# Міністерство освіти і науки України Національний технічний університет «Дніпровська політехніка»

Факультет інформаційних технологій ( факультет)

Кафедра системного аналізу та управління ( повна назва)

# **ПОЯСНЮВАЛЬНА ЗАПИСКА**

кваліфікаційної роботи ступеня бакалавра

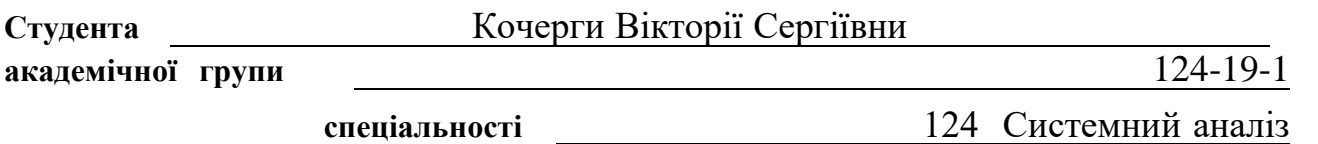

**на тему:** «Аналіз та прогнозування економічних показників України під час війни»

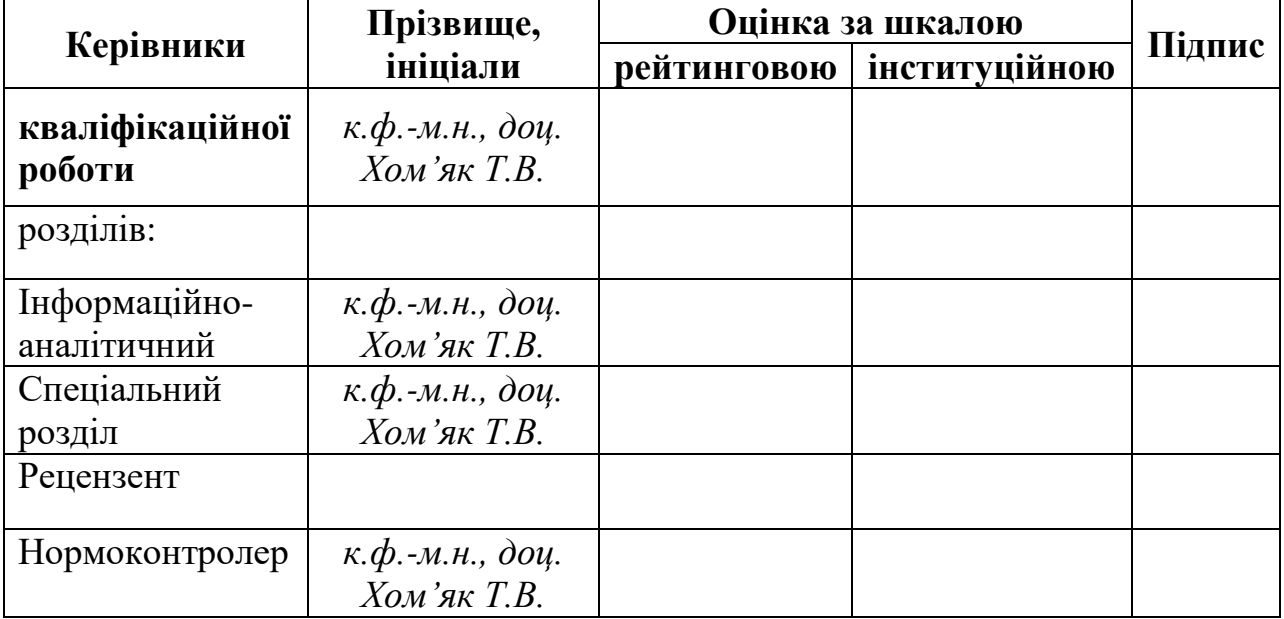

Дніпро

# ЗАТВЕРДЖЕНО:

### **завідувач кафедри**

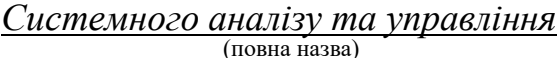

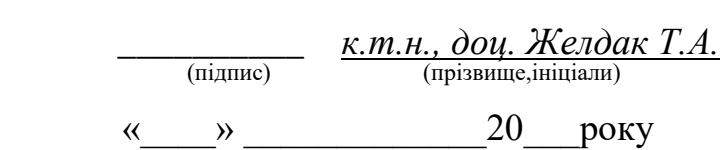

## **ЗАВДАННЯ на кваліфікаційну роботу ступеня** *бакалавра*

**студентці** *Кочерзі В. С.* **академічної групи** *124-19-1* **спеціальності**: *124 Системний аналіз*  **на тему** «*Аналіз та прогнозування економічних показників України під час війни»*  затверджену наказом ректора НТУ «Дніпровська політехніка»

від *16.05.2023 р. №350-с*

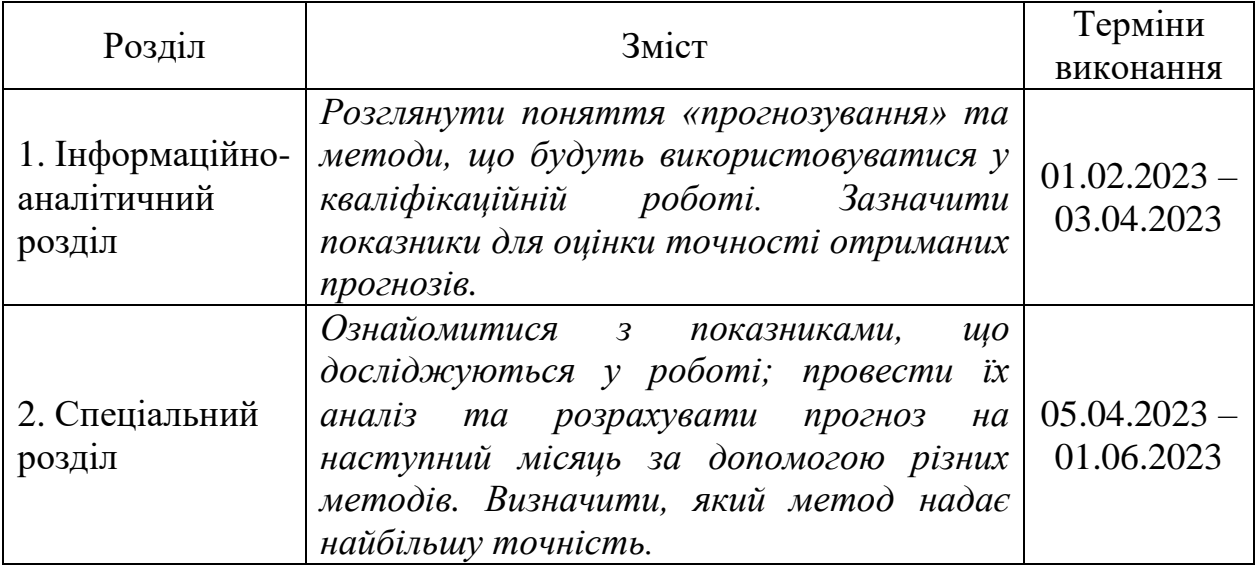

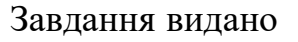

<u>доц. Хом</u>'як Т.В. (підпис) (прізвище, ініціали)

Дата видачі: *30.01.2023 р.*

Дата подання до екзаменаційної комісії: *09.06.2023 р.*

Прийнято до виконання \_\_\_\_\_\_\_\_\_\_\_\_\_\_\_\_ Кочерга В. С.

(підпис студента) (прізвище, ініціали)

### **РЕФЕРАТ**

Пояснювальна записка: 86 с., 41 рис., 30 табл., 4 додатки, 24 джерела.

*Об'єктом дослідження* виступають часові ряди трьох економічних показників України: величин золотовалютних резервів та зовнішнього боргу, рівня інфляції.

*Предметом дослідження* є методи прогнозування та перевірки адекватності часових рядів.

*Метою* даної кваліфікаційної роботи є розрахунок прогнозу на наступний період, на основі отриманих часових рядів з їх попереднім аналізом.

*Методи дослідження*: метод поворотних точок – для перевірки адекватності часових рядів, методи ковзного середнього, експоненціального та адаптивного згладжувань, ARIMA-модель – для розрахунку прогнозів.

В *інформаційно-аналітичному розділі* визначені поняття «прогнозування» та «часовий ряд». Наведено характеристику часових рядів, та методу для перевірки їх адекватності. Розглянуто методи прогнозування та параметри, що оцінюють точність їх результатів.

У *спеціальному розділі* проведено попередній аналіз часових рядів трьох економічних показників України за допомогою методу поворотних точок. Продемонстровано практичне використання описаних методів прогнозування, та визначено прогноз із найбільшою точністю за порівнянням спеціальних похибок.

Практична цінність отриманих результатів полягає в оцінці можливих наслідків через зміну показників, а написаний програмний код скоротить час на розрахунок прогнозу за ARIMA-моделлю.

*Ключові слова*: ПРОГНОЗУВАННЯ, ЧАСОВИЙ РЯД, АДЕКВАТНІСТЬ ЧАСОВОГО РЯДУ, ЗГЛАДЖУВАННЯ, ARIMA-МОДЕЛЬ, ТОЧНІСТЬ ПРОГНОЗУ.

### **ABSTRACT**

Explanatory note: 86 pages, 41 figures, 30 tables, 4 appendices, 24 sources.

The object of the study is the time series of three economic indicators of Ukraine: foreign exchange reserves, external debt, and inflation rate.

The subject of the study is the methods of forecasting and checking the adequacy of time series.

The purpose of this qualification work is to calculate a forecast for the next period based on the gotten time series with their previous analysis.

Research methods: the turning point method to check the adequacy of time series, moving average, exponential and adaptive smoothing methods, ARIMA model to calculate forecasts.

The information-analytical section defines the concepts of «forecasting» and «time series». There are given the characteristic of time series and the method for checking their adequacy. The forecasting methods and parameters that assess the accuracy of their results are considered.

In a special section, a previous analysis of the time series of three economic indicators of Ukraine is carried out using the method of turning points. The practical application of the described forecasting methods is demonstrated, and the forecast with the highest accuracy is determined by comparing the special errors.

The practical value of the results is to assess the possible consequences due to a change in indicators, and the written program code will reduce the time to calculate the forecast using the ARIMA model.

Keywords: FORECASTING, TIME SERIES, TIME SERIES ADEQUACY, SMOOTHING, ARIMA MODEL, FORECAST ACCURACY.

# **ЗМІСТ**

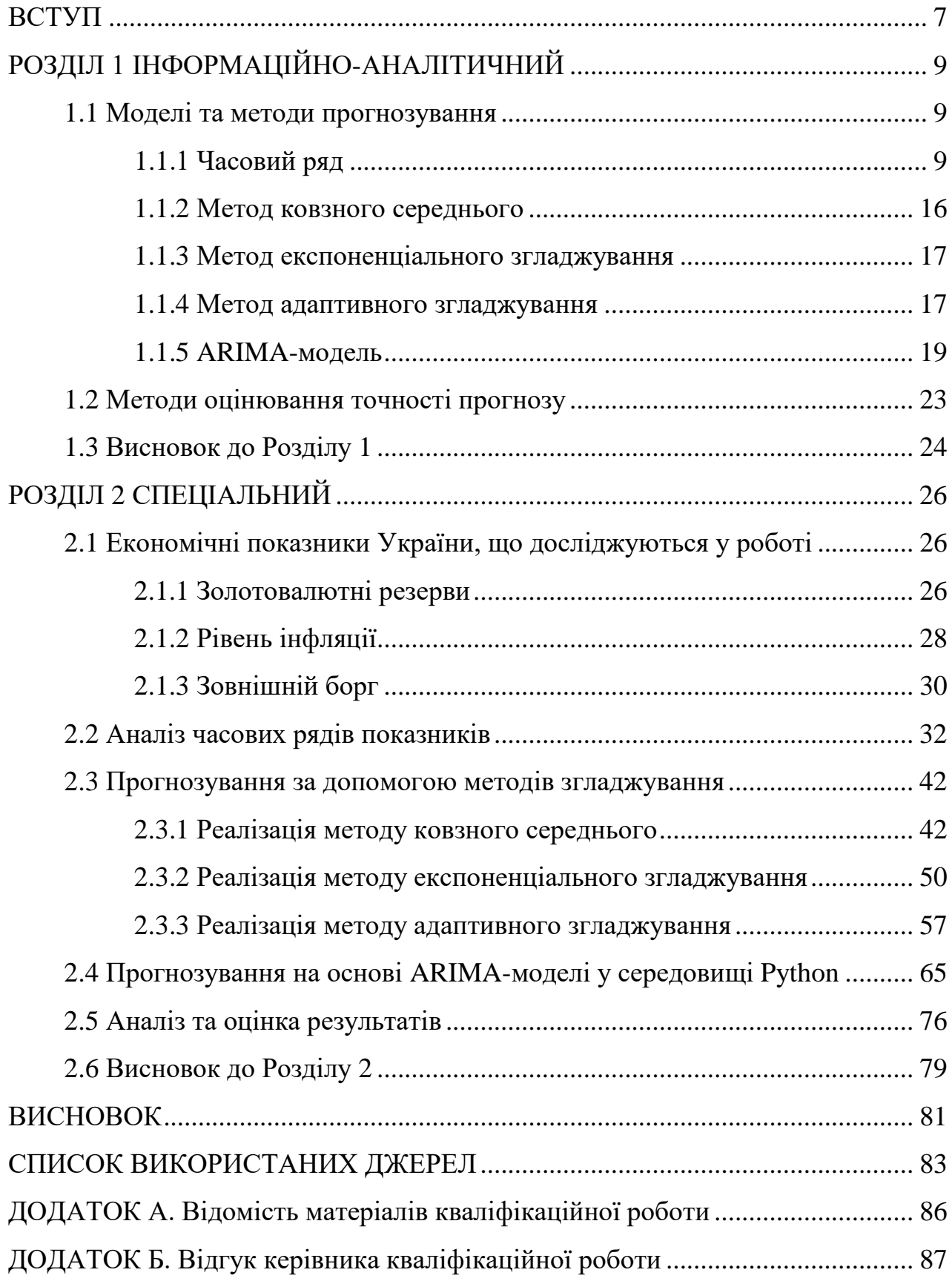

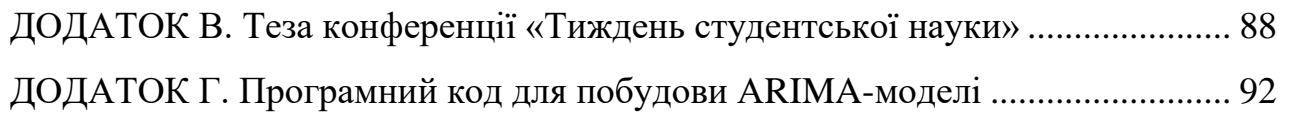

### **ВСТУП**

Наприкінці лютого 2022 року почалося повномасштабне вторгнення Росії на територію України, що дуже сильно вплинуло на економіку держави, тому актуальною стала тема оцінки та передбачення економічних й соціальних наслідків. Оскільки, багато економічних показників залежать від загальної ситуації у країні, її нестабільність може привести до небажаних змін. Наприклад, спад виробництва та загальне підвищення рівня цін провокують зріст індексу інфляції; постійні грошові запозичення від іноземних кредиторів сприяють збільшенню зовнішнього боргу, а неефективне управління золотовалютними резервами приводить до фінансових втрат та нездатністю країни адаптувати функціонування економіки під час кризи, війни тощо.

Процедура прогнозування поведінки економічного процесу, окрім отримання варіанту його розвитку, також дає змогу, по-перше, проаналізувати тенденцію зміни процесу, а по-друге, оцінити можливі наслідки напрямку розвитку. Сучасне прогнозування базується на аналізі часового ряду, тобто хронологічно розташованих значень якогось показника. Під час аналізу ряду проводяться процедури перевірки адекватності даних та виявлення систематичних складових. Сам процес прогнозування полягає у використанні методу, результатом якого є прогнозне значення на наступний період.

До класу основних методів прогнозування входять методи згладжування, авторегресії та їх модифікації. Серед методів згладжування найбільш надійним вважається адаптивне згладжування, оскільки на кожному наступному кроці розрахунків відбувається коригування параметрів моделі, в залежності від нових даних, а ARIMA-модель є розповсюдженою серед модифікованих моделей авторегресії.

Для оцінки точності прогнозу, розраховуються спеціальні похибки, що відображають невідповідність між фактичними та розрахунковими значеннями часового ряду. Вважається, чим менше похибка, тим точніший прогноз.

Дана робота присвячена аналізу та прогнозуванню рівня інфляції, величин зовнішнього боргу та золотовалютних резервів України, що знаходиться у стані війни. Проаналізовано динаміку зміни кожного із показників з грудня 2020 по квітень 2023 рр., та розраховано прогноз на травень 2023 року за допомогою методів ковзного середнього, експоненціального та адаптивного згладжувань, та ARIMA-моделі.

Окрім цього, результати роботи були використані у тезі під час 78-ої студентської науково-технічної конференції «Тиждень студентської науки», що проходила з 24-го по 28-е квітня 2023 р. Ознайомитися з тезою конференції можна у Додатку В, а у [19] надано повну збірку.

# **РОЗДІЛ 1 ІНФОРМАЦІЙНО-АНАЛІТИЧНИЙ**

### 1.1 Моделі та методи прогнозування

Прогнозування – це спосіб наукового передбачення майбутнього стану досліджуваного об'єкта, що базується на основі використання накопиченого досвіду у минулому, та поточних припущень щодо майбутнього. Побудова прогнозу відбувається за допомогою методів прогнозування, що поділяються на: інтуїтивні та формалізовані. До інтуїтивної групи входять методи експертних оцінок, та кількісні методи оцінки й обробки результатів, тому експерт зобов'язаний мати глибокі теоретичні та практичні навички збору інформації про об'єкт прогнозування. Формалізовані методи засновані на використанні моделей, що описують об'єкт прогнозування за допомогою математичних методів моделювання та екстраполяції [2, 10].

Процес прогнозування зводиться до послідовного виповнення наступних етапів: аналіз даних; побудова моделей; перевірка адекватності моделей; вибір найкращої моделі; розрахунок прогнозу [1].

### 1.1.1 Часовий ряд

Часовий ряд заведено вважати основним типом даних, який використовується в економіці та бізнесі. Такий ряд складається з інформації щодо особливостей та закономірностей перебігу деякого процесу. Для прогнозування, тобто для оцінки характеристик процесу, використовуються ті самі закономірності, що отримують у результаті проведення статистичного аналізу. За виглядом часовий ряд є звичайною числовою послідовністю, кожні елементи якої характеризують значення показника у певний момент часу. На рисунках 1.1 та 1.2 наведено приклад часових рядів [1].

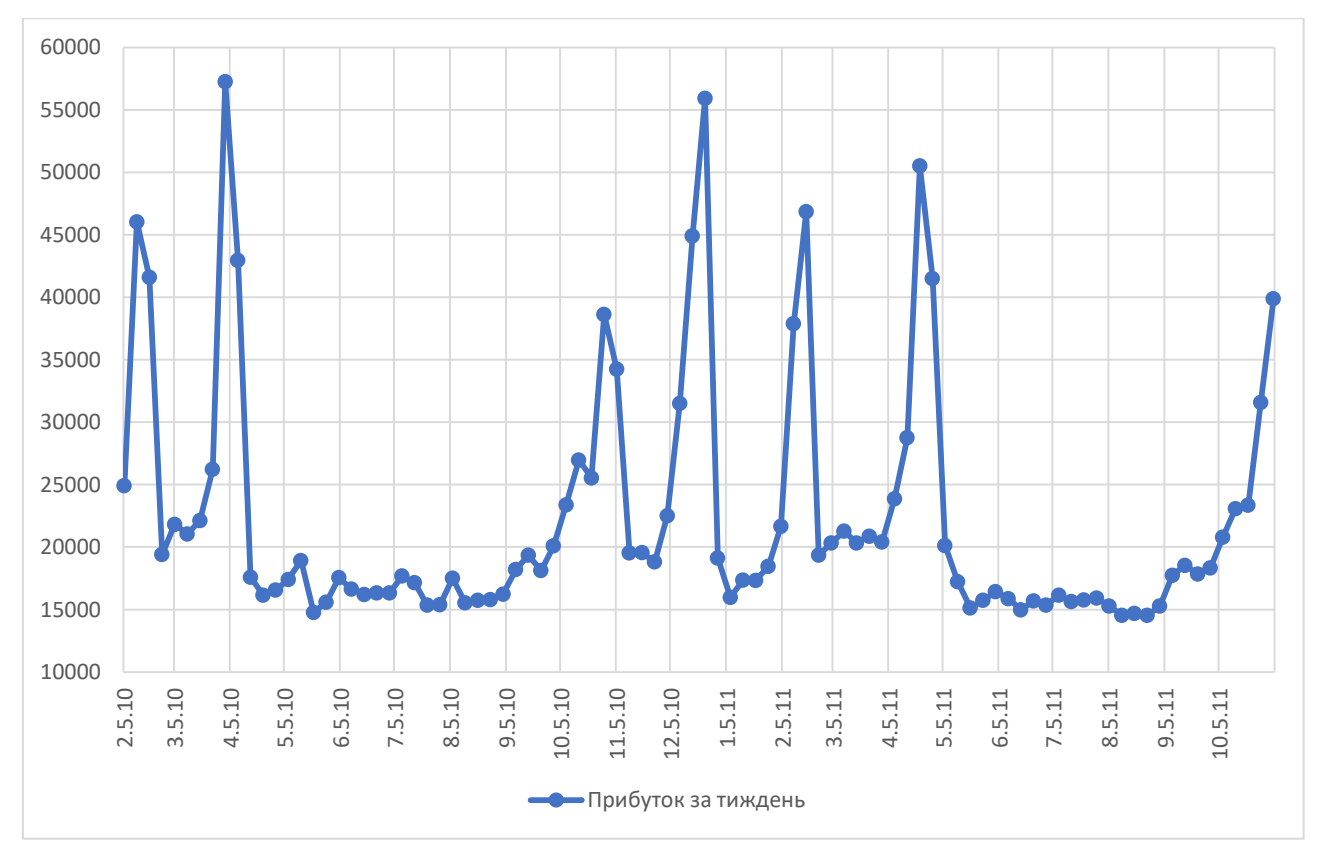

Рис. 1.1 Часовий ряд розміру прибутку магазину Walmart з 05.02.2010 по 04.11.2011 рр. (тис.)

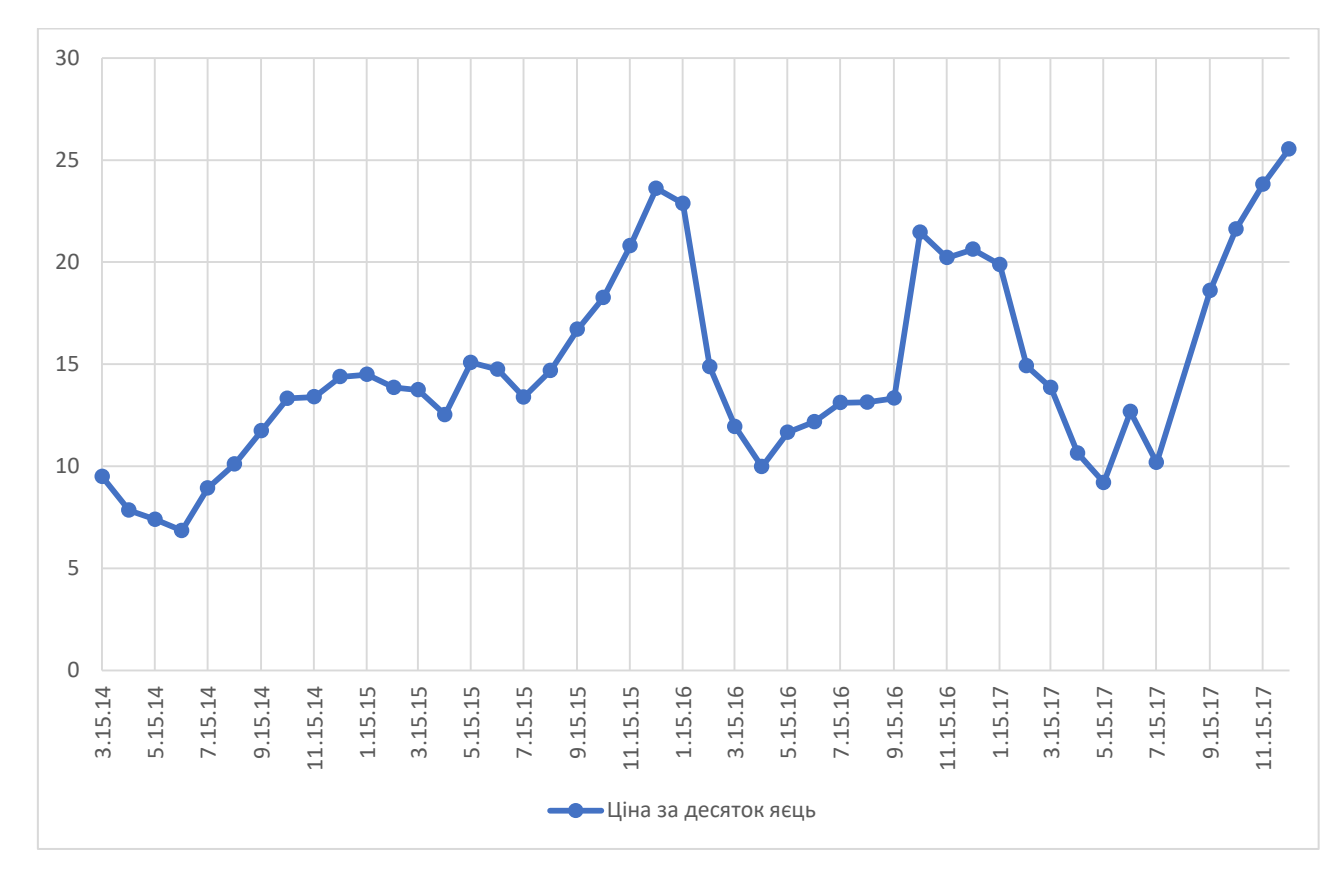

Рис. 1.2 Часовий ряд ціни за десяток яєць в Україні з 15.03.2014 по 15.12.2017 рр. (грн.)

Часовий ряд може бути двох видів: стаціонарним та нестаціонарним. Ряд вважатиметься стаціонарним, якщо деякі його характеристики будуть залишатися сталими у часі, а саме математичне сподівання, дисперсія та автоковаріація, що характеризує статистичний зв'язок між елементами ряду, на відстані часових лагів один від одного. При розрахунку автоковаріації, слід пам'ятати, що при  $k = 0$ , автоковаріація між  $y_t$  та  $y_{t+0}$  буде дорівнювати значенню дисперсії. Розрахунок цих параметрів проводиться за формулами (1.1), (1.2) та (1.3) відповідно [15].

$$
\bar{y} = \frac{1}{n} \sum_{t=1}^{n} y_t,\tag{1.1}
$$

де  $\bar{y}$  – математичне сподівання,

 $n -$ довжина ряду,

 $y_t$  – значення ряду у  $t$ -момент часу.

$$
\sigma^2 = \frac{1}{n} \sum_{t=1}^n (y_t - \bar{y})^2, \tag{1.2}
$$

де  $\sigma^2$  – дисперсія,

 $\bar{v}$  – математичне сподівання.

$$
cov(y_t, y_{t+k}) = \frac{1}{n-k} \sum_{t=1}^{n-k} ((y_t - \bar{y})(y_{t+k} - \bar{y})),
$$
\n(1.3)

де  $cov(y_t, y_{t+k})$  — автоковаріація  $k$ -го порядку,

 $k$  – часовий лаг.

На рисунках 1.3 та 1.4 зображений вигляд графіків стаціонарних рядів.

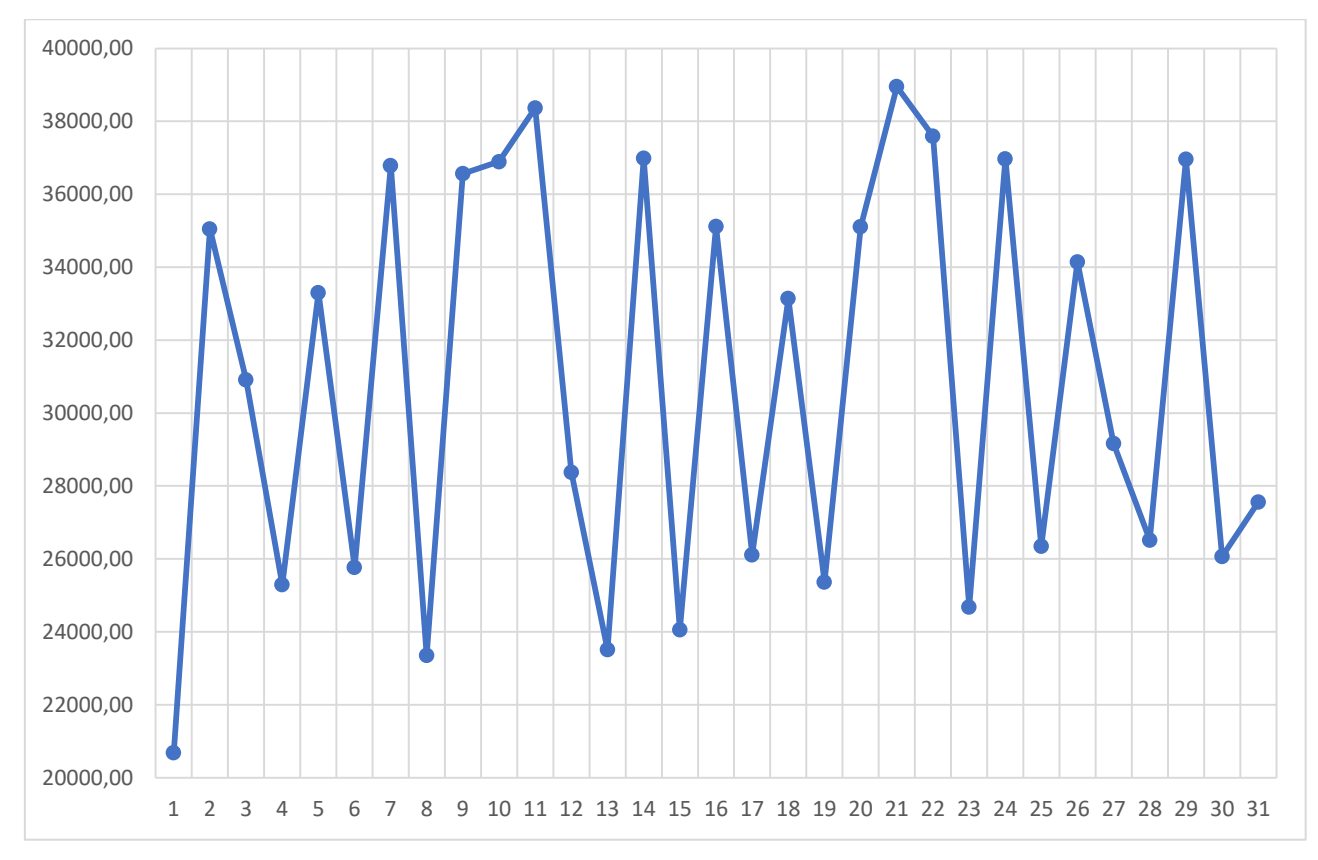

Рис. 1.3 Графік стаціонарного ряду №1

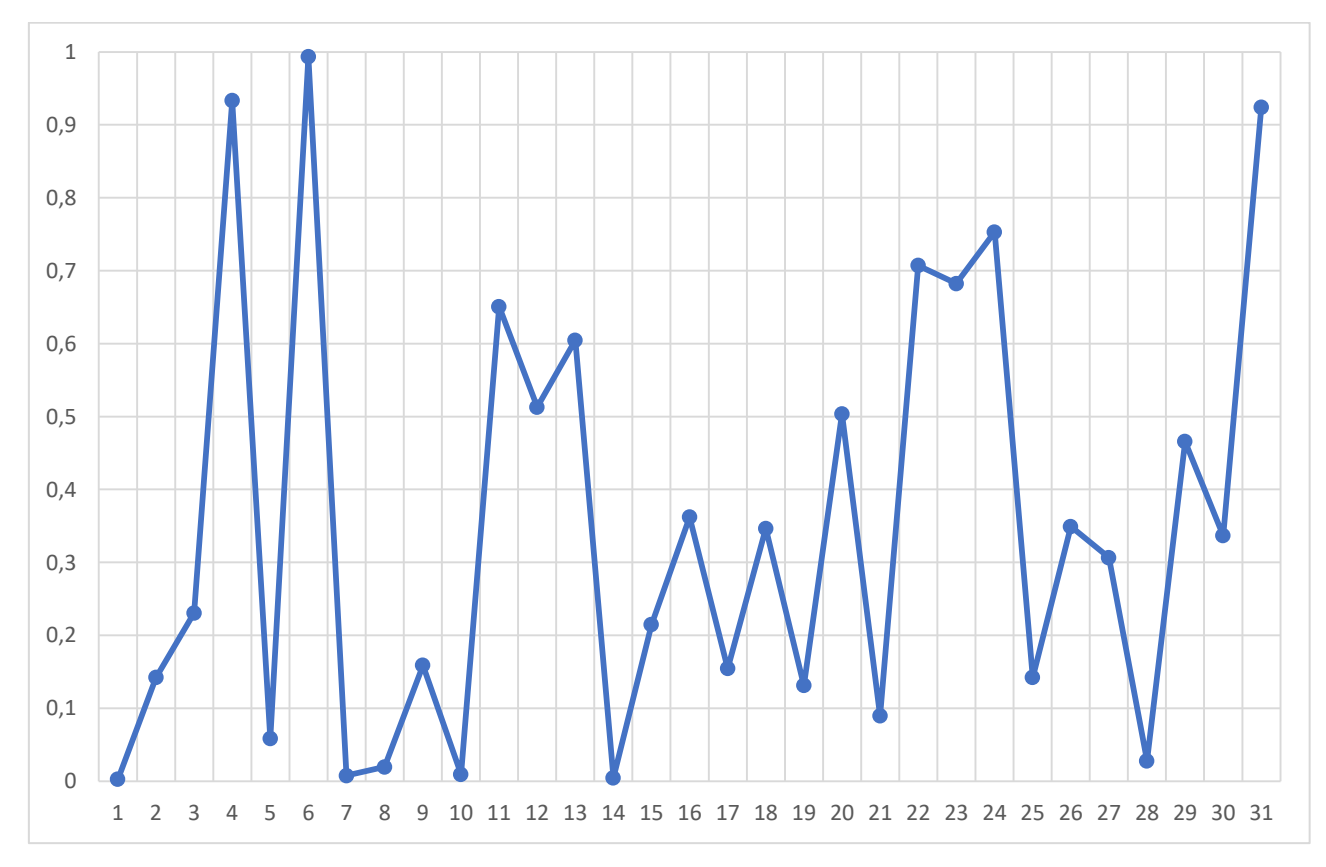

Рис. 1.4 Графік стаціонарного ряду №2

З графіків можна зробити висновок, що поведінка представленого показника у майбутньому співпадає з поведінкою у минулому, тобто немає тенденції розвитку, що є одним із показників стаціонарності.

Найчастіше, часові ряди, що описують динаміку якогось економічного показника, нестаціонарні, тобто вони мають розвиток чи повторювальні коливання, через що їх характеристики змінюються з часом. Для подальшого дослідження такого ряду, необхідно перетворити його у стаціонарний, використовуючи метод Бокса-Дженкінса, або шляхом виділення тренду чи сезонних коливань [2].

Окрім визначення типу часового ряду, необхідно його дослідити на наявність наступних компонент: тренд, сезонна, циклічна та випадкова складові. Тренд виражає зміну направлення розвитку часового ряду. Сезонна компонента проявляється у регулярних коливаннях, період яких не перевищує одного року; якщо період коливання більше одного року, то ряд має циклічну складову. Випадкова компонента є результатом впливу побічних чинників. На практиці, часові ряди, що описують економічні показники, не мають циклічної складової, оскільки довжини ряду не вистачає для проведення такого дослідження [5].

На рисунках 1.5 та 1.6 зображений вигляд графіків нестаціонарних рядів. При чому, на рисунку 1.5 видно, що графік має тенденцію зростати, не зважаючи на наявність маленьких спадів, а на рисунку 1.6 спостерігаються сезонні коливання.

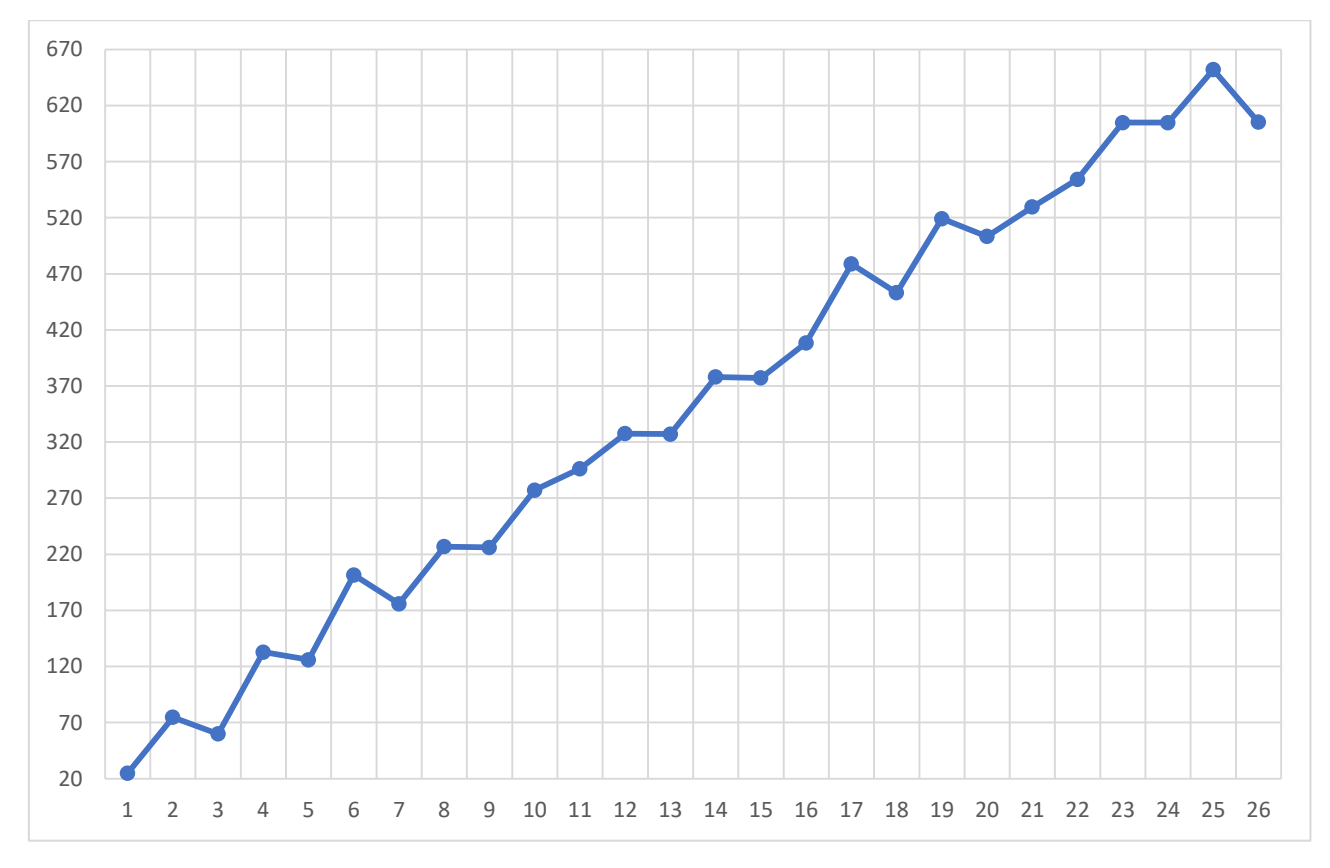

Рис. 1.5 Графік нестаціонарного ряду з трендом

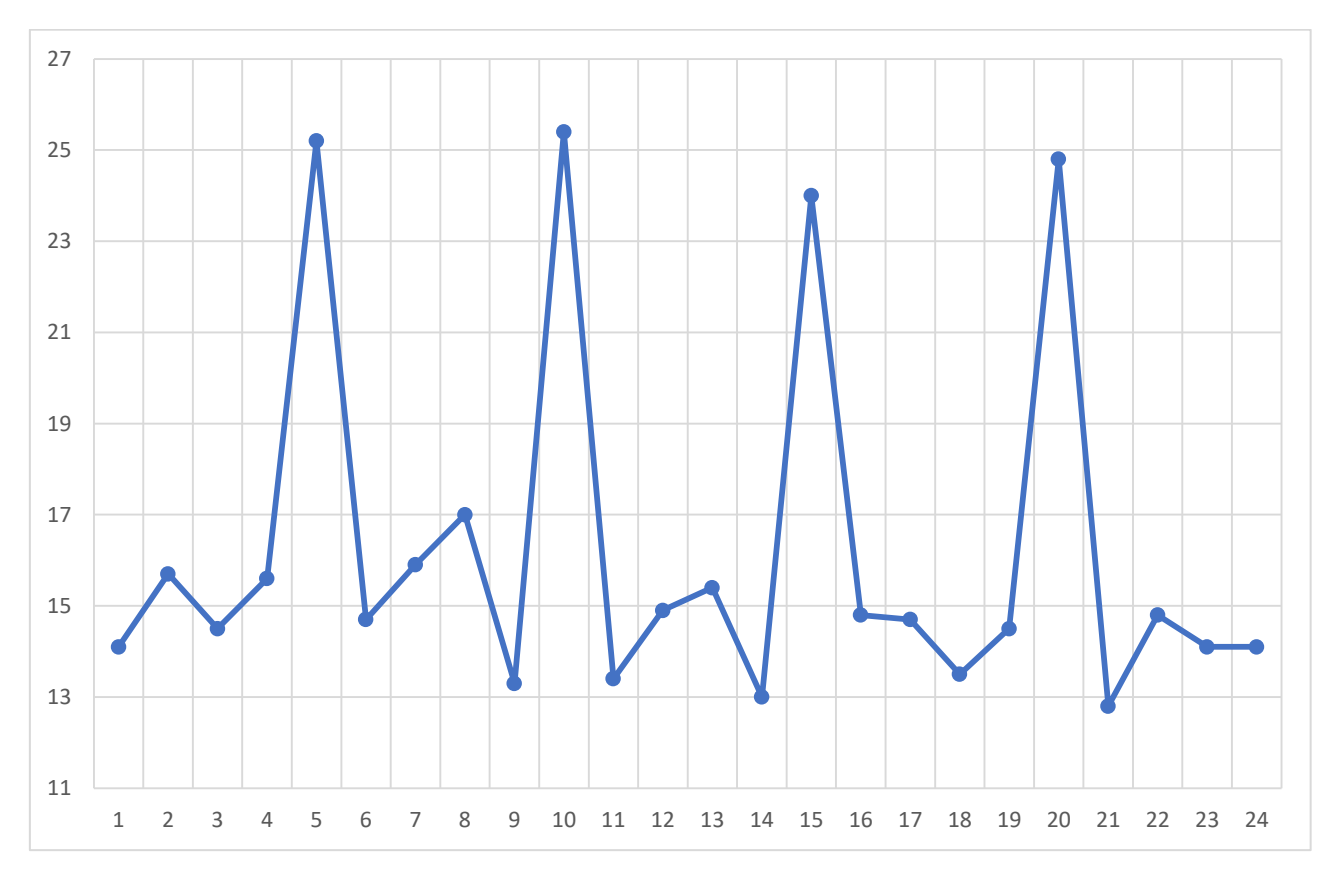

Рис. 1.6 Графік нестаціонарного ряду з сезонними коливаннями

Під час аналізу часового ряду, необхідно також перевірити його на випадковість, що являє собою білий шум, дані якого не залежать одне від одного, та майбутня поведінка якого непередбачувана. Задля перевірки використовуються різні методи, проте найбільш розповсюджений метод поворотних точок. Суть цього методу полягає у підрахунку кількості піків та впадин часового ряду. Пік – це значення ряду, що більше за два своїх сусіди, відповідно впадина – коли значення менше. Розрахунок поворотних точок проводиться за формулами (1.4) та (1.5) відповідно [12].

$$
y_{t-1} < y_t > y_{t+1}, \tag{1.4}
$$

$$
y_{t-1} > y_t < y_{t+1}, \tag{1.5}
$$

де  $y_t$  – поточне значення часового ряду,

 $y_{t-1}$  – попереднє,

 $y_{t+1}$  – наступне.

Після підрахунку загальної кількості поворотних точок, отримане значення порівнюється за формулою (1.6), при чому, від значення, що отримане з правої частини нерівності, береться ціла частина. Якщо нерівність не виконується, то модель вважається не адекватною та подальший аналіз не матиме сенсу, тому що для прогнозування такий ряд не підходить [1].

$$
p > \left[\frac{2}{3}(n-2) - 1.96\sqrt{\frac{16n-29}{90}}\right],\tag{1.6}
$$

де  $p$  – кількість поворотних точок,

 $n$  – довжина часового ряду.

Після аналізу часового ряду, необхідно обрати метод для прогнозування, та побудувати за ним модель. Найбільш поширеними є методи згладжування, а також авторегресійні та інтегральні моделі. До класу методів згладжування входять: метод ковзного середнього, експоненціальне й адаптивне згладжування, та їх модифікації. Також, на основі зазначених методів створюються моделі авторегресійної та авторегресійної інтегральної ковзної середньої [1, 15].

### 1.1.2 Метод ковзного середнього

Метод ковзного середнього є найпростішим способом для вирізнення тренду та згладжування випадкових чи періодичних коливань. Суть методу полягає у заміні фактичних значень часового ряду згладженими, що мають менший розкид. Розрахункові значення лінійно залежать від певної кількості попередніх фактичних. Саме зменшення розкиду, тобто дисперсії, і є згладжуванням траєкторії ряду [12, 15].

Для побудови згладженого ряду необхідно обрати кількість даних, що будуть входити до інтервалу згладжування, при чому, розмір інтервалу – не парне число. Якщо потрібно отримати ряд, що буде повторювати коливання початкового, то розмір інтервалу обирається маленьким, і навпаки, при великому інтервалі – ряд буде більш згладженим. Згладжені значення ряду обчислюються за формулою (1.7), і являють собою середнє арифметичне серед даних, що входять до інтервалу згладжування, який кожного разу зсувається на одне значення вперед [1]:

$$
\hat{y}_t = \frac{1}{n} \sum_{i=t-k}^{t+k} y_i,\tag{1.7}
$$

де  $\hat{y}_t$  – згладжене значення ряду,

 $n-$  довжина інтервалу згладжування,

 $y_i$  – фактичне значення ряду,

$$
k=\frac{n-1}{2}.
$$

При побудові короткострокового прогнозу за методом ковзного середнього, прогнозним значенням на наступний період береться останній член згладженого ряду. Недоліком цього методу є те, що він не згладжує перші та останні члени ряду, проте, цього можна досягти за допомогою методу експоненціального згладжування [15].

#### 1.1.3 Метод експоненціального згладжування

Метод експоненціального згладжування використовує за основу метод зваженого ковзного середнього, при чому, коефіцієнти ваг підпорядковуються експоненціальному закону, тобто, якщо коефіцієнт згладжування близький до 1, то при прогнозуванні останні дані часового ряду вважаються більш важливими, і навпаки, при коефіцієнті близькому до 0 – більш впливові ранні значення. Значення прогнозного ряду розраховуються за формулою (1.8) [2].

$$
\hat{y}_t = \alpha y_t + (1 - \alpha)\hat{y}_{t-1},\tag{1.8}
$$

де  $\hat{y}_t$  – розрахункове значення ряду,

 $\alpha$  – коефіцієнт згладжування,

 $y_t$  – фактичне значення ряду у момент  $t$ ,

 $\hat{y}_{t-1}$  – розрахункове значення ряду у момент  $t-1$ .

Перемноживши вираз у дужках формули (1.8), видно, що наступне значення ряду залежить від суми попереднього та коефіцієнта  $\alpha$ , помноженого на похибку останнього значення ряду. Таким чином, метод експоненціального згладжування постійно коригує модель, враховуючи попередні похибки. При чому, початкове значення прогнозного ряду, тобто  $\hat{y}_0$ , розраховується як середнє арифметичне серед всіх значень досліджуваного часового ряду або  $\hat{y}_0 = y_1$ , тобто перше прогнозне значення дорівнює першому фактичному. Коефіцієнт згладжування є константою і береться з проміжку (0; 1). Однак, якщо в ході досліджень виявилося, що при коефіцієнті  $\alpha$ , близького до 1, отримана краща точність прогнозу, то слід обрати іншу модель. Це зумовлене тим, що велике значення коефіцієнта згладжування може свідчити про наявність вираженої тенденції або сезонних коливань [2, 12].

### 1.1.4 Метод адаптивного згладжування

Метод адаптивного згладжування – це модифікація експоненціального згладжування. Єдина відмінність цих методів полягає у тому, що при адаптивному згладжуванні коефіцієнт адаптації не є константою, а автоматично змінюється у процесі обчислення. Регулювання величини коефіцієнта здійснюється за допомогою трекінг-сигналу, що використовується для вимірювання неадекватності моделі. Трекінг-сигнал являє собою відношення згладженої похибки прогнозування, поділеної на її абсолютне значення, тобядо [12, 15]: (1.10)

$$
\hat{e}_t = \beta e_t + (1 - \beta)\hat{e}_{t-1},
$$
\n(1.12)

$$
\tilde{e}_t = \beta |e_t| + (1 - \beta)\tilde{e}_{t-1},\tag{1.13}
$$

де  $\hat{e}_t$  – згладжена похибка,

- $\tilde{e}_t$  абсолютне значення  $\hat{e}_t$ ,
- $\beta$  параметр згладжування  $(0 < \beta < 1)$ ,  $e_t = y_t - \hat{y}_{t-1}.$

$$
K_t = \frac{\hat{e}_t}{\tilde{e}_t},\tag{1.11}
$$

де  $K_t$  – трекінг-сигнал.

Таким чином, згладжування часового ряду за методом адаптивного згладжування відбувається за формулою (1.12), тільки коефіцієнт постійно перераховується за формулою (1.13):

$$
\hat{y}_t = \alpha_t y_t + (1 - \alpha_t) \hat{y}_{t-1}, \qquad (1.12)
$$

$$
\alpha_t = |K_t|,\tag{1.13}
$$

де  $\alpha_t$  – параметр згладжування у момент  $t$ .

Перерахування коефіцієнту згладжування дає змогу моделі автоматично реагувати на розбіжність між фактичними та розрахунковими значеннями ряду, збільшуючи значення параметра  $\alpha$ , якщо необхідно надати перевагу останнім даним, та забезпечити швидке пристосування моделі. Як тільки модель пристосована до нової ситуації,  $\alpha$  знову зменшується [12].

### 1.1.5 ARIMA-модель

Під час аналізу нестаціонарних рядів, доцільно використовувати клас ARIMA-моделей, також відомих як моделі авторегресії інтегрованого ковзного середнього. ARIMA-модель будується на основі моделей стаціонарних рядів – авторегресії  $(AR)$  і ковзного середнього  $(MA)$ , та порядку різниць  $(I)$  [5].

При авторегресійних процесах кожне значення часового ряду лінійно залежить від  $p$  попередніх, тому такий процес буде мати порядок  $p$ , та позначатись як  $AR(p)$ . У моделях ковзного середнього, поточне значення ряду розраховується як зважене середнє попередніх значень білого шуму, і записується як  $MA(q)$ . Формулами (1.14) та (1.15) відображені рівняння моделей авторегресії та ковзного середнього [5, 12].

$$
y_t = \phi_0 + \phi_1 y_{t-1} + \dots + \phi_p y_{t-p} + \varepsilon_t, \tag{1.14}
$$

$$
y_t = \theta_1 \varepsilon_{t-1} + \ldots + \theta_q \varepsilon_{t-q} + \varepsilon_t + \mu,\tag{1.15}
$$

де  $\phi$ ,  $\theta$ ,  $\mu$  – деякі сталі,

 $\varepsilon_t$  – білий шум.

Якщо досліджуваний ряд нестаціонарний, то слід проводити процедуру диференціювання, тобто взяття перших різниць, доки ряд не стане стаціонарним. Кількість проведених процедур *d* буде визначати порядок різниць, що позначається як  $I(d)$ . У даному випадку диференціювання означає процес перетворення часового ряду за формулою (1.16) [23].

$$
\hat{y}_t = y_t - y_{t-1},
$$
\n(1.16)

де  $\hat{y}_t$  – значення перетвореного ряду,

 $y_t$  – значення оригінального часового ряду.

Таким чином, ARIMA $(p, d, q)$  модель має три параметри:  $p - n$ орядок авторегресії,  $d$  – порядок різниць,  $q$  – порядок ковзного середнього. Формула (1.17) відображає загальне рівняння ARIMA-моделі.

20

(1.17)

$$
y_t = \phi_0 + \phi_1 y_{t-1} + \ldots + \phi_p y_{t-p} + \varepsilon_t + \theta_1 \varepsilon_{t-1} + \ldots + \theta_q \varepsilon_{t-q}
$$

Перед початком визначення параметрів моделі, необхідно перевірити досліджуваний ряд на стаціонарність. Вже було зазначено, що таке стаціонарність, та як вона виглядає на графіку, проте, стаціонарність також можна перевірити за допомогою графіків автокореляційної (АКФ) і частково автокореляційної (ЧАКФ) функцій, або провести розширений тест Діккі-Фуллера.

АКФ показує статистичну залежність між попередніми та наступними членами ряду, що віддалені на  $k$  часових лагів один від одного, а графік такої функції називається корелограмою. При стаціонарності ряду, АКФ повинна швидко зменшуватися зі збільшенням  $k$ . Якщо крива спадає повільно, то ряд вважається нестаціонарним. За допомогою автокореляційної функції визначається параметр  $q$  ARIMA-моделі. Значення  $q$  приймається як номер лагу, після якого коефіцієнти АКФ майже не відрізняються від 0. ЧАКФ описує кореляцію між значеннями ряду без впливу проміжних значень. При аналізі часткової корелограми визначається величина параметра р. Принцип вибору такий же, як і для порядку q. На рисунках 1.7 та 1.8 зображені корелограми автокореляційних функцій нестаціонарного та стаціонарного рядів відповідно [15, 17].

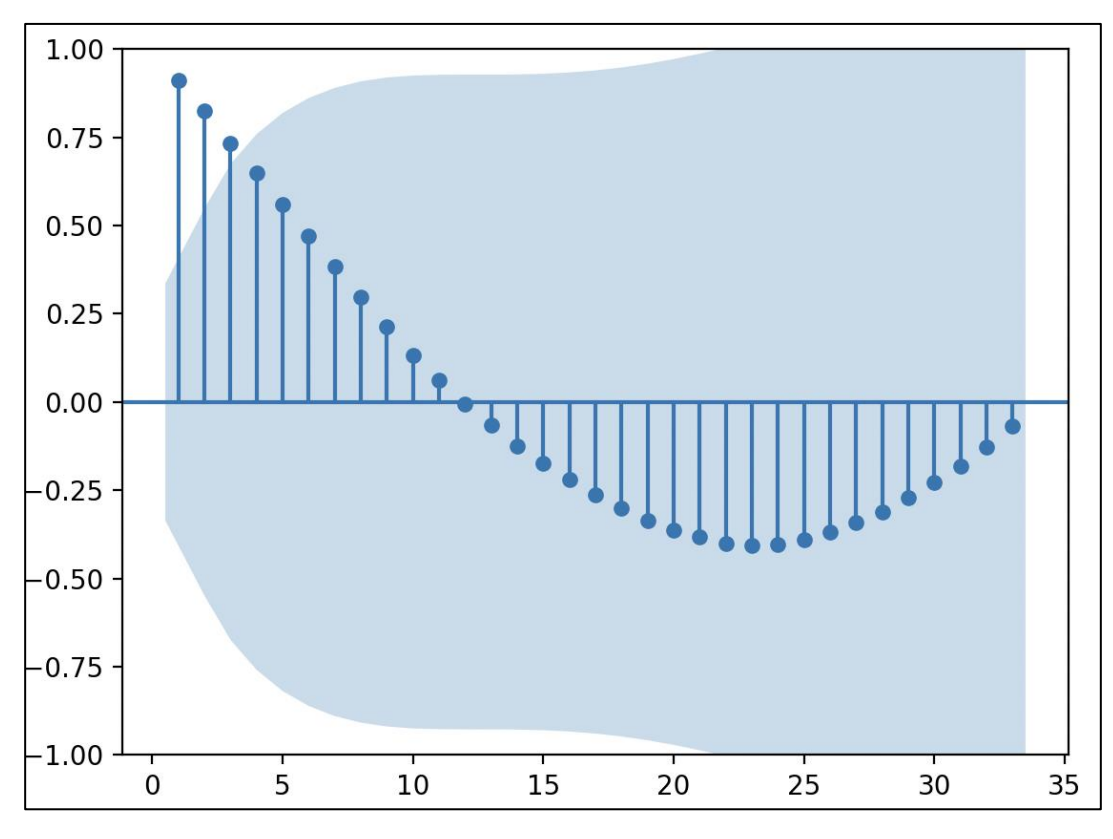

Рис. 1.7 Корелограма нестаціонарного ряду

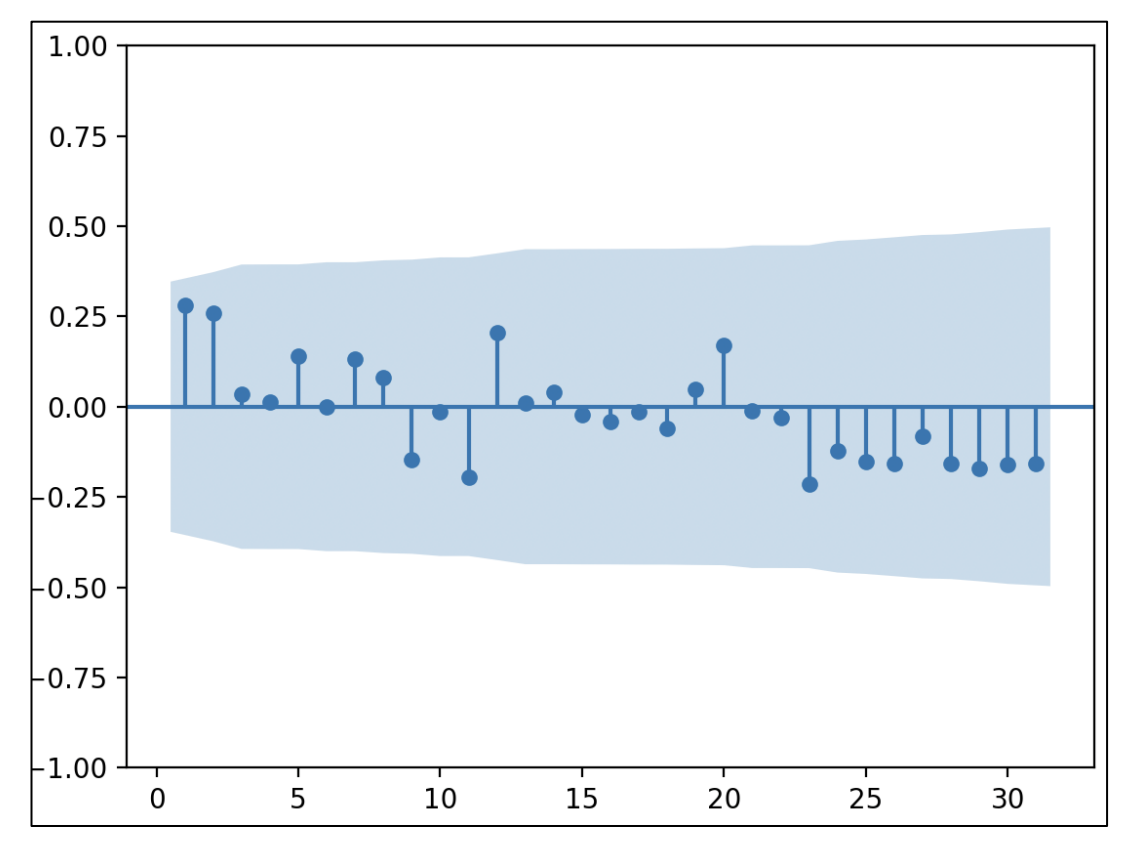

Рис. 1.8 Корелограма стаціонарного ряду

Основним призначенням розширеного тесту Діккі-Фуллера є отримання величини p-value, тобто ймовірності того, що ряд не є стаціонарним, та критичних значень  $\tau$ -статистики МакКінона. Провести тест можна за допомогою пакету E.Views або бібліотеки Python тощо; за результатами тесту, ряд буде вважатися стаціонарним, якщо p-value буде менше за 0.1, та абсолютна величина розрахункового значення  $\tau$ -статистики більше за абсолютні величини критичного значення при 1%, 5% та 10% рівнях значущості. Якщо одна із цих вимог не виконується, то слід провести процедуру диференціювання та виконати тест ще раз для перетвореного часового ряду. У деяких джерелах також пишеться, що для підтвердження стаціонарності, p-value має бути менше за 0.05. У будь-якому випадку, після визначення параметрів моделі, слід оцінити їх точність за інформаційними критеріями, і тільки після цього обрати найкращу для подальшого прогнозування [11].

Якщо під час дослідження постає питання вибору кращої моделі, то слід використати інформаційні критерії Акаїке (АІС) та Баєса (ВІС). Дані критерії розраховуються за формулами (1.18) та (1.19) відповідно, вони штрафують суму квадратів залишків, якщо до моделі додаються параметри [24].

$$
AIC = \ln \frac{\Sigma (y_t - \hat{y}_t)^2}{n} + \frac{p+q}{n},\tag{1.18}
$$

де АІС – інформаційний критерій Акаїке,

 $n$  – довжина ряду,

 $y_t$  – значення оригінального часового ряду.

 $\hat{y}_t$  – прогнозне значення,

 $p$  – порядок авторегресії,

– порядок ковзного середнього.

$$
BIC = \ln \frac{\Sigma (y_t - \hat{y}_t)^2}{n} + \left(\frac{p + q}{n}\right) \ln n, \tag{1.19}
$$

де ВІС – критерій Баєса.

Для оцінки моделей не обов'язково використовувати усі параметри, достатньо обрати один, який має найменше значення. Якщо необхідно провести додатковий аналіз, можна порівняти значення похибок, що описані далі.

1.2 Методи оцінювання точності прогнозу

Отримана модель повинна бути достатньо точною, щоб вважатися прийнятною для прогнозування. Для її оцінки необхідно дослідити ряд залишків, що являють собою різницю між розрахунковими та фактичними значеннями. Отриманий ряд використовується для розрахунку коефіцієнта Тейла, середнього абсолютного та абсолютного у відсотках відхилень, середньоквадратичного відхилення та його кореня. Розрахувати ці показники можна за формулами (1.20) – (1.24) відповідно [1, 15].

$$
K_{T} = \frac{\sqrt{\frac{\sum_{t=1}^{n} (y_t - \hat{y}_t)^2}{n}}}{\sqrt{\frac{\sum_{t=1}^{n} y_t^2}{n} + \sqrt{\frac{\sum_{t=1}^{n} \hat{y}_t^2}{n}}}}.
$$
(1.20)

де  $K_T$  – коефіцієнт Тейла,

 $n - \text{log}$ жина ряду,

 $y_t$  – значення оригінального часового ряду.

 $\hat{y}_t$  – прогнозне значення.

$$
MAD = \frac{1}{n} \sum_{t=1}^{n} |y_t - \hat{y}_t|,
$$
\n(1.21)

де МАD – середнє абсолютне відхилення.

$$
MAPE = 100\% * \frac{1}{n} \sum_{t=1}^{n} \left| \frac{y_t - \hat{y}_t}{y_t} \right|,
$$
\n(1.22)

де ИАРЕ – середнє абсолютне відхилення у відсотках.

$$
MSE = \frac{1}{n} \sum_{t=1}^{n} (y_t - \hat{y}_t)^2,
$$
\n(1.23)

де  $MSE$  – середньоквадратичне відхилення.

$$
RMSE = \sqrt{MSE},\tag{1.24}
$$

де RMSE - корінь середньоквадратичного відхилення.

Під час аналізу перелічених показників, слід дотримуватися принципу мінімуму, тобто, чим менше значення похибки, тим краща модель. Проте,

оцінка по MAPE проводиться за наступними правилами: якщо менше 10% – висока точність прогнозу, 10-20% – добра, 20-40% – задовільна, 40-50% – погана, більше 50% – незадовільна [2, 15].

1.3 Висновок до Розділу 1

Процес прогнозування складається з етапів дослідження та аналізу набору даних, що описують деякий процес, з метою виявлення тенденцій та оцінки майбутньої зміни процесу. Методи прогнозування поділяються на два класи: формалізовані та інтуїтивні. Формалізовані методи базуються на використанні набору числових даних, а інтуїтивні – на оцінках експертів.

Набір даних, на основі яких будується прогноз, називається часовим рядом, який може бути стаціонарним та нестаціонарним. При стаціонарності математичне сподівання, дисперсія та автоковаріація часового ряду не залежать від часу. Перед початком прогнозування слід перевірити ряд на випадковість за методом поворотних точок; якщо ряд випадковий, то передбачити його поведінку складно, тому подальше прогнозування не матиме сенсу.

Оскільки багато часових рядів схильні до коливань, то для виявлення тенденції можна використовувати механічні методи згладжування. Одним із таких методів є метод ковзного середнього, за правилом якого кожне значення ряду дорівнює середньому арифметичному декількох попередніх. Кращим, ніж метод ковзного середнього, є експоненціальне згладжування, яке дає змогу згладжувати усі значення ряду. Однак, найкращим серед методів згладжування залишається адаптивне згладжування, модель якого завжди адаптується під нові дані.

Використання методів згладжування допустиме для будь-яких часових рядів, проте, ARIMA-модель слід застосовувати тільки при стаціонарності ряду. Щоб перевірити ряд на стаціонарність, можна проаналізувати графік ряду або його корелограми. Для більшої впевненості, доцільно використати програми, що проведуть розширений тест Діккі-Фуллера. Якщо ряд виявляється нестаціонарним, береться перша різниця часового ряду, та проводиться тест ще

раз. Кількість взяття різниць відповідає параметру  $d$  ARIMA-моделі, а  $p$  та  $q$ дорівнюють останньому ненульовому лагу ЧАКФ та АКФ відповідно. Для оцінки ARIMA-моделі застосовуються критерії Акаїке та Баєса, а для загальної оцінки точності моделей розраховуються спеціальні похибки, що використовують ряд залишків.

### **РОЗДІЛ 2 СПЕЦІАЛЬНИЙ**

2.1 Економічні показники України, що досліджуються у роботі

Макроекономіка – це динамічна наука, що досліджує розвиток економічної системи країни, відображаючи вплив змін тенденцій в економічних процесах в цілому та у світовій економіці. Тому, можна зазначити, що макроекономіка досліджує такі проблеми, як інфляція та безробіття, причини дефіциту бюджету, зміну валютних курсів та інших економічних проблем [18].

2.1.1 Золотовалютні резерви

Золотовалютні резерви – це резерви держави, що відображаються на балансі Національного банку у вигляді валютних активів, що включають золото та міжнародні платіжні засоби, які визнані світовою спільнотою. Використовувати резерви можна для анулювання зовнішніх боргів, проведення міжнародних розрахунків та продажу валюти на фінансових ринках для реалізації грошово-кредитної політики. Основними джерелами поповнення золотовалютних резервів є: купівля монетарного золота чи іноземної валюти; кошти від міжнародних кредиторів; доходи від операцій з іноземною валютою [21, 22].

На коливання запасу резервів може впливати ряд чинників, зокрема стан розвитку національного господарства, величина зовнішнього боргу, темпи інфляції, курс національної валюти та валютні обмеження в країні. Визначення оптимального рівня резервів відіграє важливу роль у регулюванні фінансової та курсової стабільності держави, тому що занижений рівень золотовалютних

резервів обмежує можливості держави, завищений – заморожує частину доходу на тривалий період. Для забезпечення достатнього рівня резервів, заведено визначати відношення їх величини до середнього обсягу імпорту, при чому, отримане значення повинно бути не менше вартості імпорту товарів за три майбутні місяці [13, 21, 22].

Динаміка величини золотовалютних резервів України з 2009 по 2022 роки відображена графіком на рисунку 2.1.

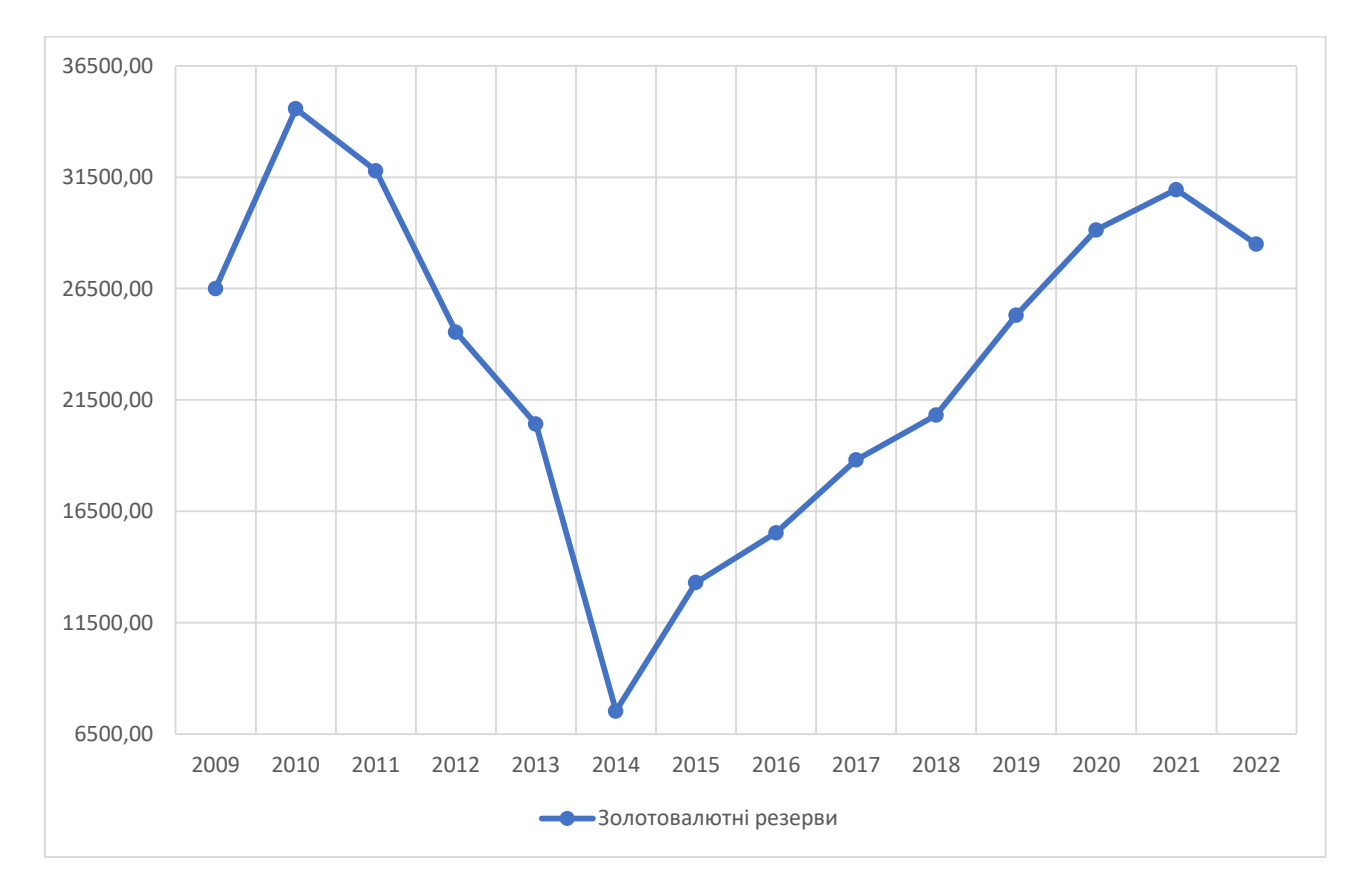

Рис. 2.1 Золотовалютні резерви України з 2009 по 2022 рр. (млн. дол. США)

З графіка видно, що максимальний обсяг золотовалютних резервів був у 2010 році, спричинений купівлею іноземної валюти на міжбанківському валютному ринку та надходженню траншу від МВФ. Перше значне падіння активів відбулося у 2012 році, та продовжувалося до 2014 включно, досягнувши найменшого значення – 7533.33 млн. дол. США. Таке стрімке падіння було зумовлене погашеннями кредитів МВФ; проте, такий малий обсяг резервів у 2014 р. пов'язаний із девальвацією гривні та значного відпливу іноземної

валюти з банківської системи. У 2015 р., завдяки надходженню чергової фінансової підтримки від МВФ, обсяг резервів збільшився до 13299.99 млн. дол. США; ця тенденція зросту тривала до 2021 року. У 2022 р. спостерігається не значне, порівняно з попередніми роками, зменшення обсягу резервів, зумовлене початком повномасштабного вторгнення на територію України, але, не дивлячись на це, завдяки надходженням від іноземних партнерів, рівень золотовалютних резервів підтримувався на достатньому рівні [16].

### 2.1.2 Рівень інфляції

Інфляція являє собою найтяжчий прояв макроекономічної нестабільності, який проявляється у загальному зростанні рівня цін на товари та послуги, що призводить до знецінення грошей. Суть інфляції проявляється у систематичному переповненні сфери грошового обігу масою надлишкових грошей, що залучає додатковий перерозподіл національного доходу на шкоду населенню країни. Після випуску грошей, держава може направляти їх на покриття дефіциту Державного бюджету, що, в результаті, порушує співвідношення між товарною та грошовою масами [6, 20].

Темп інфляції – це показник, що відображає, як змінилася інфляція за певний період, і визначається шляхом ділення різниці індексів цін за поточний та попередній роки на індекс цін за попередній рік, та множенням отриманої частки на 100%, тобто [18]:

$$
TI = \frac{P_t - P_{t-1}}{P_{t-1}} * 100\%,\tag{2.1}
$$

де ТІ – темп інфляції,

 $P_t$  – індекс цін у поточному періоді,

 $P_{t-1}$  – індекс цін базового періоду.

Як правило, інфляційний процес напряму пов'язаний із війнами чи епідеміями, затяжними неврожаями тощо. Природні катаклізми істотно впливають на об'єми виробництва сільськогосподарської галузі економіки, що може призвести до зростання цін на продовольство, особливо, якщо даний

сектор займає значне місце в економіці країни. Погіршення ситуації може призвести до голоду та поглиблення інфляційного процесу. Війна, своєю чергою, впливає на економіку таким чином, що країна виготовляє у великому обсязі військову техніку, виробництво якої використовує найновіші технології, високоякісні матеріали та працівників найвищої кваліфікації. Це означає, що відбувається вилучення зазначених факторів із цивільних галузей, що виготовляли продукти для споживчого ринку. Відшкодування усіх витрат забезпечується через Державний бюджет, що спричиняє інфляційне фінансування його дефіциту [9].

Інфляція негативно впливає на всі соціально-економічні аспекти життя країни, зокрема гальмує розвиток національної економіки, що відображається у зниженні ефективності вітчизняного виробництва та мотивації щодо праці. На фоні цього зростає відсоток безробітних, підвищується курс національної валюти та загалом зростає вартість життя, що посилює загрозу дестабілізації соціально-політичної ситуації в країні, що може виражатися у страйках тощо [19].

Динаміка індексу інфляції в Україні з 2000 по 2022 роки відображена графіком на рисунку 2.2.

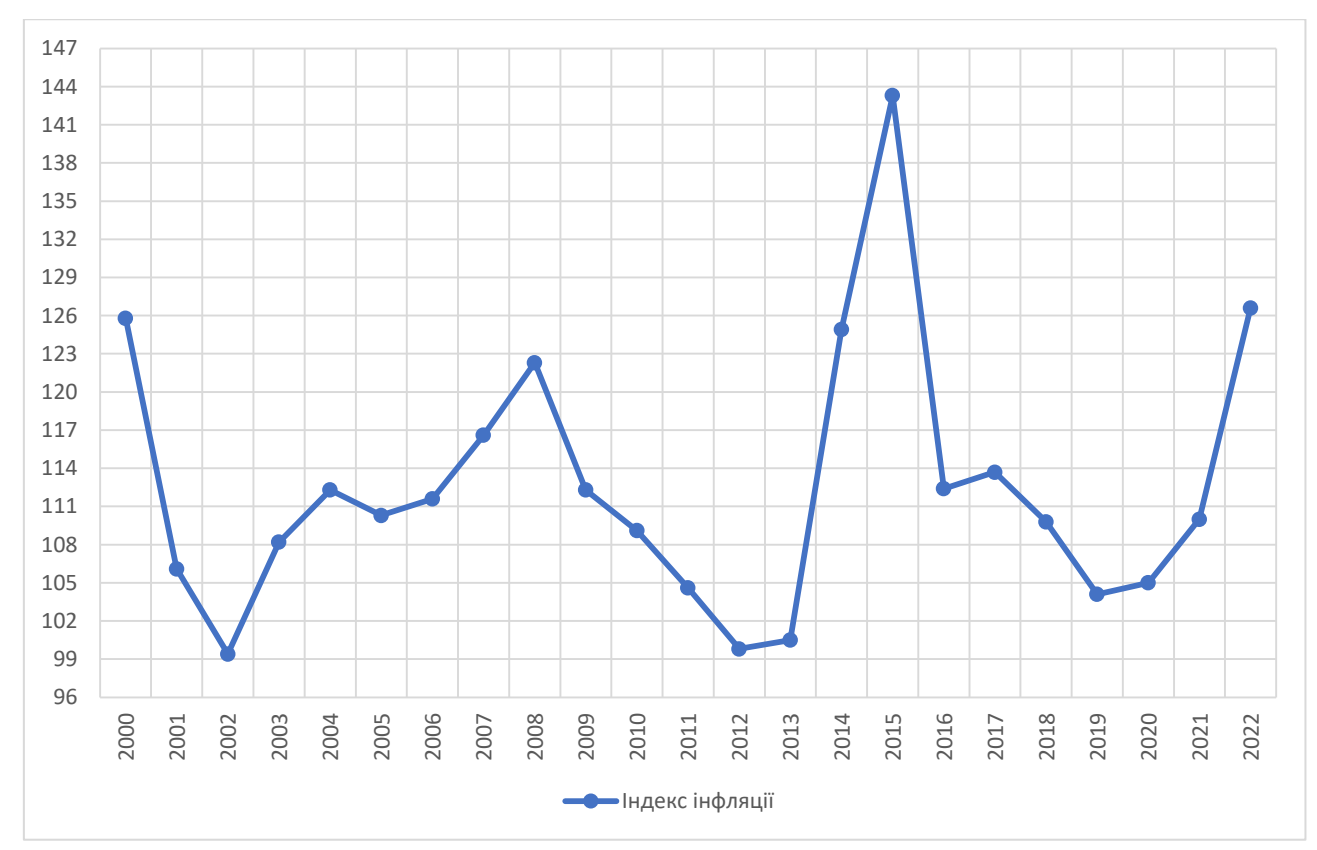

Рис. 2.2 Індекс споживчих цін в Україні з 2000 по 2022 рр. (%)

Із представленого графіку видно, що мінімального, тобто від'ємного значення, індекс інфляції набув у 2002 році, склавши 99.4%. Це спричинено зниженням цін на продовольчі товари через добрий врожай. У 2008 році, у період світової фінансової кризи, спостерігається значне зростання індексу, який досягає 122.3%. Завдяки поступовій стабілізації ситуації, у 2012 р. рівень інфляції досяг значення 99.8%. З 2013 по 2015 рр. на фоні політичного перевороту та загальних політичних змін, зокрема військового конфлікту на сході України, рівень інфляції набув пікового значення 143.3%. Такий зріст був зумовлений значним підвищенням цін та комунальних тарифів, а також девальвацією гривні. У 2022 р. рівень інфляції стрімко зріс та склав 126.6%. Така зміна спричинена початком повномасштабного вторгнення Росії на територію України, що супроводжується руйнуванням інфраструктури. Не зважаючи на це, даний показник виявився меншим за прогнозне значення Міністерства економіки України, що свідчить про успішне адаптування економіки до функціонування в умовах війни [3, 14].

### 2.1.3 Зовнішній борг

Державний борг – це загальна сума коштів, яку держава запозичила, щоб покрити дефіцит бюджету країни; останній, своєю чергою, означає суму перевищення видатків над доходами бюджету. Розрізняють державний внутрішній та зовнішній борги. Внутрішній борг слід розуміти як заборгованість за випущеними та непогашеними внутрішніми позиками держави, простими словами, це борг держави перед своїми громадянами. Своєю чергою, зовнішній борг – це фінансові зобов'язання держави перед іноземними кредиторами, якими можуть виступати іноземні держави, організації чи окремі особи. Окрім погашення суми боргу, держава зобов'язана також сплатити за ним відсотки [6, 20].

Як було зазначено раніше, державний борг виникає через дефіцит у бюджеті, а виникнення бюджетного дефіциту провокують: економічна нестабільність чи криза; спад національного виробництва; збільшене фінансування військово-промислового комплексу та інші бюджетні витрати. Хоча наявність державного боргу негативно впливає на економіку, він також має і позитивний вплив. З позитивного впливу можна зазначити збільшення рівня зайнятості населення, зростання рівня доходів та споживчого попиту. Ознаки негативного впливу є очевидними, серед них: підвищення податків; зменшення обсягу приватних інвестицій; експортування значного обсягу вироблених продуктів для погашення боргу [6, 20].

Динаміка суми зовнішнього боргу України з 2011 по 2022 роки відображена графіком на рисунку 2.3.

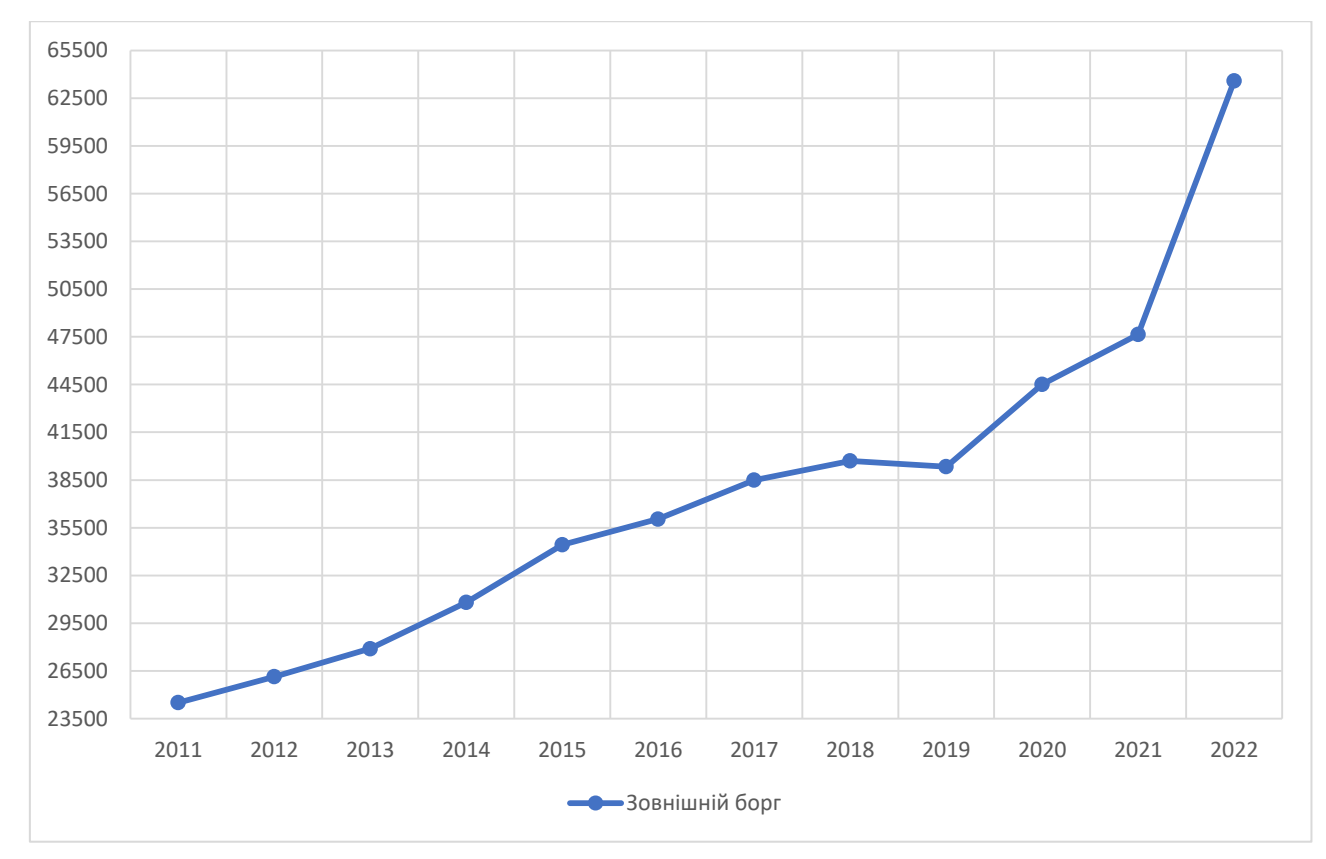

Рис. 2.3 Зовнішній борг України з 2011 по 2022 рр. (млн. дол. США)

За весь зазначений період спостерігається поступове збільшення зовнішнього боргу, але ситуація кардинально змінювалася після 2013, 2019 та 2021 років. Після 2013 р. зовнішній борг кожного року зростає на 3000-4000 млн. дол. США, враховуючи, що зазвичай сума збільшувалася приблизно на 1500 млн. дол. США. Дана зміна пов'язана із політичною ситуацією на сході України, що переросла у військовий конфлікт, дестабілізувавши економіку. Наступне різке збільшення зовнішнього боргу зафіксоване у 2020 році, спричинене кризою через поширення Covid-19, що спровокувало падіння макроекономічних показників. Останній різкий зріст державного боргу зафіксовано у 2022 році, що спричинений початком війни на території України. Через те, що більшість коштів йдуть на оборону, а окрім цього необхідно надалі підтримувати усі соціальні сфери країни, Україна вимушена брати кредити в іноземних державах тощо, що тільки збільшує зовнішній борг.

2.2 Аналіз часових рядів показників

Для дослідження обрано три економічних показники: рівень інфляції, розмір золотовалютних резервів та зовнішнього боргу України; дані яких знаходяться у вільному доступі на просторах інтернету. Перед початком розробки прогнозу на травень 2023 р., необхідно дослідити часовий ряд кожного із показників.

Оскільки, робота присвячена дослідженню показників саме під час повномасштабної війни, то період дослідження повинен охоплювати час до, та після початку війни, а серединою періоду має бути лютий 2022 р. Враховуючи це все, для того, щоб мати можливість спрогнозувати поведінку показників у травні 2023 р., обрано період з грудня 2020 по квітень 2023 рр. Даний період складається з 29 місяців, при чому лютий 2022 р. – середина, тому до та після нього залишається по 14 місяців.

Нижче подано первісний аналіз часових рядів, та їх перевірка за методом поворотних точок.

**Золотовалютні резерви.** Часовий ряд для даного показника, що наведений у таблиці 2.1, та у графічному представленні на рисунку 2.4, отримано з сайту – [7].

### Таблиця 2.1

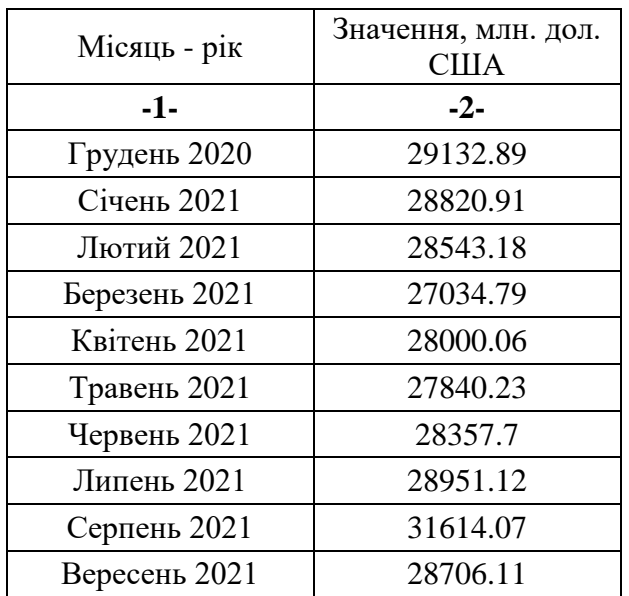

Величина золотовалютних резервів України з грудня 2020 по квітень 2023 рр.

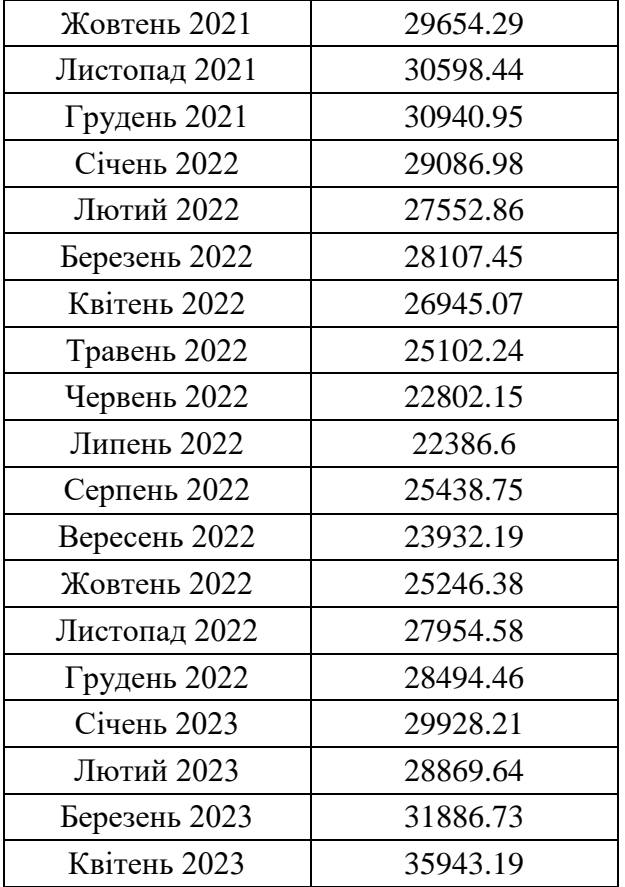

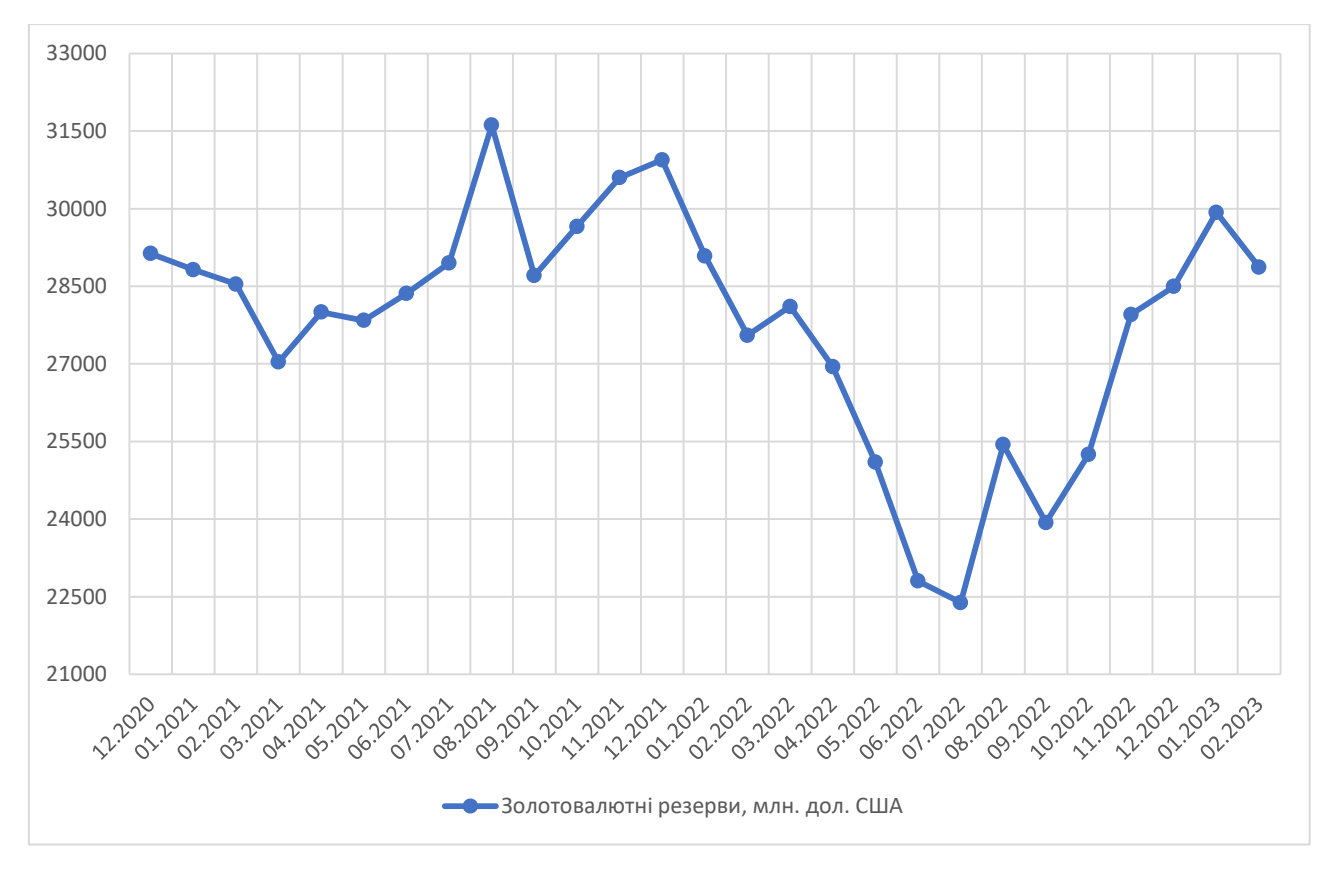

Рис. 2.4 Золотовалютні резерви з грудня 2020 по квітень 2023 рр.

На графіку видно, що після березня 2022 р., величина резервів скорочувалася з кожним місяцем до липня 2022 р. включно, досягнувши мінімуму за весь представлений період, що склав 22386.6 млн. дол. США. Це можна пояснити тим, що за рахунок золотовалютних резервів відбувається погашення боргів та підтримка оборонного сектору. Проте, можна побачити, що зменшення золотовалютних активів почалося ще до початку війни, з грудня 2021 р. по лютий 2022 р., спричинене постійними здогадами іноземних держав щодо майбутньому вторгнення. На даний момент спостерігається пікова величина резервів, що складає 35943.19 млн. дол. США.

Тепер необхідно перевірити ряд на випадковість, використовуючи формули (1.4) – (1.6). Перевірка перших трьох рівнів ряду:

 $t = 1$ : не поворотна точка;

 $t = 2: 29132.89 > 28820.91 > 28543.18$ , не поворотна точка;

 $t = 3: 28820.91 > 28543.18 > 27034.79$ , не поворотна точка.

Загальні результати наведені у таблиці 2.2.

Таблиця 2.2

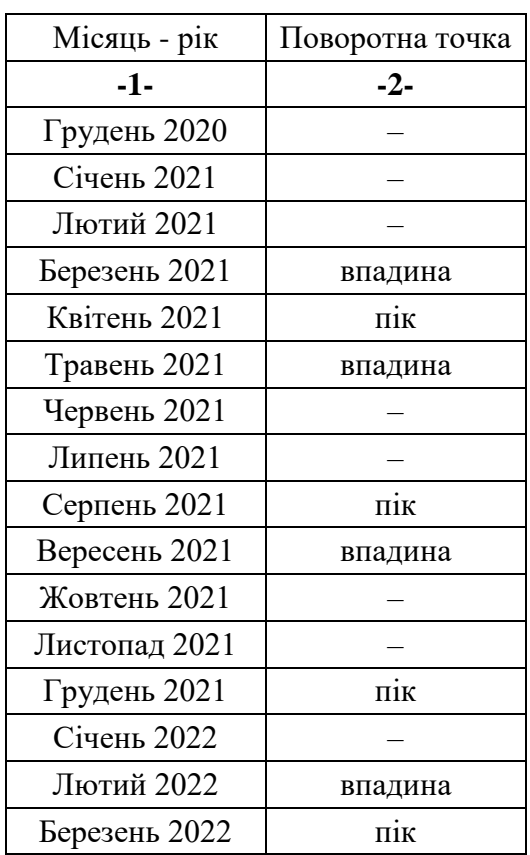

Поворотні точки часового ряду золотовалютних резервів
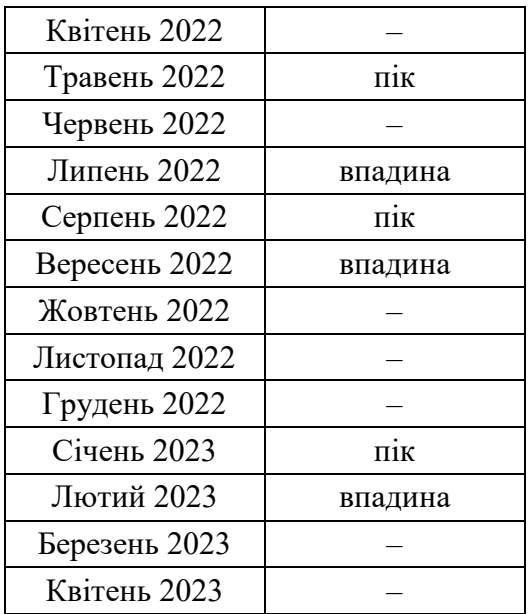

Загальна кількість поворотних точок – 14, тепер за формулою (1.6) необхідно виконати перевірку нерівності:

$$
14 > \left[\frac{2}{3}(29 - 2) - 1,96\sqrt{\frac{16 * 29 - 29}{90}}\right]
$$
\n
$$
14 > [13.69]
$$
\n
$$
14 > 13
$$

Нерівність виконується, отже можна будувати прогноз.

**Інфляція.** Часовий ряд отримано з сайту – [8], та наведено у таблиці 2.3 й на рисунку 2.5.

Таблиця 2.3

Рівень інфляції в Україні з грудня 2020 по квітень 2023 рр.

| Місяць - рік  | Значення, % |
|---------------|-------------|
| -1-           | $-2-$       |
| Грудень 2020  | 100.9       |
| Січень 2021   | 101.3       |
| Лютий 2021    | 101         |
| Березень 2021 | 101.7       |
| Квітень 2021  | 100.7       |
| Травень 2021  | 101.3       |
| Червень 2021  | 100.2       |
| Липень 2021   | 100.1       |
| Серпень 2021  | 99.8        |

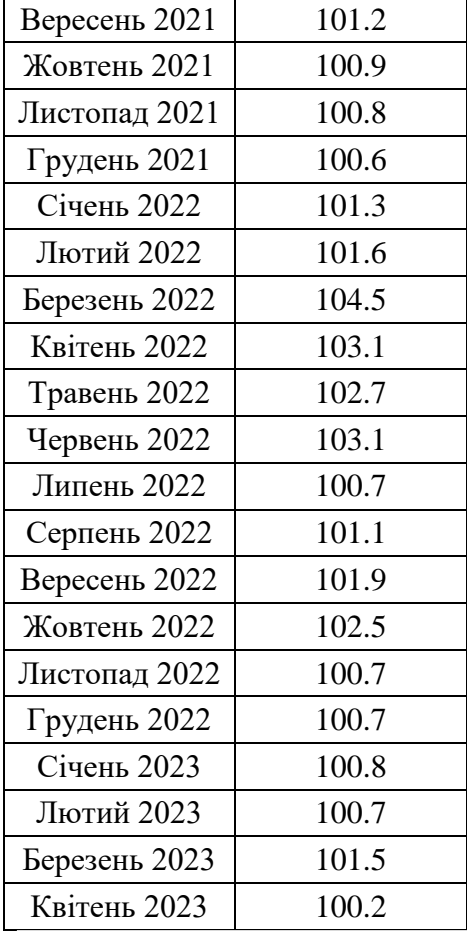

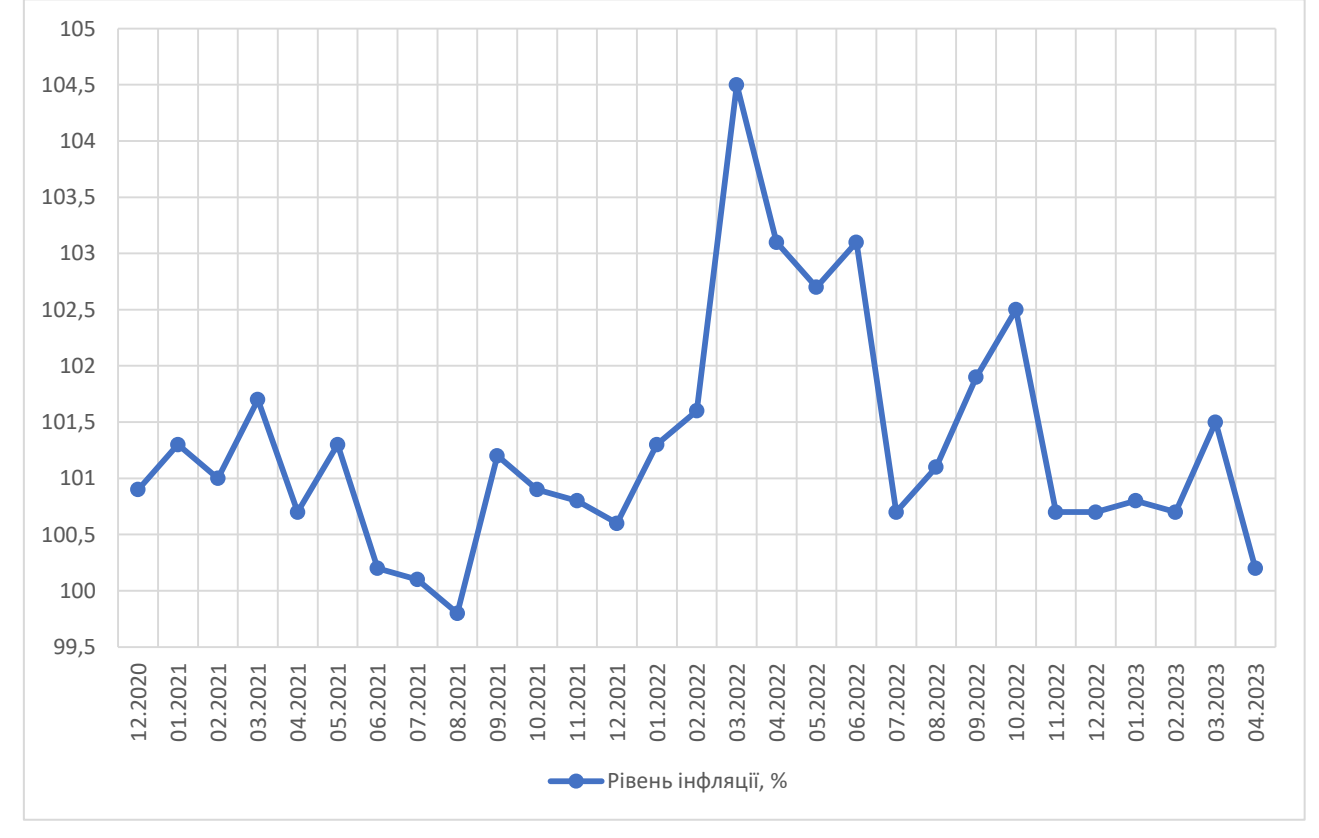

Рис. 2.5 Рівень інфляції з грудня 2020 по квітень 2023 рр.

З наведеного графіку чітко видно, що за перший місяць після початку війни індекс інфляції істотно зріс, та набув пікового значення за весь досліджуваний період. У липні 2022 р. ситуація стабілізувалася; інфляція досягла довоєнного рівня. За наступні 3 місяці, тобто з серпня по жовтень 2022 р., спостерігається повільне збільшення індексу інфляції, що найбільше відображалося на цінах продуктів харчування. Проте, з листопада 2022 по лютий 2023 рр. інфляція залишалася в межах 100.7-100.8%, що свідчить про успішне адаптування економіки країни. У березні 2023 р. рівень інфляції знову зріс, хоча, якщо порівнювати із попереднім роком того місяця, то значення менше на 3%. Проте, за квітень 2023 р. інфляція істотно зменшилася, та досягла 100.2%; останній раз такий рівень інфляції був у червні 2021 р.

Результати перевірки ряду на наявність поворотних точок наведені у таблиці 2.4.

#### Таблиця 2.4

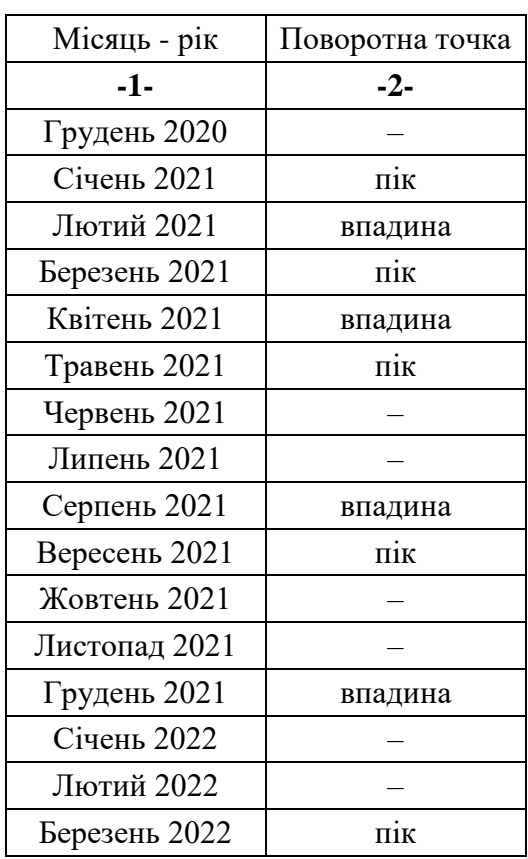

Поворотні точки часового ряду рівня інфляції

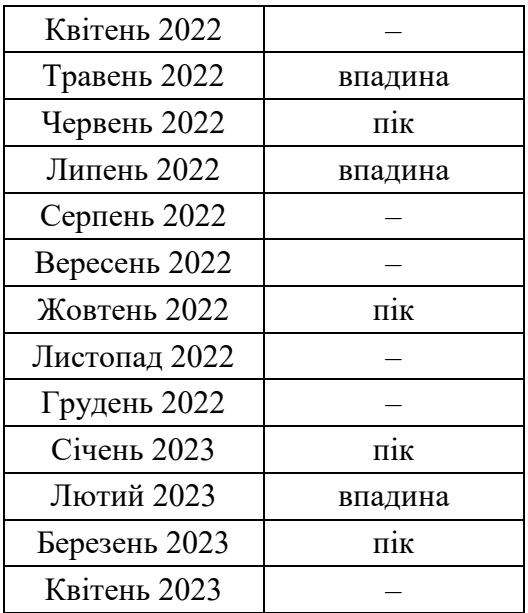

Загальна кількість поворотних точок – 16. З попередніх розрахунків було визначено, що кількість поворотних точок повинна бути більше 13. Оскільки, нерівність буде виконуватися, то проведення процедури прогнозування є доцільним.

**Зовнішній борг.** Дані для даного показника оновлюються раз на два місяці, тому часовий ряд враховує попередні 28 місяців, і прогноз буде розраховуватися на квітень 2023 р. Часовий ряд взято зі сайту – [4], що представлений таблицею 2.5 й рисунком 2.6.

Таблиця 2.5

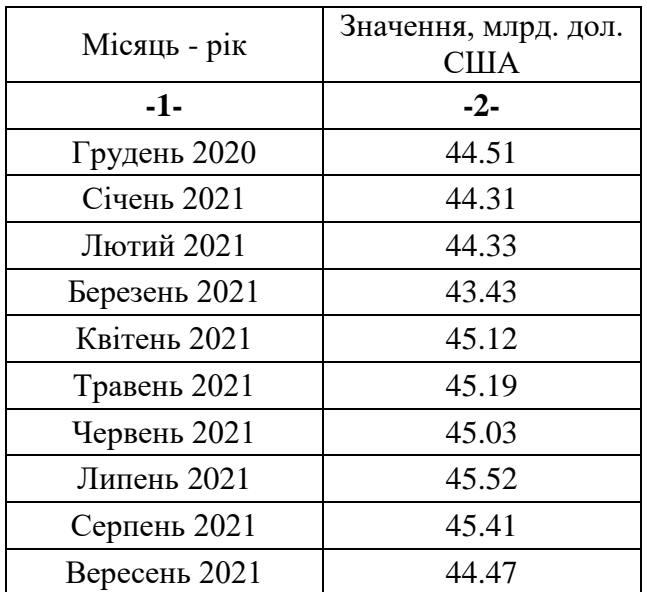

Величина зовнішнього боргу України з грудня 2020 по березень 2023 рр.

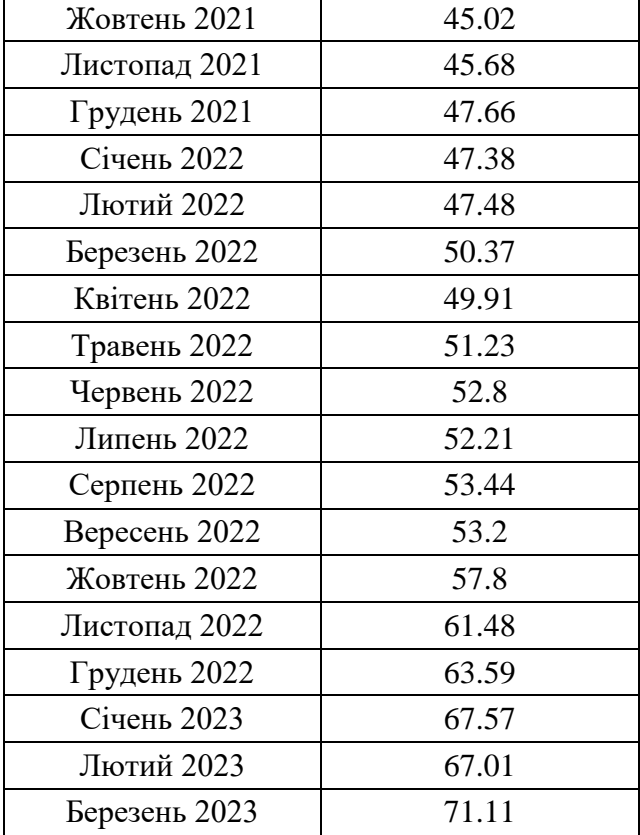

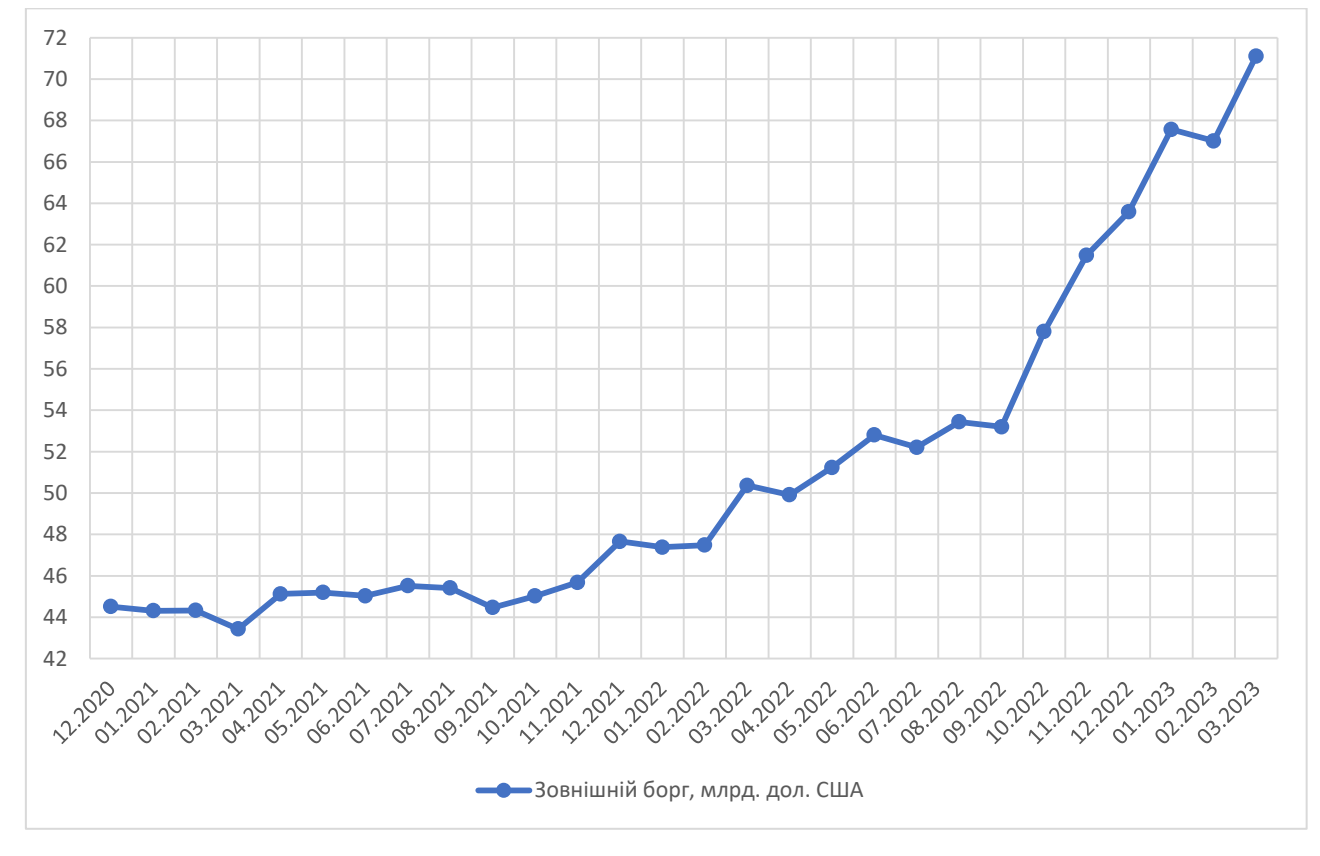

Рис. 2.6 Зовнішній борг з грудня 2020 по березень 2023 рр.

Проаналізувавши поданий графік, чітко спостерігається тенденція зросту зовнішнього боргу протягом досліджуваного періоду. Проте, можна побачити, що нетипова різка зміна відбулася після вересня 2022 р., коли зовнішній борг з кожним місяцем збільшується, та на даний момент досягає максимуму за весь час, що складає 71.11 млрд. дол. США. До причин такого стрімкого зросту можна віднести постійні, на той період, коливання рівня інфляції та зовнішні позики.

Результати перевірки ряду за методом поворотних точок наведені у таблиці 2.6.

Таблиця 2.6

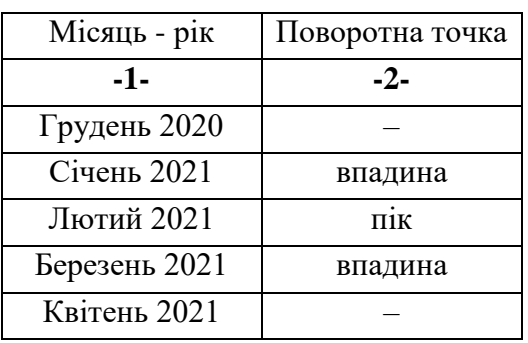

Поворотні точки часового ряду зовнішнього боргу

Продовження табл. 2.6

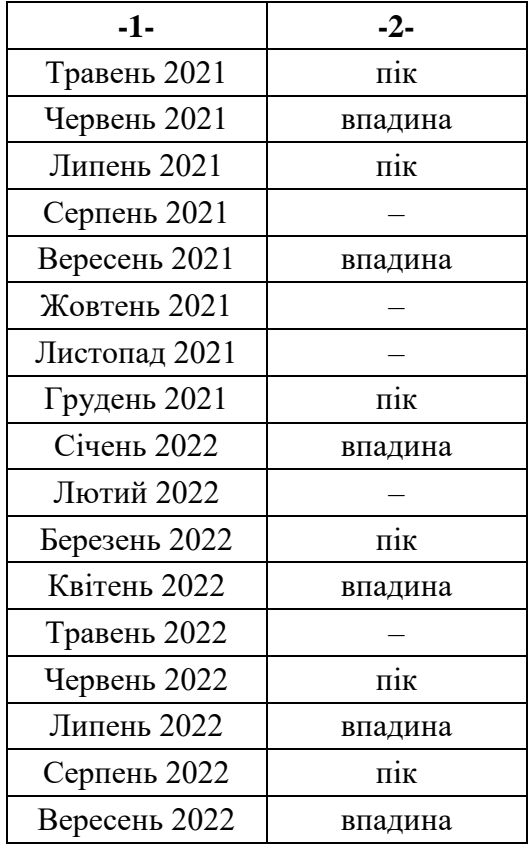

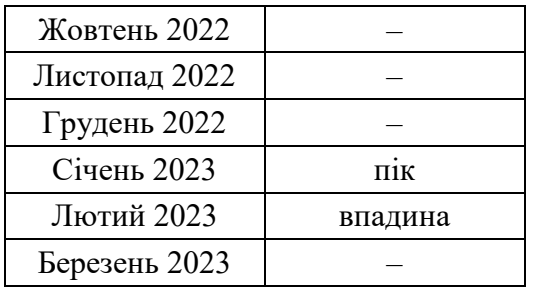

Загальна кількість поворотних точок досягає 17. Використовуючи формулу (1.6), необхідно перевірити виконання нерівності:

$$
17 > \left[\frac{2}{3}(28 - 2) - 1,96\sqrt{\frac{16 * 28 - 29}{90}}\right]
$$
?  

$$
17 > [13.1]
$$
?  

$$
17 > 13
$$

Оскільки нерівність виконується, то даний ряд можна використовувати для розрахунку прогнозу.

### 2.3 Прогнозування за допомогою методів згладжування

Розрахунок прогнозів методами згладжування буде виконуватися у середовищі Microsoft Excel.

### 2.3.1 Реалізація методу ковзного середнього

Перед початком прогнозування за методом ковзного середнього, необхідно обрати інтервал згладжування, при чому врахувати, що це має бути непарне число. Тому для того, щоб також мати можливість оцінити, який інтервал краще, розрахунки будуть проводитися для трьох інтервалів, а саме по 3, 5 та 7 місяців.

**Золотовалютні резерви.** Використовуючи формулу (1.7), наведено розрахунок трьох згладжених значень ряду при інтервалі згладжування 3:

 $\hat{y}_1 = \frac{1}{3}$  $\frac{1}{3}\sum_{i=1}^{1+1} y_i = \frac{1}{3}$  $\frac{1}{3}\sum_{i=0}^{2}$   $y_{i}$  – розрахунок не виконується  $\hat{y}_2 = \frac{1}{3}$  $\frac{1}{3}\sum_{i=2-1}^{2+1} y_i = \frac{1}{3}$  $\frac{1}{3}\sum_{i=1}^{3} y_i = \frac{1}{3}$  $\frac{1}{3}$  \* (29132.89 + 28820.91 + 28543.18) = 28832.327,  $\hat{y}_3 = \frac{1}{3}$  $\frac{1}{3}\sum_{i=3-1}^{3+1} y_i = \frac{1}{3}$  $\frac{1}{3}\sum_{i=2}^{4} y_i = \frac{1}{3}$  $\frac{1}{3}$  \* (28820.91 + 28543.18 + 27034.79) = 28132.96.

Аналогічно попереднім розрахункам, розраховується згладжений ряд при інтервалах 5 та 7. Результати обчислень для кожного інтервалу наведені у таблиці 2.7.

Таблиня 2.7

Згладжені ряди показника золотовалютних резервів при різних інтервалах

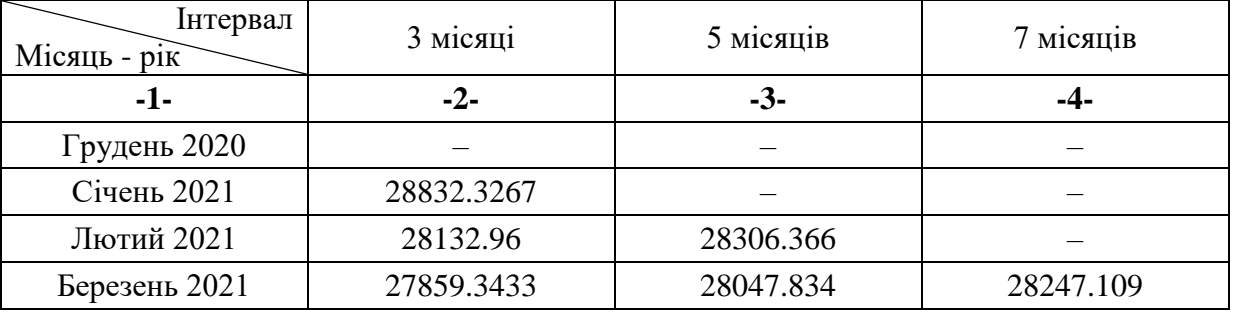

#### згладжування

Продовження табл. 2.7

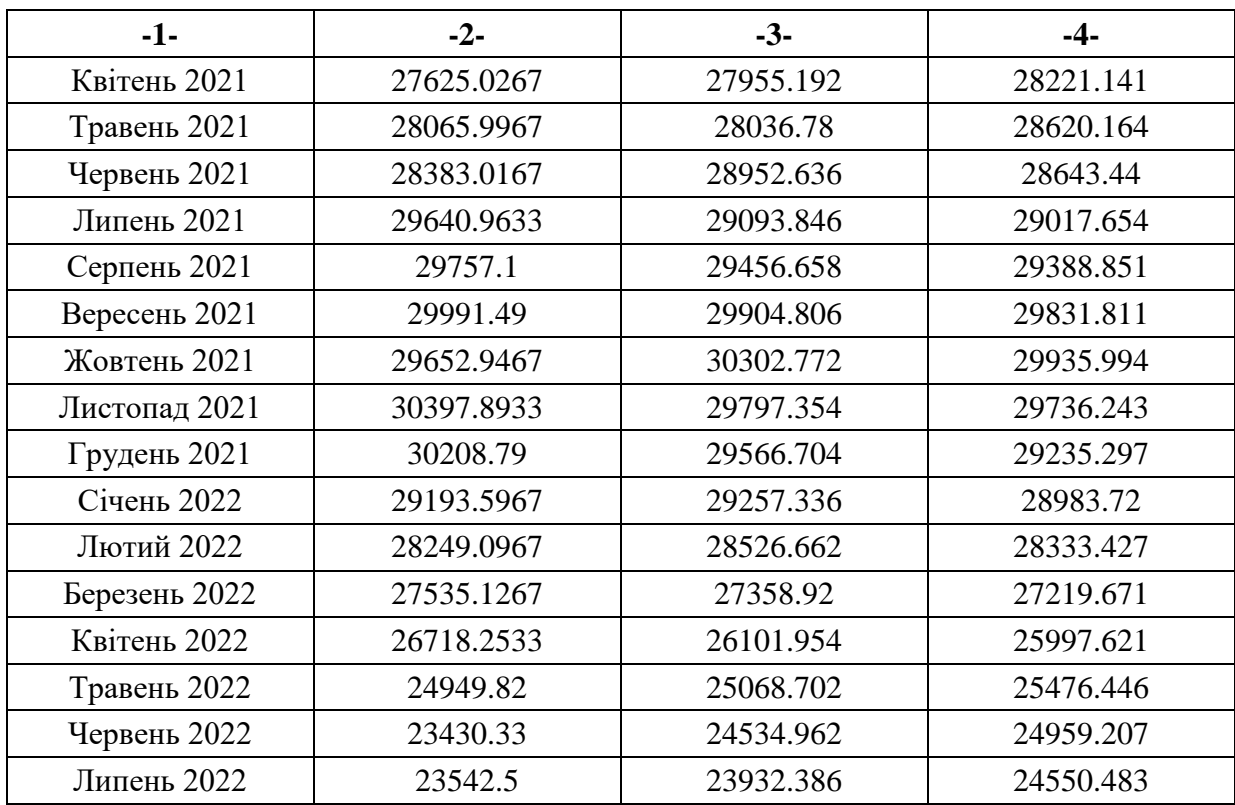

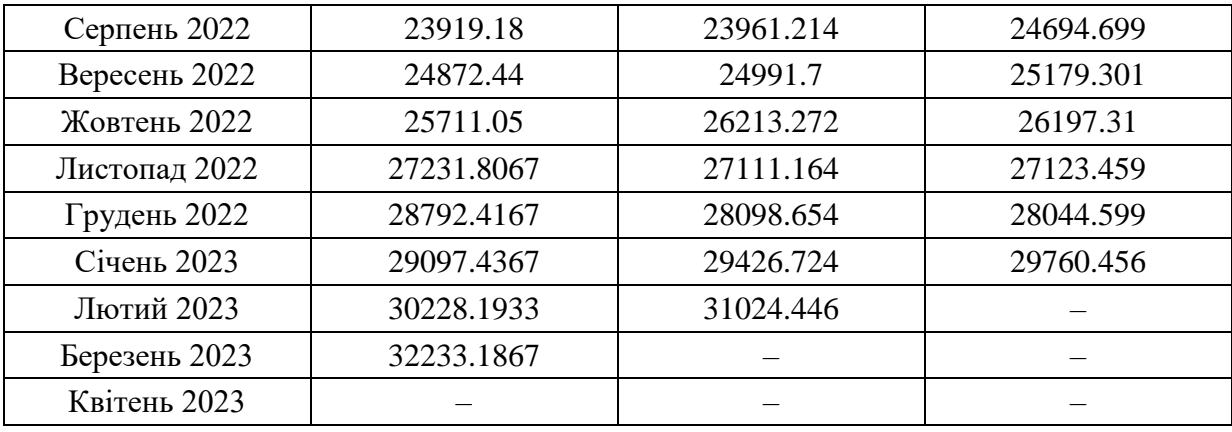

Розраховані ряді при різних інтервалах згладжування, зображено на рисунку 2.7. Очевидно, що ряд, отриманий при інтервалі 3, буде найбільше повторювати коливання фактичного ряду, що тільки доводить те, що було описано у підпункті 1.1.2.

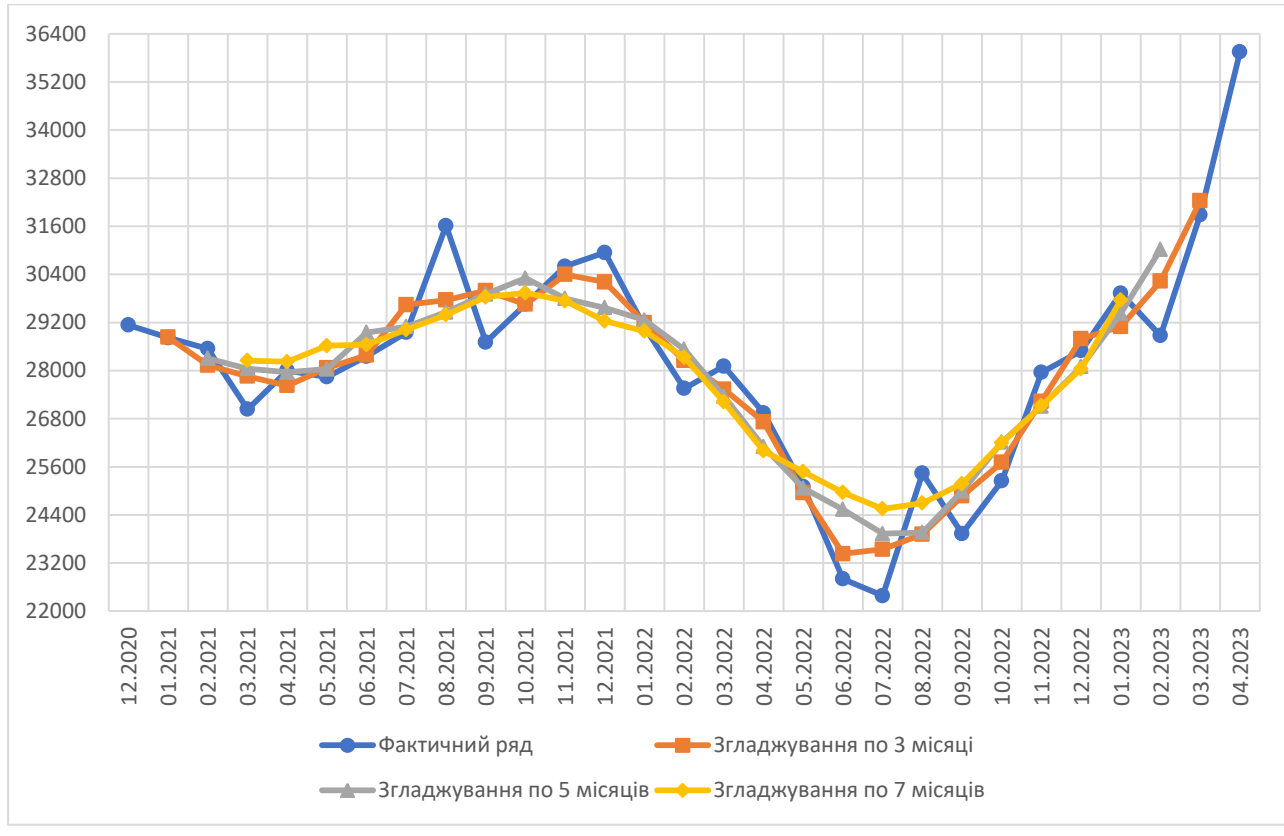

Рис. 2.7 Результати застосування методу ковзного середнього для часового ряду золотовалютних резервів

За графіком можна стверджувати, що згладжування з інтервалом по 3 місяці буде найкраще описувати оригінальний ряд, проте, слід також розрахувати значення похибок за формулами (1.20) – (1.24). Для зручного порівняння, результати наведено у таблиці 2.8.

#### Таблиця 2.8

Значення похибок для прогнозних рядів золотовалютних резервів при різних

| Інтервал<br>Показник | 3 місяці   | 5 місяців  | 7 місяців  |
|----------------------|------------|------------|------------|
| -1-                  | $-2-$      | $-3-$      | -4-        |
| Коеф. Тейла          | 0.01396    | 0.019      | 0.0198     |
| <b>MAD</b>           | 616.964691 | 874.25008  | 894.396211 |
| <b>MAPE</b>          | 2.25059801 | 3.21765095 | 3.34989119 |
| <b>MSE</b>           | 611054.308 | 1127373.44 | 1212142.52 |
| <b>RMSE</b>          | 781.699628 | 1061.77843 | 1100.97344 |

інтервалах згладжування

З таблиці 2.8 видно, що по всім представленим похибкам, найменші значення має ряд, який був розрахований з інтервалом згладжування по 3 періоди, тому прогнозне значення золотовалютних резервів на травень 2023 р. складає 32233.1867 млн. дол. США.

**Інфляція.** Аналогічно описаному вище алгоритму, процедура згладжування застосовується для часового ряду, що описує коливання рівня інфляції. Нижче подано розрахунок перших чотирьох значень прогнозного ряду при інтервалі згладжування 5:

$$
\hat{y}_1 = \frac{1}{5} \sum_{i=1-2}^{1+2} y_i = \frac{1}{5} \sum_{i=-1}^{3} y_i - \text{pospaylylock He BKOHyETbCA}
$$
\n
$$
\hat{y}_2 = \frac{1}{5} \sum_{i=2-2}^{2+2} y_i = \frac{1}{5} \sum_{i=0}^{4} y_i - \text{pospaylylock He BKOHyETbCA}
$$
\n
$$
\hat{y}_3 = \frac{1}{5} \sum_{i=3-2}^{3+2} y_i = \frac{1}{5} \sum_{i=1}^{5} y_i = \frac{1}{5} * (100.9 + 101.3 + 101 + 101.7 + 100.7) =
$$
\n101.12,\n
$$
\hat{y}_4 = \frac{1}{5} \sum_{i=4-2}^{4+2} y_i = \frac{1}{5} \sum_{i=2}^{6} y_i = \frac{1}{5} * (101.3 + 101 + 101.7 + 100.7 + 101.3) =
$$
\n101.2.

Згладжені ряди при інтервалах 3, 5 та 7 періодів подано у таблиці 2.9. Таблиця 2.9

Згладжені ряди показника рівня інфляції при різних інтервалах згладжування

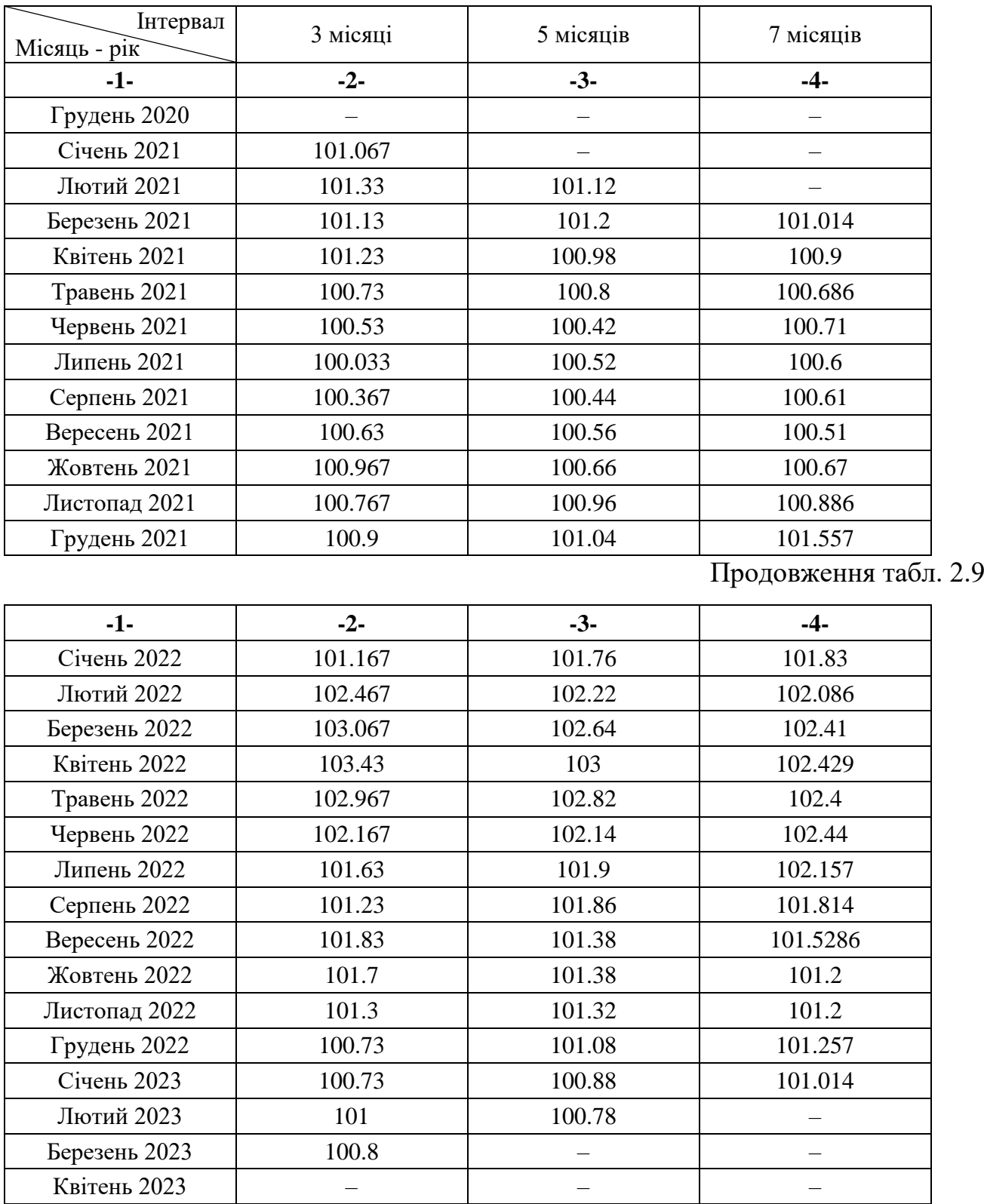

Графічне порівняння отриманих рядів продемонстровано на рисунку 2.8, а в таблиці 2.10 наведено значення похибок за кожним рядом.

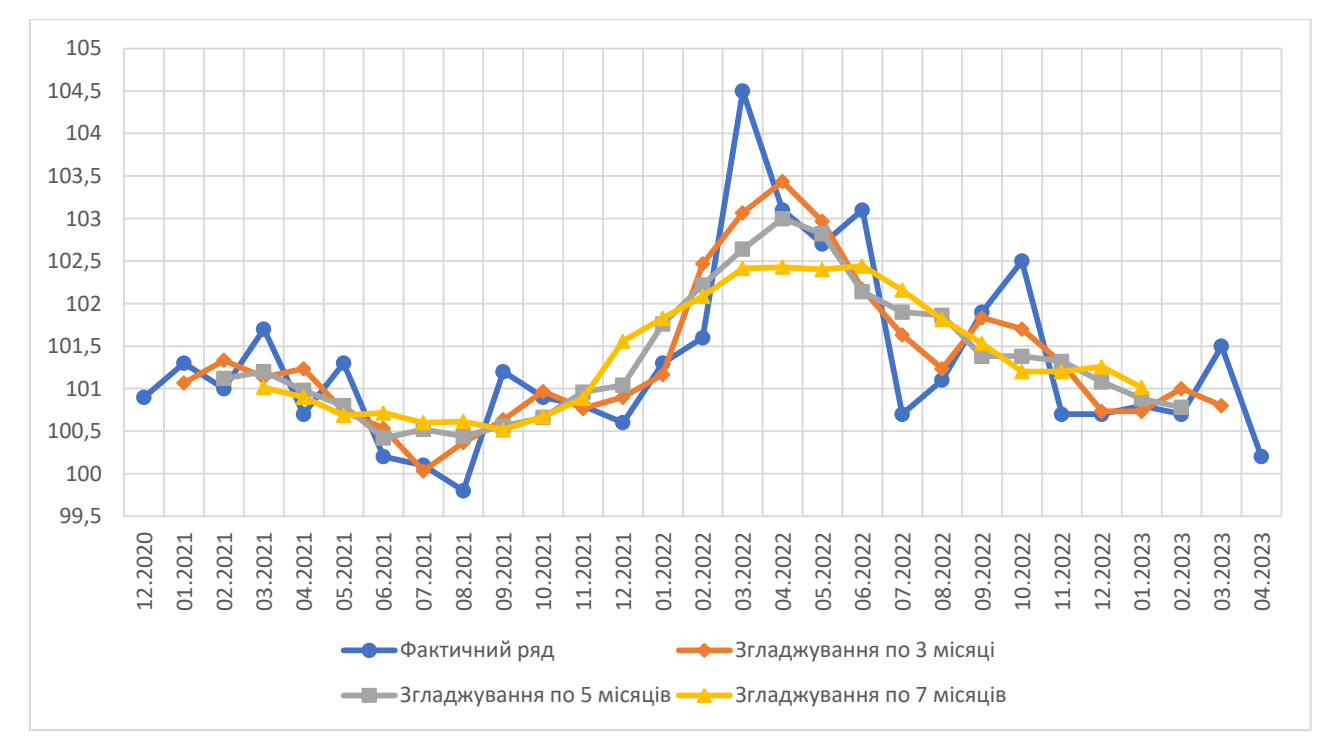

Рис. 2.8 Результати застосування методу ковзного середнього для часового ряду рівня інфляції

Таблиця 2.10

Значення похибок для прогнозних рядів рівня інфляції при різних інтервалах

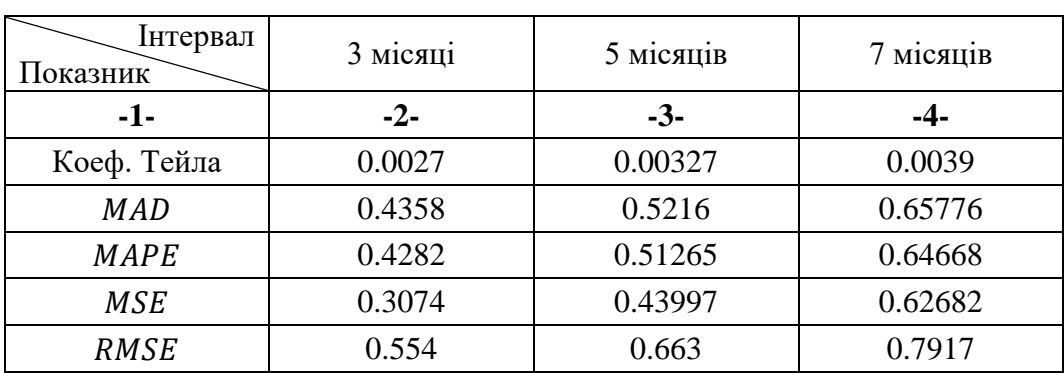

згладжування

Як і для минулого показника, найкращим є ряд, побудований при довжині інтервалу згладжування по 3 періоди. Проте, слід зазначити, усі ряди непогано описують оригінальний, так як, значення похибок вийшли досить малими.

У результаті прогнозування за методом простого ковзного середнього, за травень 2023 р. рівень інфляції виросте до 100.8%.

**Зовнішній борг.** Алгоритм дій залишається таким же, як і для попередніх показників. Отримані згладжені ряди подано у таблиці 2.11 для інтервалів

згладжування по 3, 5 та 7 місяців, а їх графічне представлення зображено на рисунку 2.9. Далі продемонстровано розрахунок перших п'яти значень згладженого ряду при довжині інтервалу 7:

$$
\hat{y}_1 = \frac{1}{7} \sum_{i=1-3}^{1+3} y_i = \frac{1}{7} \sum_{i=-2}^{4} y_i - \text{pospayayhok he BKohyertoc}
$$
\n
$$
\hat{y}_2 = \frac{1}{7} \sum_{i=2-3}^{2+3} y_i = \frac{1}{7} \sum_{i=-1}^{5} y_i - \text{pospayayhok he BKohyertoc}
$$
\n
$$
\hat{y}_3 = \frac{1}{7} \sum_{i=3-3}^{3+3} y_i = \frac{1}{7} \sum_{i=0}^{6} y_i - \text{pospayyhok he BKohyertoc}
$$
\n
$$
\hat{y}_4 = \frac{1}{7} \sum_{i=4-3}^{4+3} y_i = \frac{1}{7} \sum_{i=1}^{7} y_i = \frac{1}{7} * (44.51 + 44.31 + 44.33 + 43.43 + 45.12 + 45.19 + 45.03) = 44.56,
$$
\n
$$
\hat{y}_5 = \frac{1}{7} \sum_{i=5-3}^{5+3} y_i = \frac{1}{7} \sum_{i=2}^{8} y_i = \frac{1}{7} * (44.31 + 44.33 + 43.43 + 45.12 + 45.19 + 45.03 + 45.52) = 44.7.
$$

## Таблиця 2.11

# Згладжені ряди показника зовнішнього боргу при різних інтервалах згладжування

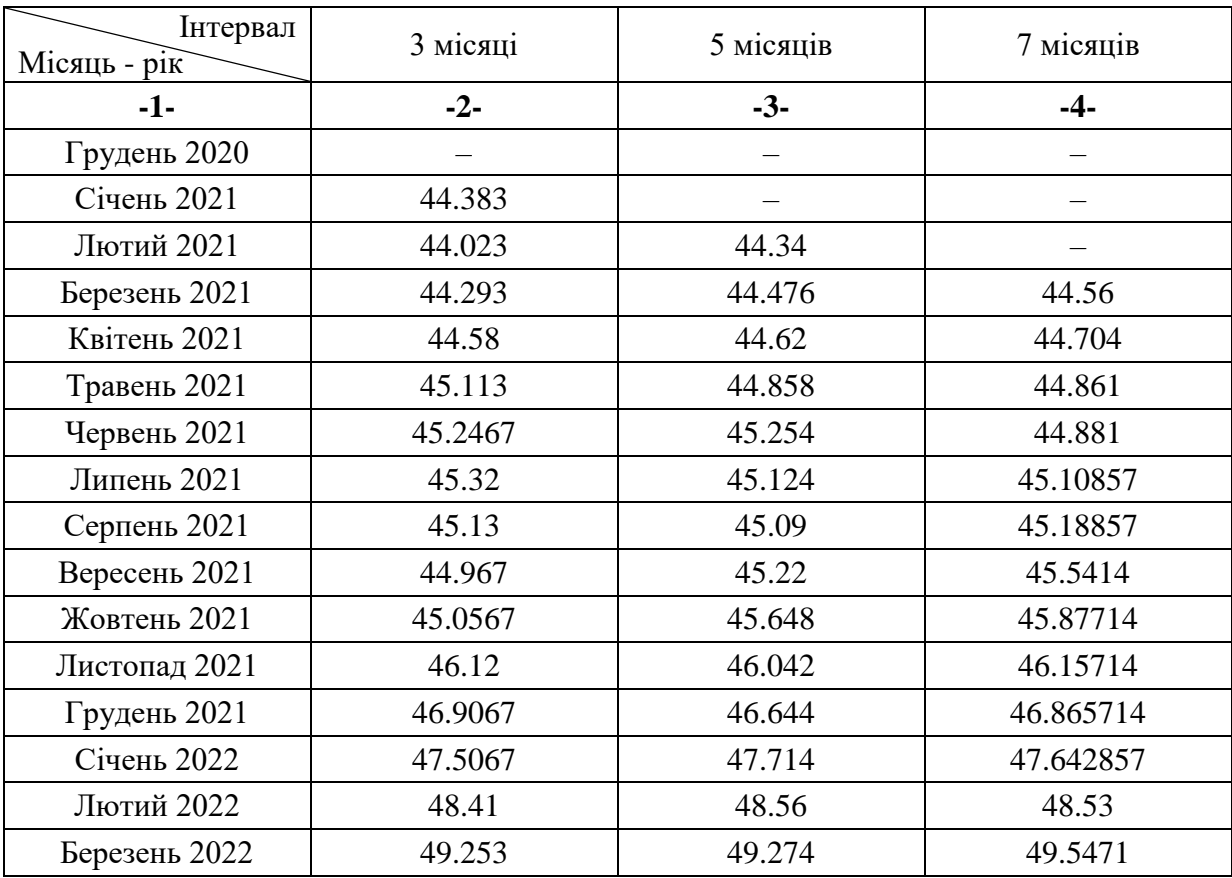

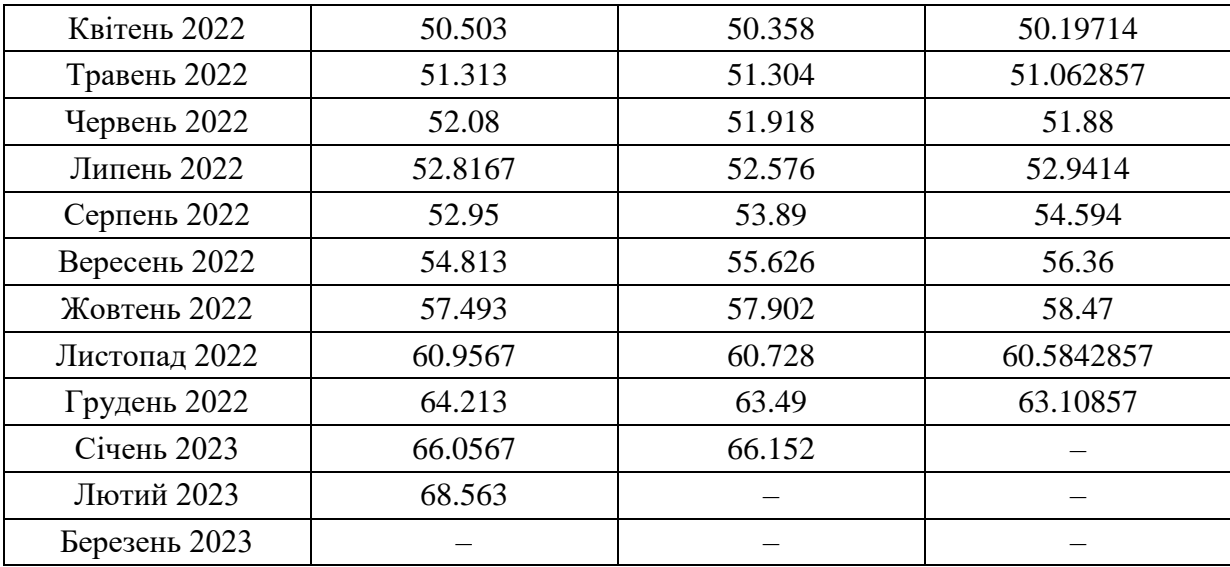

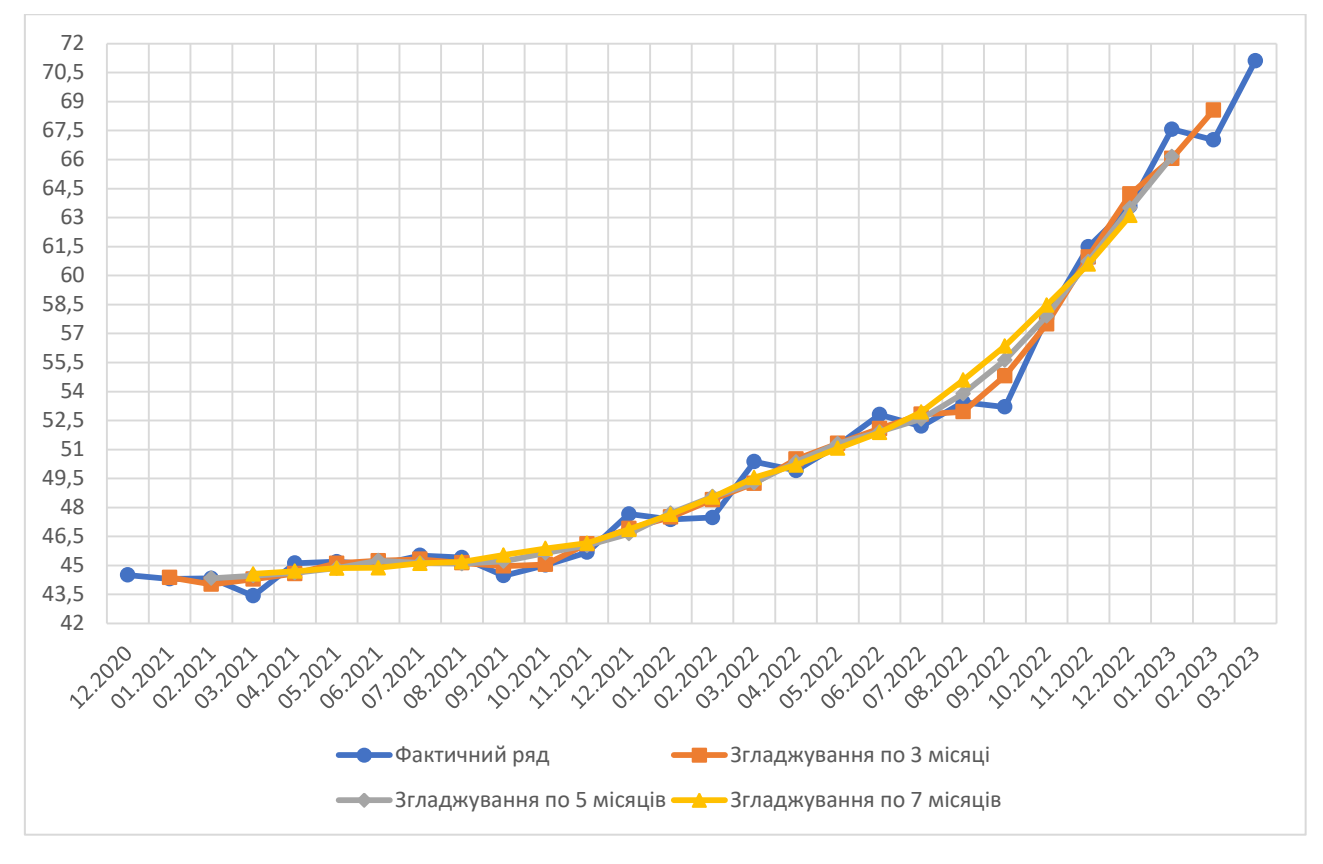

Рис. 2.9 Результати застосування методу ковзного середнього для часового ряду зовнішнього боргу

З наведеного графіку видно, що згладжені ряди майже не відрізняються один від одного, щоб обрати ряд, який найкраще описує оригінальний, слід додатково проаналізувати похибки, що подані у таблиці 2.12.

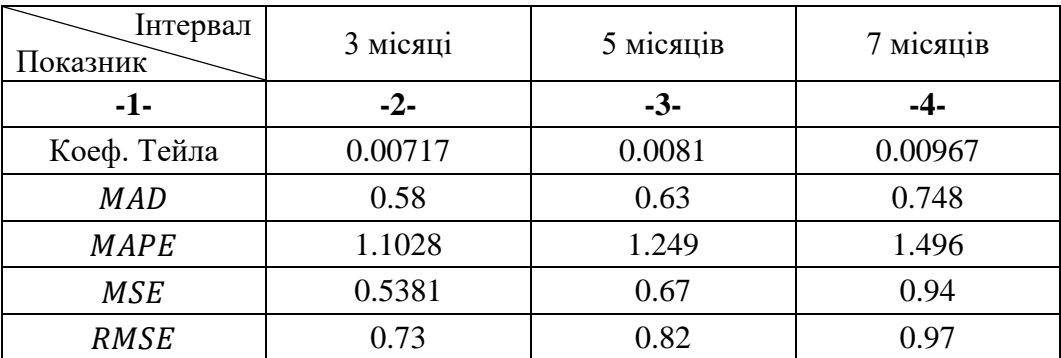

## Значення похибок для прогнозних рядів зовнішнього боргу при різних

інтервалах згладжування

Похибки, що подані у таблиці тільки підтверджують те, що було сказано раніше. Тому можна обрати будь-який із цих рядів, проте, для більшої впевненості, остаточний прогноз буде прийматися за рядом з інтервалом згладжування в 3 періоди. Звідси, за квітень 2023 р. розмір зовнішнього боргу зменшиться до 68.56 млрд. дол. США.

#### 2.3.2 Реалізація методу експоненціального згладжування

На прогнозне значення, що отримане за допомогою методу експоненціального згладжування, впливає значення коефіцієнта  $\alpha$ , тому для того, щоб отримати прогноз з більшою точністю, слід дослідити згладжені ряди, розраховані при різних коефіцієнтах згладжування. Розрахунки будуть проводитися при коефіцієнтах 0.1, 0.3, 0.6 та 0.8, а за значення  $\hat{y}_0$  береться перше значення оригінального ряду.

**Золотовалютні резерви.** Використовуючи формулу (1.8) наведено розрахунок перших двох значень згладженого ряду при  $\alpha = 0.1$ :  $\hat{y}_1 = 0.1y_1 + (1 - 0.1)\hat{y}_{1-1} = 0.1 * 29132.89 + 0.9 * 29132.89 = 29132.89,$  $\hat{y}_2 = 0.1y_2 + (1 - 0.1)\hat{y}_{2-1} = 0.1 * 28820.91 + 0.9 * 29132.89 = 29101.69.$ 

У таблиці 2.13 наведені згладжені ряди при коефіцієнтах згладжування 0.1, 0.3, 0.6 та 0.8, а їх графічне порівняння проілюстровано на рисунку 2.10.

Таблиця 2.13

Згладжені ряди показника золотовалютних резервів при різних значеннях  $\alpha$ 

| Коефіцієнт<br>Місяць - рік | 0.1         | 0.3         | 0.6         | 0.8         |
|----------------------------|-------------|-------------|-------------|-------------|
| -1-                        | $-2-$       | $-3-$       | $-4-$       | $-5-$       |
| Грудень 2020               | 29132.89    | 29132.89    | 29132.89    | 29132.89    |
| Січень 2021                | 29101.692   | 29039.296   | 28945.702   | 28883.306   |
| Лютий 2021                 | 29045.8408  | 28890.4612  | 28704.1888  | 28611.2052  |
| Березень 2021              | 28844.73572 | 28333.75984 | 27702.54952 | 27350.07304 |
| Квітень 2021               | 28760.268   | 28233.6499  | 27881.0558  | 27870.0626  |
| Травень 2021               | 28668.2643  | 28115.6239  | 27856.56    | 27846.1965  |
| Червень 2021               | 28637.2079  | 28188.2467  | 28157.244   | 28255.3993  |
| Липень 2021                | 28668.5991  | 28417.1087  | 28633.56965 | 28811.97586 |
| Серпень 2021               | 28963.1462  | 29376.1971  | 30421.86986 | 31053.651   |
| Вересень 2021              | 28937.4426  | 29175.17    | 29392.4139  | 29175.618   |
| Жовтень 2021               | 29009.12732 | 29318.9     | 29549.5396  | 29558.5556  |

Продовження табл. 2.13

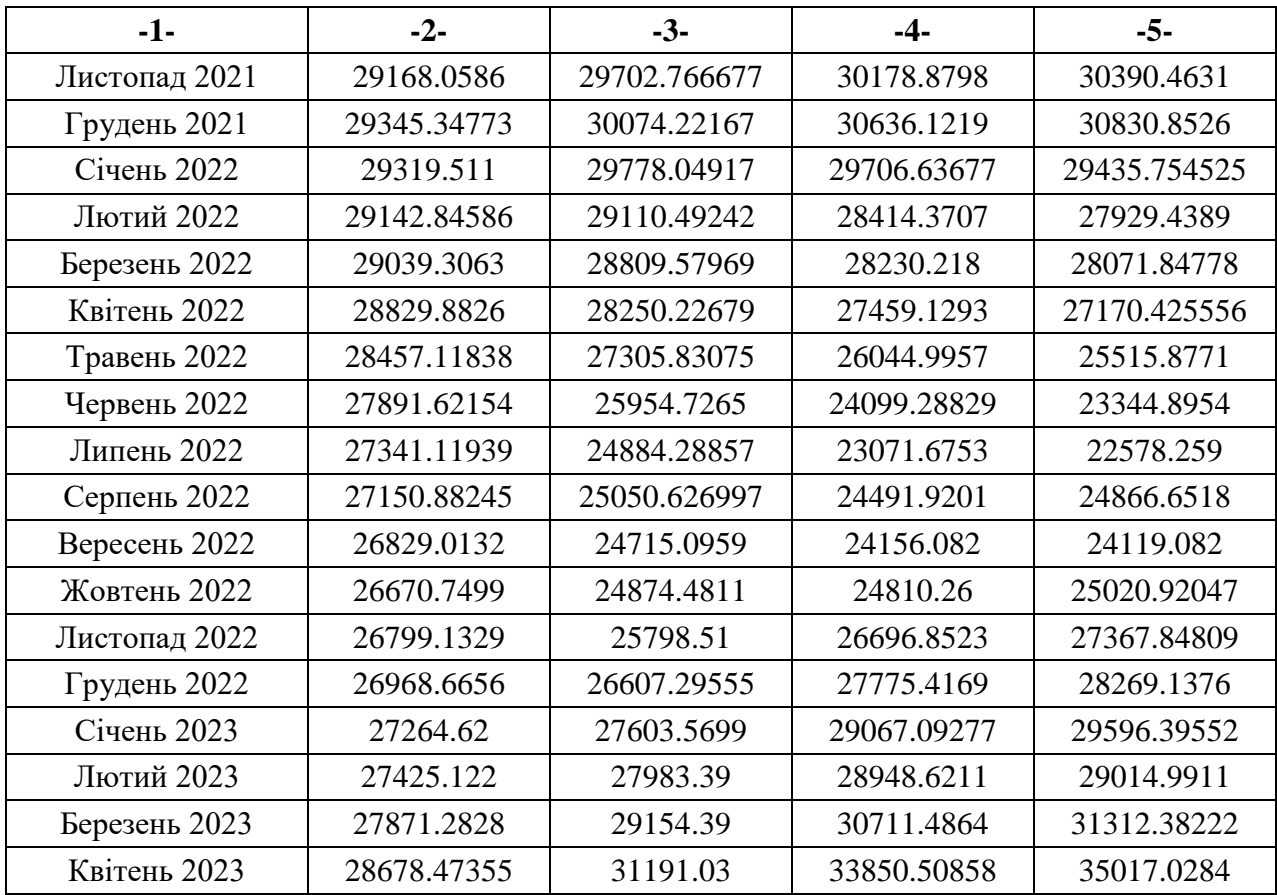

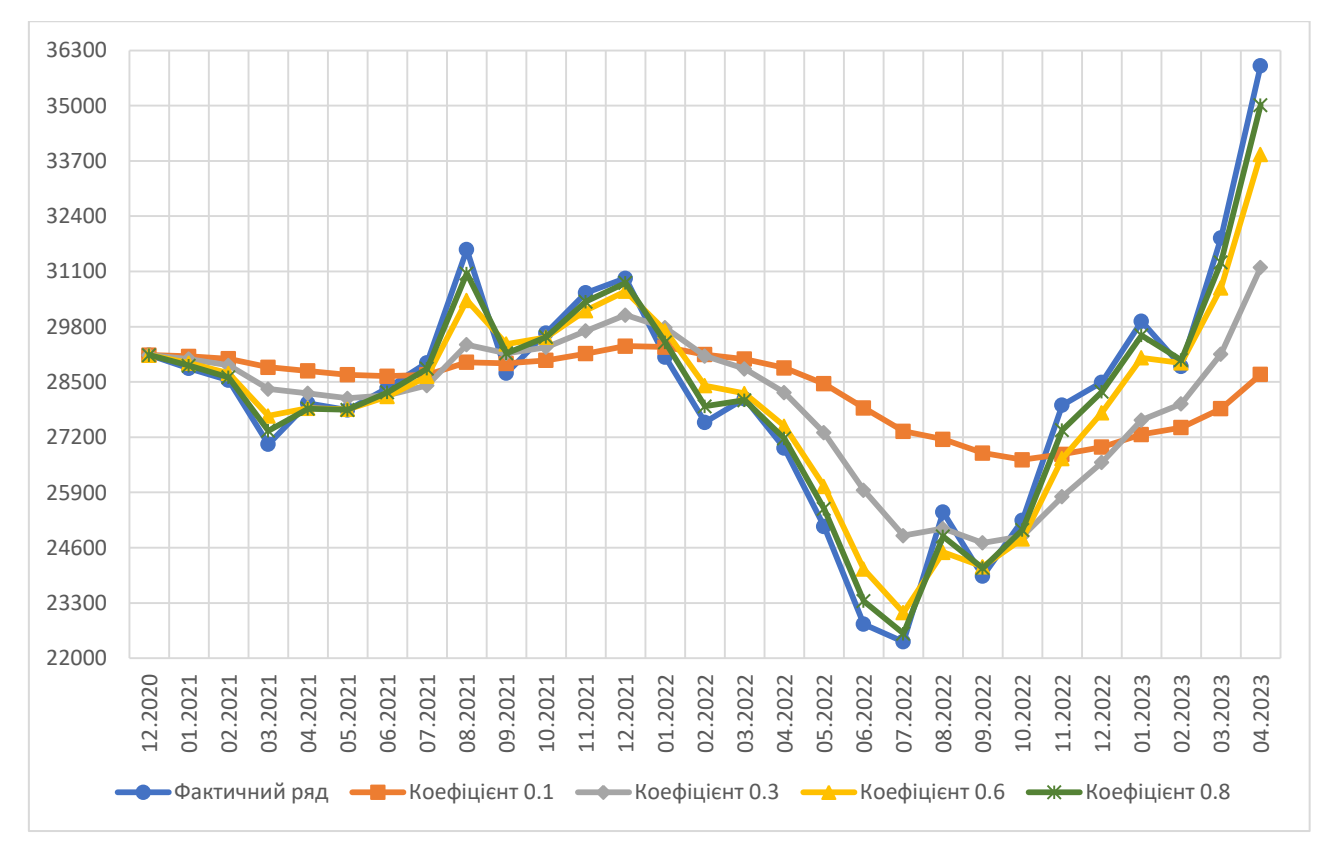

Рис. 2.10 Результати застосування методу експоненціального згладжування для часового ряду золотовалютних резервів

З графіка можна визначити, що ряд побудований з коефіцієнтом 0.8 найбільше схожий на оригінальний ряд, проте, при коефіцієнті 0.6 також непоганий результат. Значення похибок рядів занесені до таблиці 2.14.

Таблиця 2.14

Значення похибок для прогнозних рядів золотовалютних резервів при різних

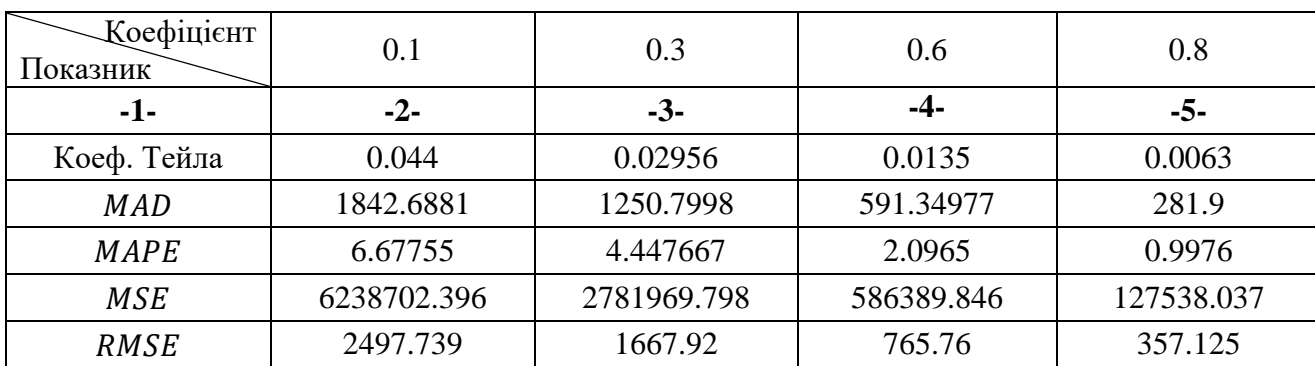

коефіцієнтах згладжування

Дійсно, значення коефіцієнтів Тейла для рядів не суттєво відрізняються один від одного, проте, слід обрати ряд, де похибки найменші, у цьому випадку, для прогнозування залишається ряд, побудований при  $\alpha = 0.8$ . За цим рядом прогнозне значення золотовалютних резервів на травень 2023 р. складає 35017.0284 млн. дол. США.

**Інфляція.** Як і для попереднього показника, використовуючи формулу (1.8) наведено розрахунок перших двох значень прогнозного ряду рівня інфляції при коефіцієнті згладжування 0.3:

$$
\hat{y}_1 = 0.3y_1 + (1 - 0.3)\hat{y}_{1-1} = 0.3 * 100.9 + 0.7 * 100.9 = 100.9,
$$
  

$$
\hat{y}_2 = 0.3y_2 + (1 - 0.3)\hat{y}_{2-1} = 0.3 * 101.3 + 0.7 * 100.9 = 101.02.
$$

Згладжені ряди при  $\alpha = 0.1; 0.3; 0.6; 0.8$  можна побачити у таблиці 2.15, а ілюстрацію їх графіку на рисунку 2.11.

Таблиця 2.15

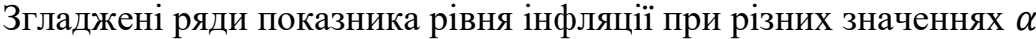

| Коефіцієнт<br>Місяць - рік | 0.1    | 0.3    | 0.6    | $\rm 0.8$ |
|----------------------------|--------|--------|--------|-----------|
| -1-                        | -2-    | $-3-$  | -4-    | -5-       |
| Грудень 2020               | 100.9  | 100.9  | 100.9  | 100.9     |
| Січень 2021                | 100.94 | 101.02 | 101.14 | 101.22    |

Продовження табл. 2.15

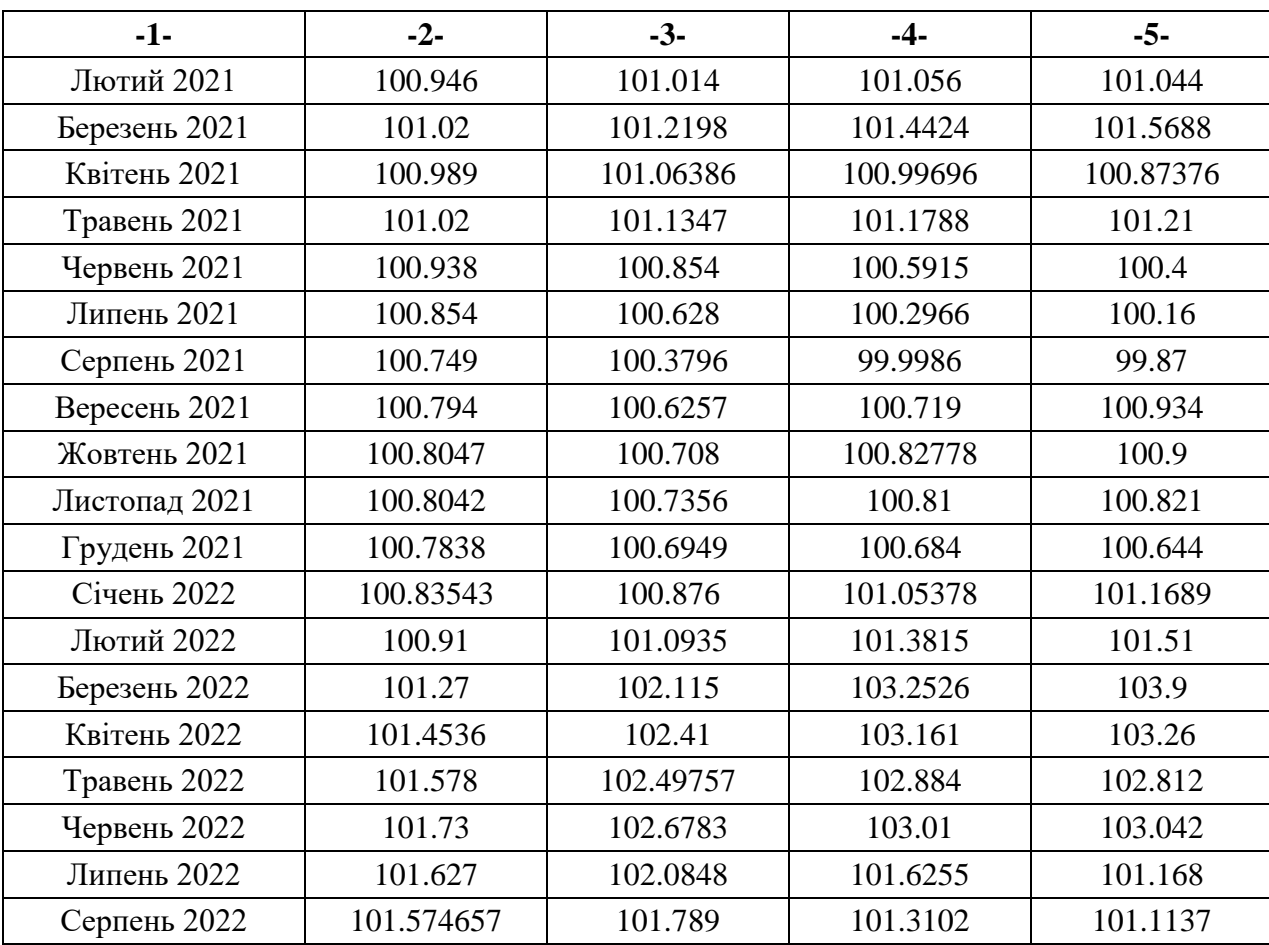

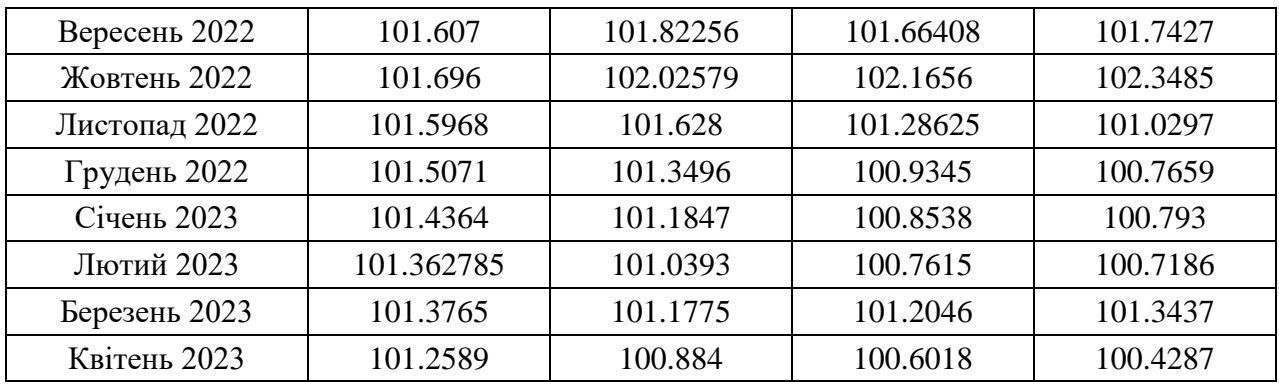

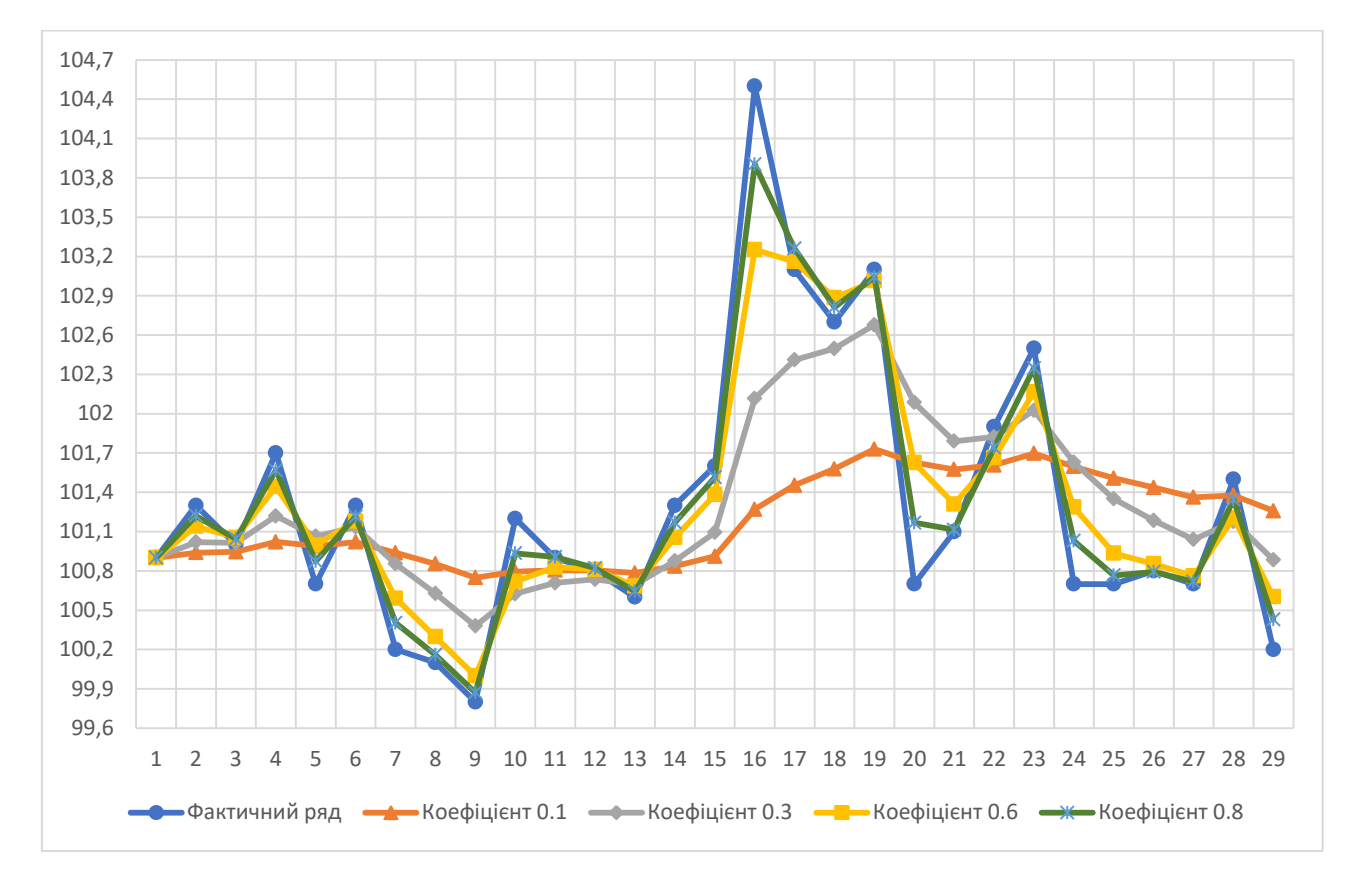

Рис. 2.11 Результати застосування методу експоненціального згладжування для часового ряду рівня інфляції

Із цим показником ситуація так ж сама, як і з попереднім. На графіку видно, що при коефіцієнті 0.8 прогнозний ряд найбільше співпадає з фактичним. Підтвердити це також можуть значення похибок, що представлені у таблині 2.16.

### Таблиця 2.16

Значення похибок для прогнозних рядів рівня інфляції при різних коефіцієнтах

згладжування

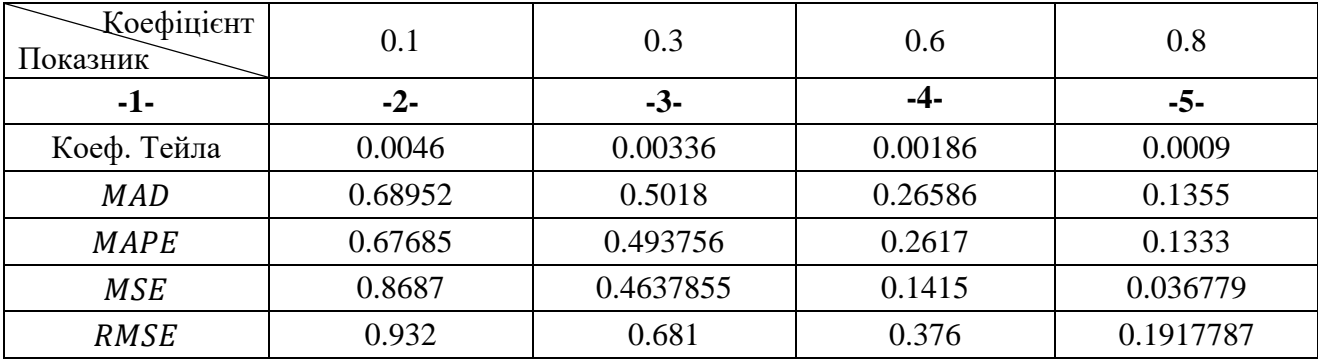

Знову можна побачити, що усі коефіцієнти дають дуже непоганий результат. Для даного показника слід також обрати ряд з коефіцієнтом згладжування 0.8, бо він має найменші похибки. За цим рядом, інфляція у травні 2023 р. складе приблизно 100.43%.

**Зовнішній борг.** Алгоритм залишається незмінним, тому у таблиці 2.17 наведені згладжені ряди для коефіцієнтів згладжування, що дорівнюють 0.1, 0.3, 0.6 та 0.8 відповідно, та для порівняння відображено графік на рисунку 2.12. Нижче наведено розрахунок перших двох значень ряду при  $\alpha = 0.6$ :  $\hat{y}_1 = 0.6y_1 + (1 - 0.6)\hat{y}_{1-1} = 0.6 * 44.51 + 0.4 * 44.51 = 44.51,$  $\hat{y}_2 = 0.6y_2 + (1 - 0.6)\hat{y}_{2-1} = 0.6 * 44.31 + 0.4 * 44.51 = 44.39.$ 

Таблиця 2.17

Згладжені ряди показника зовнішнього боргу при різних значеннях  $\alpha$ 

| Коефіцієнт<br>Місяць - рік | 0.1       | 0.3        | 0.6       | 0.8        |
|----------------------------|-----------|------------|-----------|------------|
| $-1-$                      | $-2-$     | $-3-$      | $-4-$     | $-5-$      |
| Грудень 2020               | 44.51     | 44.51      | 44.51     | 44.51      |
| Січень 2021                | 44.49     | 44.45      | 44.39     | 44.35      |
| Лютий 2021                 | 44.474    | 44.414     | 44.354    | 44.334     |
| Березень 2021              | 44.3696   | 44.1188    | 43.7996   | 43.6108    |
| Квітень 2021               | 44.44464  | 44.41916   | 44.59184  | 44.81816   |
| Травень 2021               | 44.519    | 44.650412  | 44.95     | 45.115632  |
| Червень 2021               | 44.57     | 44.764     | 44.998    | 45.047     |
| Липень 2021                | 44.665    | 44.991     | 45.311    | 45.4254    |
| Серпень 2021               | 44.7397   | 45.1167    | 45.3705   | 45.413     |
| Вересень 2021              | 44.7127   | 44.92269   | 44.8302   | 44.6586    |
| Жовтень 2021               | 44.74346  | 44.95188   | 44.944    | 44.94772   |
| Листопад 2021              | 44.837118 | 45.1703186 | 45.38563  | 45.53354   |
| Грудень 2021               | 45.1194   | 45.91722   | 46.750253 | 47.2347089 |

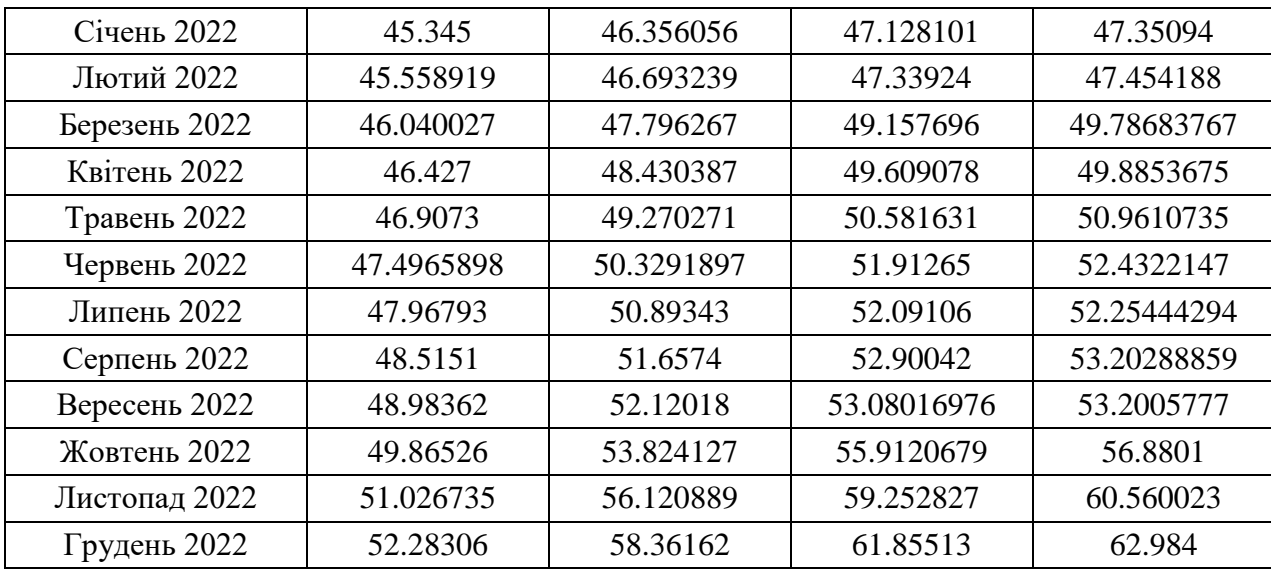

Продовження табл. 2.17

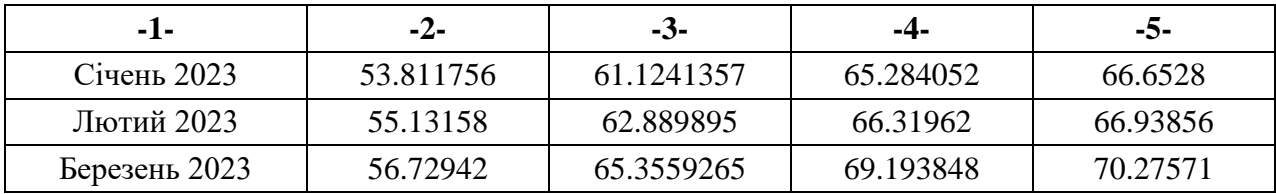

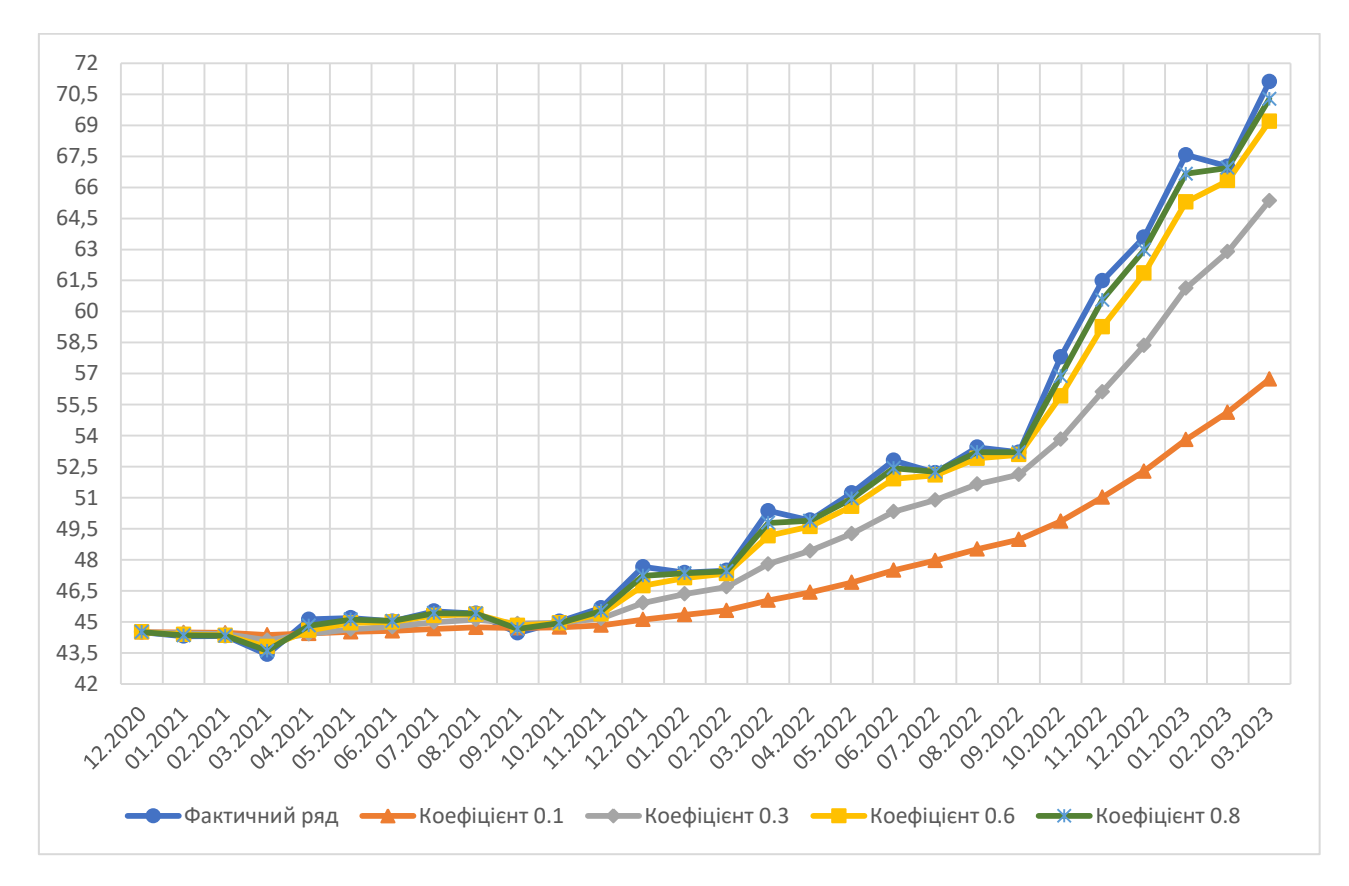

Рис. 2.12 Результати застосування методу експоненціального згладжування для часового ряду зовнішнього боргу

Таблиця 2.18

Значення похибок для прогнозних рядів зовнішнього боргу при різних коефіцієнтах згладжування

| <b>- Коефіцієнт</b><br>Показник |       | 0.3       | 0.6        | $\rm 0.8$ |
|---------------------------------|-------|-----------|------------|-----------|
| -1-                             | -2-   | -3-       | -4-        | -5-       |
| Коеф. Тейла                     | 0.06  | 0,026     | 0.0093     | 0.0039    |
| <b>MAD</b>                      | 4.035 | 1.8346956 | 0.64726859 | 0.26424   |

Продовження табл. 2.18

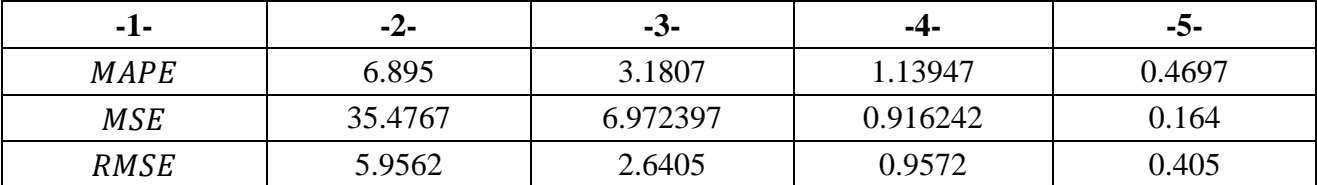

З таблиці 2.18 видно, що малі значення похибок отримано для рядів з коефіцієнтами 0.6 та 0.8. Проте, використовуючи принцип мінімуму, для остаточного прогнозного значення буде використовуватися ряд з коефіцієнтом згладжування 0.8, тому у квітні 2023 р. очікується розмір зовнішнього боргу в 70.28 млрд. дол. США.

#### 2.3.3 Реалізація методу адаптивного згладжування

За методом адаптивного згладжування, коефіцієнт згладжування  $\alpha$  не залишається константою, його перерахунок відбувається за допомогою коефіцієнта  $\beta$ , що є сталою величиною, тому на відповідність згладженого ряду фактичному впливає значення  $\beta$ . Для порівняння та вибору найкращого значення, слід провести розрахунки при різних  $\beta$ , що дорівнюють, наприклад, 0.1, 0.3, 0.6 та 0.8, за умови, що  $\hat{y}_0 = y_1$ ,  $\alpha_1 = 1$ ,  $\hat{e}_1 = \tilde{e}_1 = 0$ .

**Золотовалютні резерви.** Загальні розрахунки будуть проводитися за формулою (1.12), а для визначення  $\alpha$  використовуються формули (1.9) – (1.11) та (1.13). Розрахунок перших двох значень згладженого ряду при  $\beta = 0.1$ :  $\hat{y}_1 = \alpha_1 y_1 + (1 - \alpha_1)\hat{y}_0 = 1 * 29132.89 + (1 - 1) * 29132.89 = 29132.89,$  $\hat{e}_2 = \beta(y_2 - \hat{y}_1) + (1 - \beta)\hat{e}_1 = 0.1 * (28820.91 - 29132.89) + (1 - 0.1) * 0 =$ −31.198,

 $\tilde{e}_2 = \beta |y_2 - \hat{y}_1| + (1 - \beta)\tilde{e}_1 = 0.1 * |28820.91 - 29132.89| + (1 - 0.1) * 0 =$ 31.198,

$$
\alpha_2 = \left| \frac{\hat{e}_2}{\hat{e}_2} \right| = \left| \frac{-31.198}{31.198} \right| = 1,
$$
  

$$
\hat{y}_2 = \alpha_2 y_2 + (1 - \alpha_2) \hat{y}_1 = 1 * 28820.91 + (1 - 1) * 29132.89 = 28820.91.
$$

Розраховані ряди, за методом адаптивного згладжування, при коефіцієнтах  $\beta$ , рівних 0.1, 0.3, 0.6 та 0.8, занесені до таблиці 2.19, а їх графічне представлення проілюстровано на рисунку 2.13.

#### Таблиця 2.19

| ruwanchi paan nonwonning oono robwito riinii peocpolo npir pronini ong renibili p |             |             |              |             |
|-----------------------------------------------------------------------------------|-------------|-------------|--------------|-------------|
| Коефіцієнт<br>Місяць - рік                                                        | 0.1         | 0.3         | 0.6          | 0.8         |
| $-1-$                                                                             | $-2-$       | $-3-$       | $-4-$        | $-5-$       |
| Грудень 2020                                                                      | 29132.89    | 29132.89    | 29132.89     | 29132.89    |
| Січень 2021                                                                       | 28820.91    | 28820.91    | 28820.91     | 28820.91    |
| Лютий 2021                                                                        | 28543.18    | 28543.18    | 28543.18     | 28543.18    |
| Березень 2021                                                                     | 27034.79    | 27034.79    | 27034.79     | 27034.79    |
| Квітень 2021                                                                      | 27328.5834  | 27177.04986 | 27210.6459   | 27524.7446  |
| Травень 2021                                                                      | 27370.8437  | 27303.774   | 27578.04596  | 27770.623   |
| Червень 2021                                                                      | 27574.65    | 27847.1115  | 28228.83056  | 28336.588   |
| Липень 2021                                                                       | 28178.6387  | 28616.8835  | 28901.3084   | 28947.01298 |
| Серпень 2021                                                                      | 30549.9324  | 31244.4151  | 31585.1634   | 31613.1151  |
| Вересень 2021                                                                     | 29934.37389 | 31008.3431  | 30472.04319  | 29650.0976  |
| Жовтень 2021                                                                      | 29853.7067  | 30776.99968 | 29990.6669   | 29652.88645 |
| Листопад 2021                                                                     | 30117.0711  | 30740.05215 | 29999.4674   | 30395.8021  |
| Грудень 2021                                                                      | 30462.61776 | 30765.777   | 30565.3431   | 30907.6816  |
| Січень 2022                                                                       | 30195.76    | 29909.3     | 29796.38997  | 29359.71868 |
| Лютий 2022                                                                        | 29909.4965  | 28167.236   | 27847.263546 | 27601.3781  |
| Березень 2022                                                                     | 29455.6945  | 28122.7777  | 27988.706    | 27642.873   |
| Квітень 2022                                                                      | 28448.8086  | 27150.5915  | 27118.59769  | 27106.167   |

Згладжені ряди показника золотовалютних резервів при різних значеннях  $\beta$ 

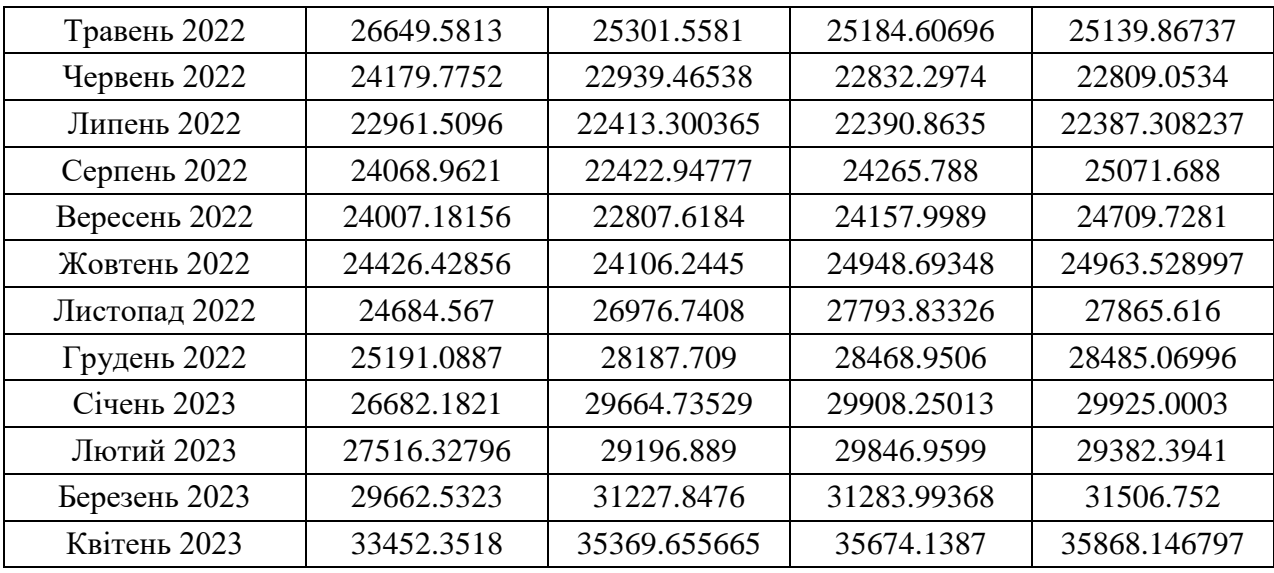

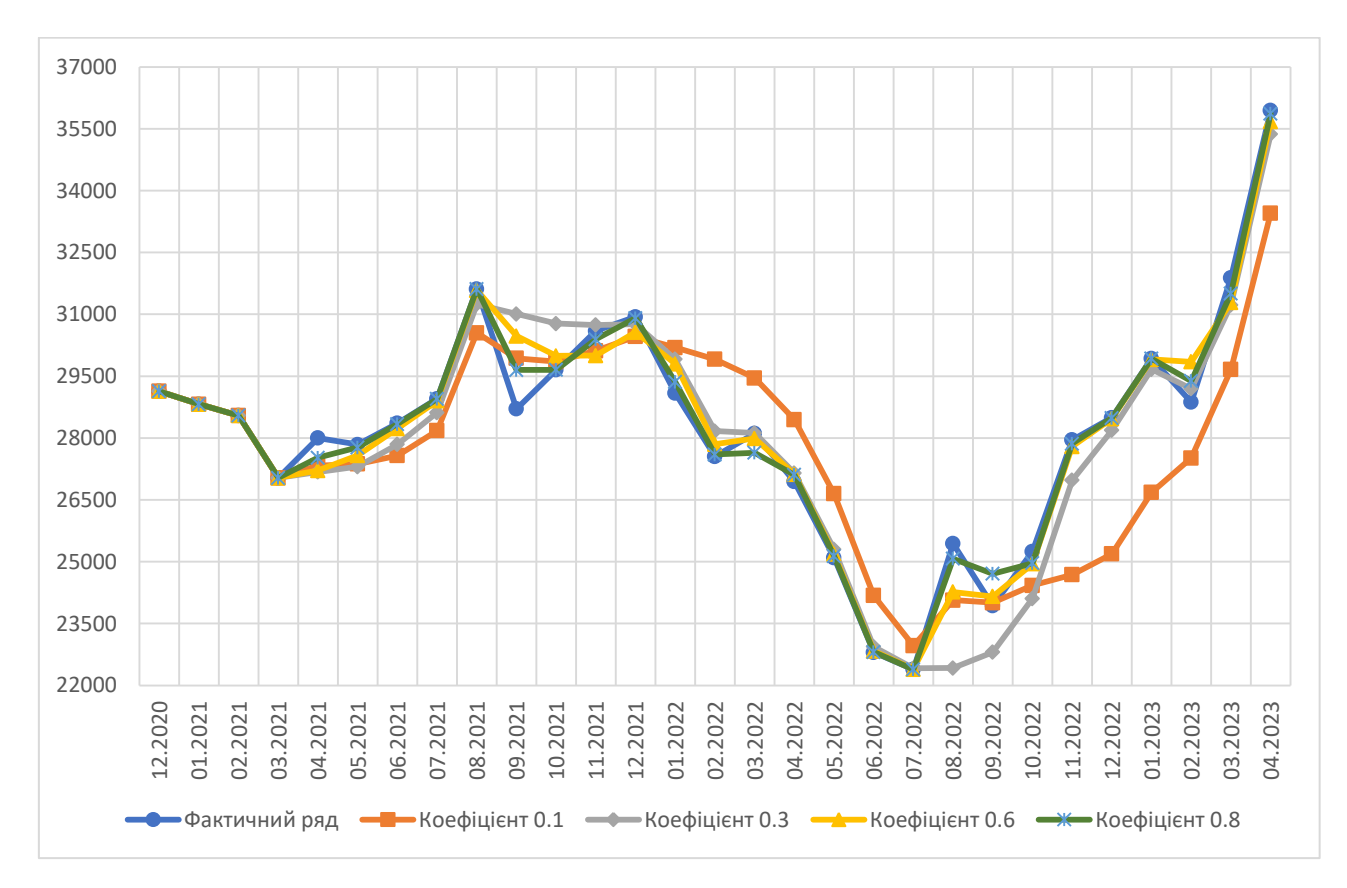

Рис. 2.13 Результати застосування методу адаптивного згладжування для часового ряду золотовалютних резервів

На графіку можна побачити, що ряд при  $\beta = 0.1$ , має багато розбіжностей з фактичним, тому його не слід використовувати для прогнозу. Ряд при  $\beta = 0.3$ має трохи більшу подібність з фактичним, проте, також спостерігаються розбіжності. Ряд при  $\beta = 0.6$  та  $\beta = 0.8$  найбільше відтворюють фактичний ряд, тому їх можна використати для прогнозу. Додатково слід проаналізувати таблицю 2.20, що містить значення похибок згладжених рядів.

Таблиця 2.20

Значення похибок для прогнозних рядів золотовалютних резервів при різних коефіцієнтах

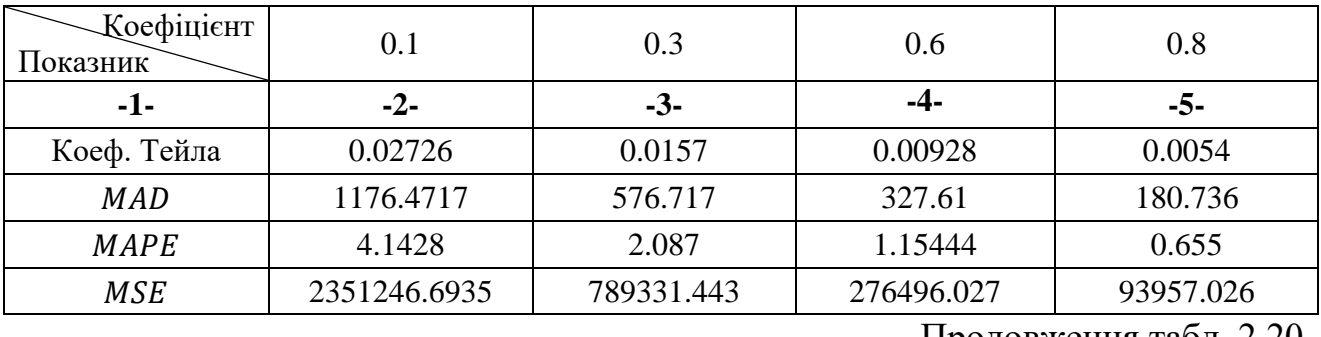

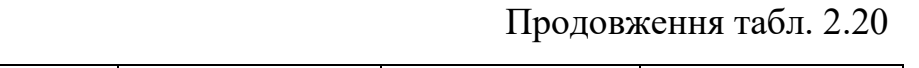

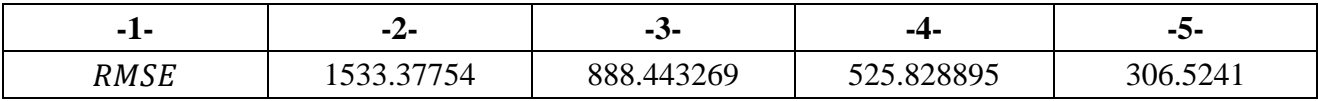

Розраховані похибки підтверджують припущення, зроблене на основі графіку, дійсно ряди при  $\beta = 0.6$  та  $\beta = 0.8$  мають досить малі коефіцієнти Тейла, та маленькі середні абсолютні відхилення у відсотках. Проте, враховуючи, що корінь середньоквадратичного відхилення при  $\beta = 0.8$ набагато менший, то саме цей ряд буде використаний для прогнозу. Звідси, прогнозне значення золотовалютних резервів у травні 2023 р. складе 35868.148 млн. дол. США.

**Інфляція.** Приклад розрахунку перших двох значень згладженого ряду при  $\beta = 0.3$  наведено нижче. Розраховані ряди при  $\beta = 0.1; 0.3; 0.6; 0.8$  можна побачити у таблиці 2.21, а на рисунку 2.14 зображено їх графічне порівняння.  $\hat{y}_1 = \alpha_1 y_1 + (1 - \alpha_1) \hat{y}_0 = 1 * 100.9 + (1 - 1) * 100.9 = 100.9,$  $\hat{e}_2 = \beta(y_2 - \hat{y}_1) + (1 - \beta)\hat{e}_1 = 0.3 * (101.3 - 100.9) + (1 - 0.3) * 0 = 0.12,$  $\tilde{e}_2 = \beta |y_2 - \hat{y}_1| + (1 - \beta)\tilde{e}_1 = 0.3 * |101.3 - 100.9| + (1 - 0.3) * 0 = 0.12,$  $\alpha_2 = \left| \frac{\hat{e}_2}{\hat{e}_2} \right|$  $\frac{\hat{e}_2}{\tilde{e}_2}$  =  $\frac{|0.12|}{0.12}$  = 1,  $\hat{y}_2 = \alpha_2 y_2 + (1 - \alpha_2)\hat{y}_1 = 1 * 101.3 + (1 - 1) * 100.9 = 101.3.$ 

# Таблиця 2.21

Згладжені ряди показника рівня інфляції при різних значеннях  $\beta$ 

| Коефіцієнт<br>Місяць - рік | 0.1        | 0.3        | 0.6        | 0.8        |
|----------------------------|------------|------------|------------|------------|
| -1-                        | $-2-$      | $-3-$      | $-4-$      | $-5-$      |
| Грудень 2020               | 100.9      | 100.9      | 100.9      | 100.9      |
| Січень 2021                | 101.3      | 101.3      | 101.3      | 101.3      |
| Лютий 2021                 | 101.2727   | 101.28966  | 101.208696 | 101.1263   |
| Березень 2021              | 101.474    | 101.48888  | 101.52539  | 101.594    |
| Квітень 2021               | 101.3182   | 101.192286 | 101.0347   | 100.9059   |
| Травень 2021               | 101.314377 | 101.2177   | 101.03651  | 101.061523 |
| Червень 2021               | 100.68781  | 100.52778  | 100.411998 | 100.34667  |
| Липень 2021                | 100.30405  | 100.20226  | 100.14657  | 100.1186   |
| Серпень 2021               | 99.94615   | 99.871429  | 99.82416   | 99.8052    |

## 62

Продовження табл. 2.21

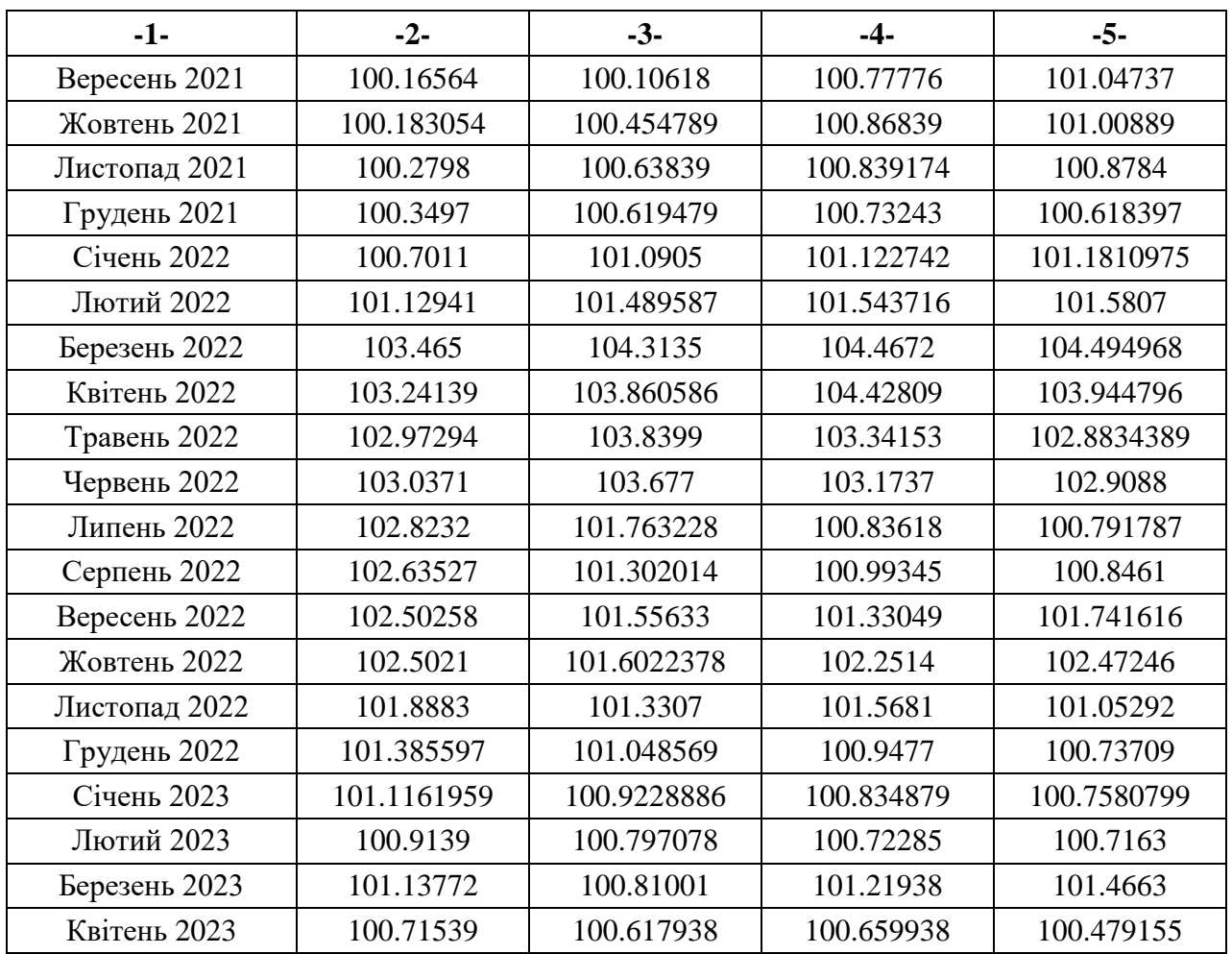

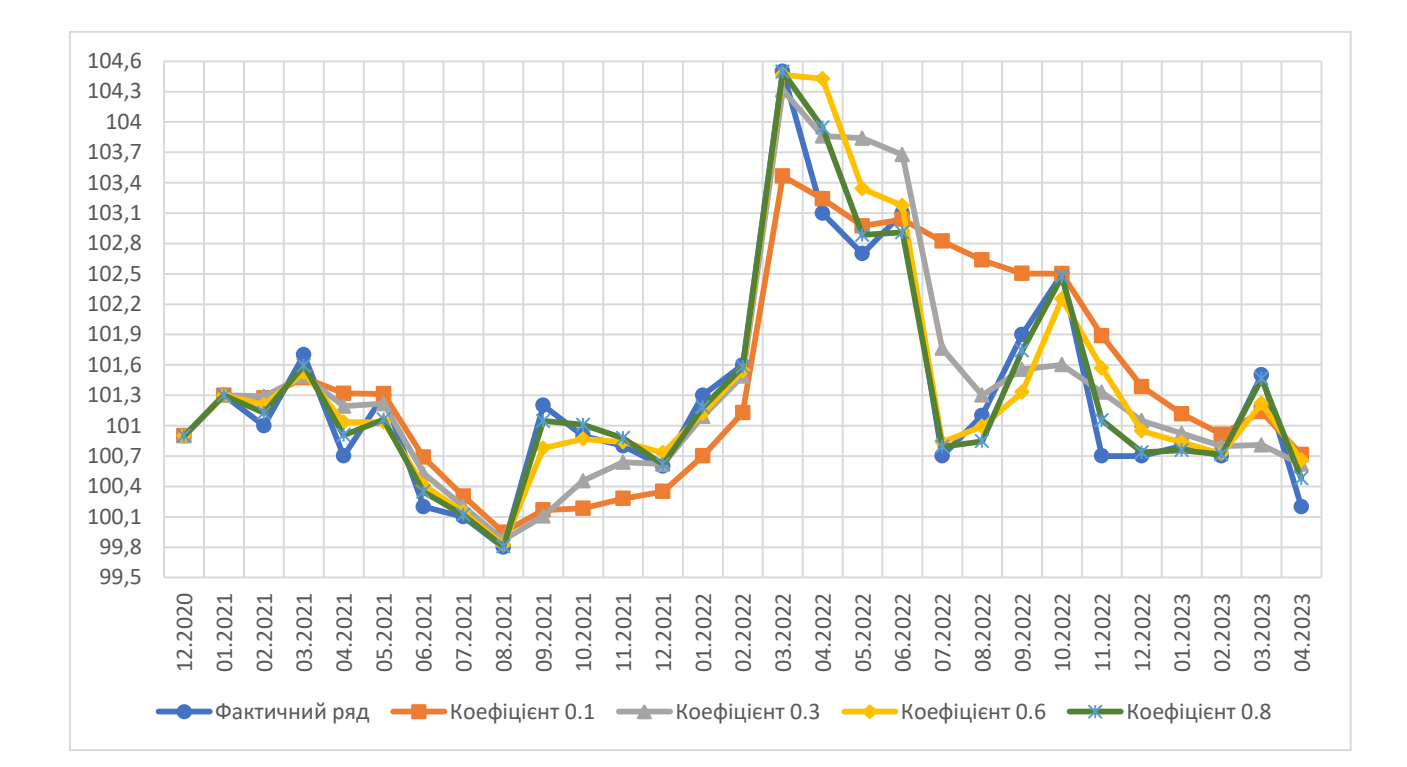

інфляції

Проаналізувавши графік, можна зробити висновок, що ряд при  $\beta = 0.8$ найбільше повторює коливання фактичного, теж саме випливає із таблиці 2.22. Таблиця 2.22

Значення похибок для прогнозних рядів рівня інфляції при різних коефіцієнтах

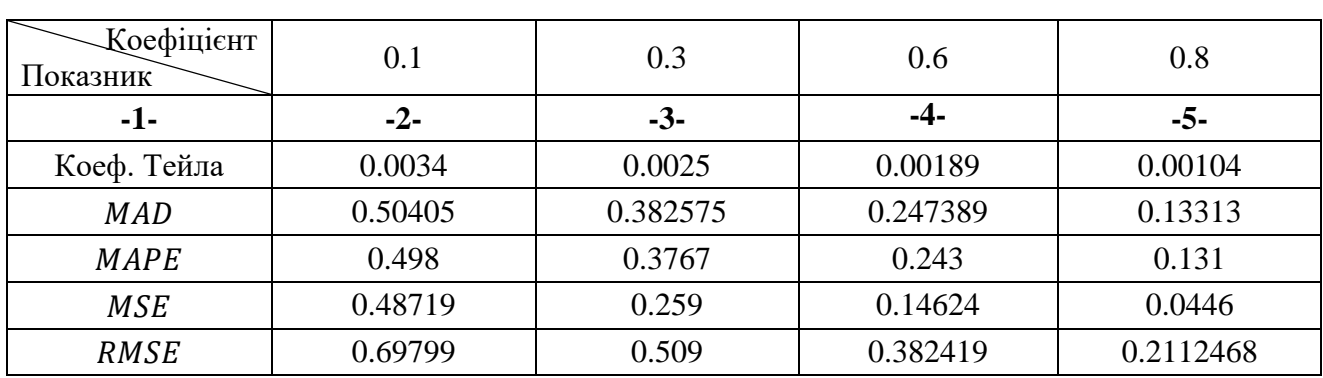

 $\beta$ 

Із таблиці похибок, видно саме при коефіцієнті 0.8 досягається найбільша відповідність між згладженим та фактичним рядами, тому отриманий ряд буде використовуватися для прогнозування. Таким чином, за прогнозом, рівень інфляції у травні 2023 р. складе 100.48%.

**Зовнішній борг.** За наведеною вище процедурою продемонстровано розрахунок перших двох значень прогнозного ряду при коефіцієнті 0.6:  $\hat{y}_1 = \alpha_1 y_1 + (1 - \alpha_1) \hat{y}_0 = 1 * 44.51 + (1 - 1) * 44.51 = 44.51,$  $\hat{e}_2 = \beta(y_2 - \hat{y}_1) + (1 - \beta)\hat{e}_1 = 0.6 * (44.31 - 44.51) + (1 - 0.6) * 0 = -0.12,$  $\tilde{e}_2 = \beta |y_2 - \hat{y}_1| + (1 - \beta)\tilde{e}_1 = 0.6 * |44.31 - 44.51| + (1 - 0.6) * 0 = 0.12,$  $\alpha_2 = \left| \frac{\hat{e}_2}{\hat{e}_2} \right|$  $\frac{\hat{e}_2}{\tilde{e}_2}$  =  $\left| \frac{-0.12}{0.12} \right|$  = 1,  $\hat{y}_2 = \alpha_2 y_2 + (1 - \alpha_2)\hat{y}_1 = 1 * 44.31 + (1 - 1) * 44.51 = 44.31.$ 

Загальні результати розрахунків занесені до таблиці 2.23 відповідно до значень коефіцієнтів, а на рисунку 2.15 продемонстровано графік кожного ряду. Таблиця 2.23

Згладжені ряди показника зовнішнього боргу при різних значеннях  $\beta$ 

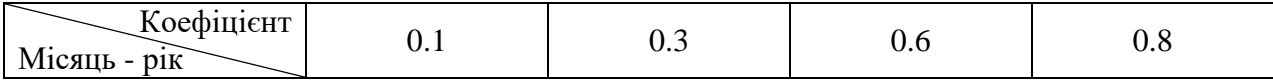

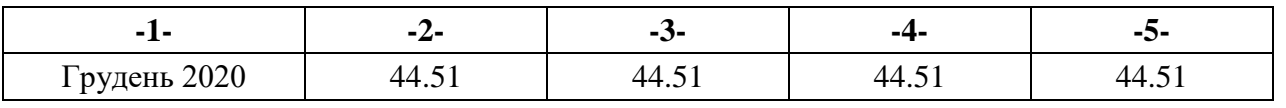

Продовження табл. 2.23

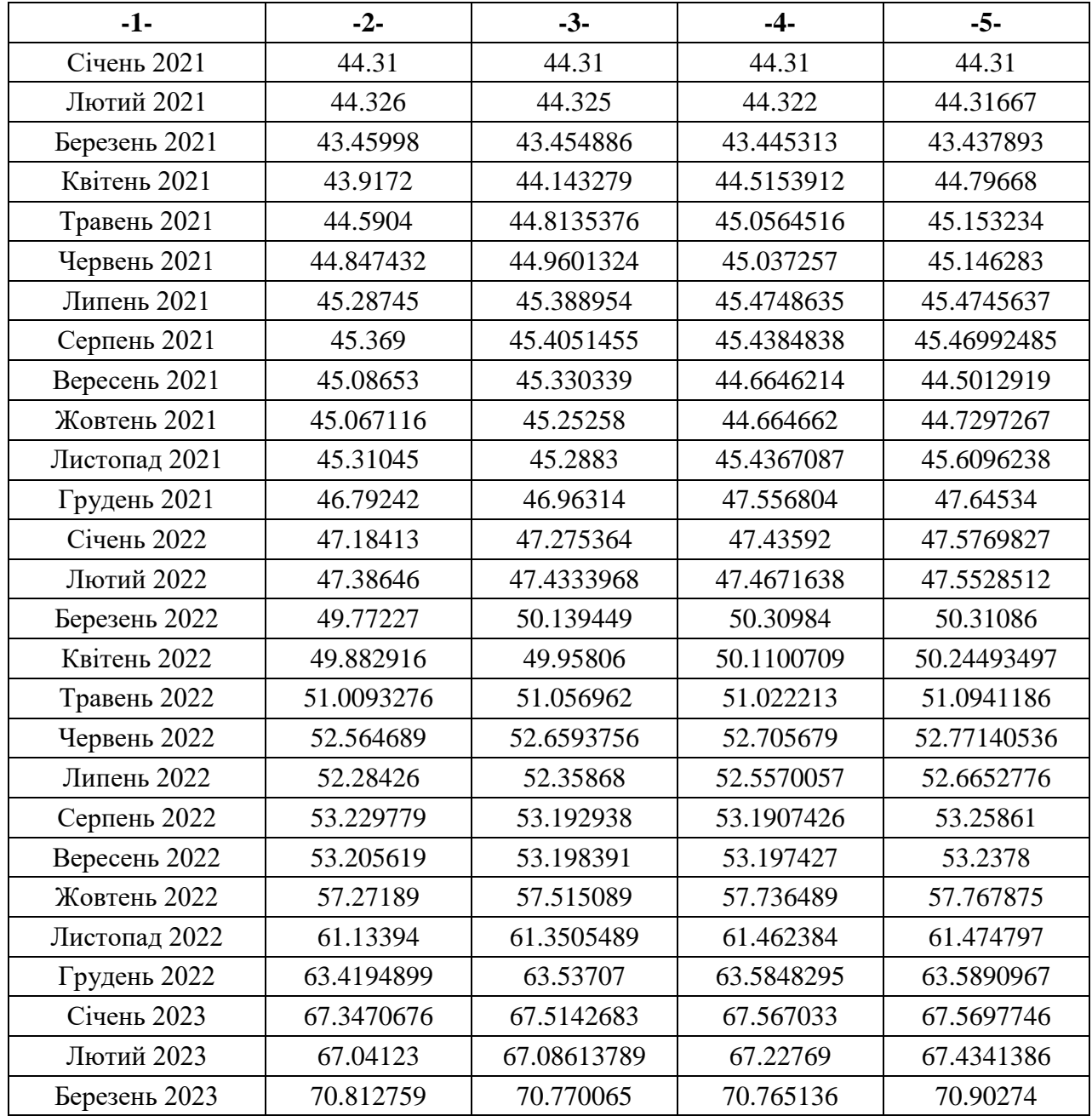

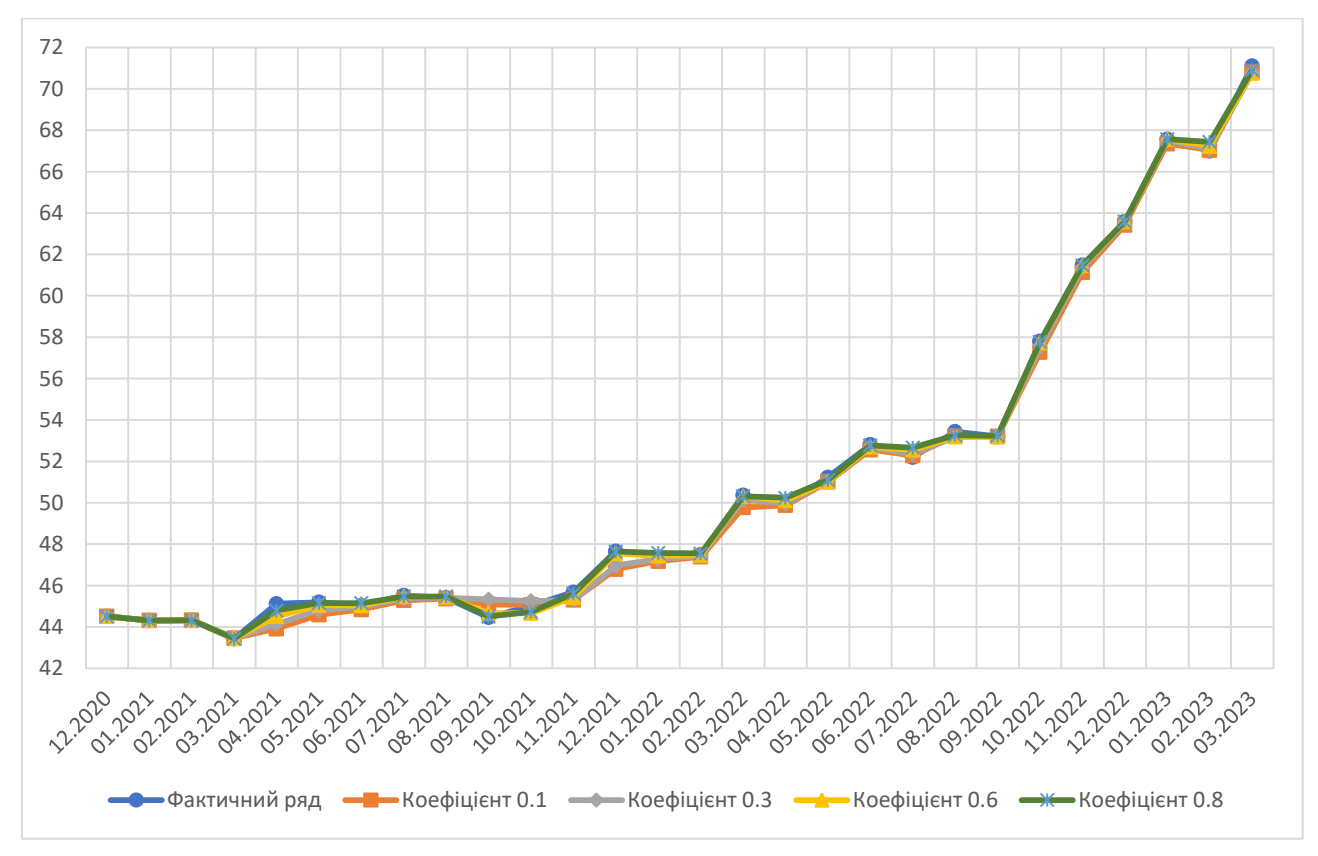

Рис. 2.15 Результати застосування методу адаптивного згладжування для часового ряду рівня інфляції

З відображеного графіку видно, що усі ряди мають мало розбіжностей із фактичним, тому, щоб обрати кращий, необхідно проаналізувати таблицю 2.24, що містить значення похибок.

Таблиця 2.24

Значення похибок для прогнозних рядів зовнішнього боргу при різних

коефіцієнтах

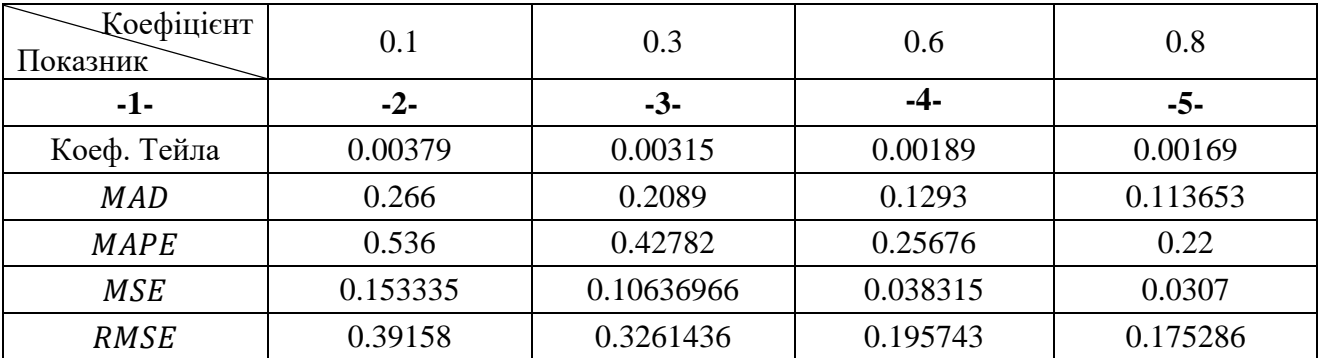

Для кожного згладженого ряду отримано досить малі похибки, а також майже рівні нулю коефіцієнти Тейла, тому можна використати будь-який ряд для прогнозу. Проте, для більшої точності буде використовуватися ряд при  $\beta = 0.8$ . За цим рядом, прогнозна величина зовнішнього боргу України у квітні 2023 р. складе 70.9 млрд. дол. США.

2.4 Прогнозування на основі ARIMA-моделі у середовищі Python

Побудова та робота з ARIMA-моделлю буде здійснюватися за допомогою вбудованих бібліотек Python, таких як: statsmodels (для проведення ADF-тесту, побудови корелограм автокореляційних та частково автокореляційних функцій, розрахунку значень ряду за параметрами ARIMA-моделі), pmdarima (для автоматичного визначення коефіцієнтів моделі), matplotlib (для виведення графіків), tabulate (для зображення інформації у вигляді таблиці в консолі). Програмний код, розроблений для побудови моделі, знаходиться у Додатку Г.

Перед початком визначення параметрів моделі, необхідно перевірити ряд на стаціонарність за допомогою розширеного тесту Діккі-Фуллера. Стаціонарність буде підтверджуватися за умови, що отримане значення p-value менше за 0.1.

**Золотовалютні резерви.** Провівши ADF-тест, отримано результат, що наведений на рисунку 2.16.

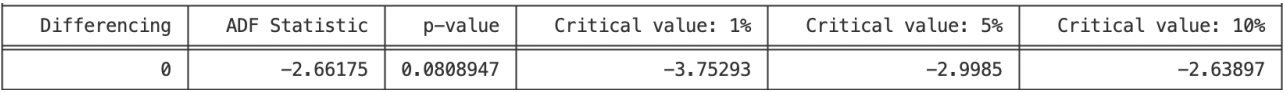

Рис. 2.16 Результати проведення ADF-тесту для часового ряду золотовалютних резервів

З поданого рисунку видно, що даний часовий ряд не потребує диференціювання, адже при першому тесті отримано p-value, який менше за 0.1, також абсолютне значення  $\tau$ -статистики більше за абсолютну величину критичного значення при 10% рівня значущості, тому параметр  $d$  дорівнює 0. Для визначення  $p$  та  $q$  необхідно дослідити корелограми автокореляційних та частково автокореляційних функцій, що зображені на рисунках 2.17 та 2.18 відповідно.

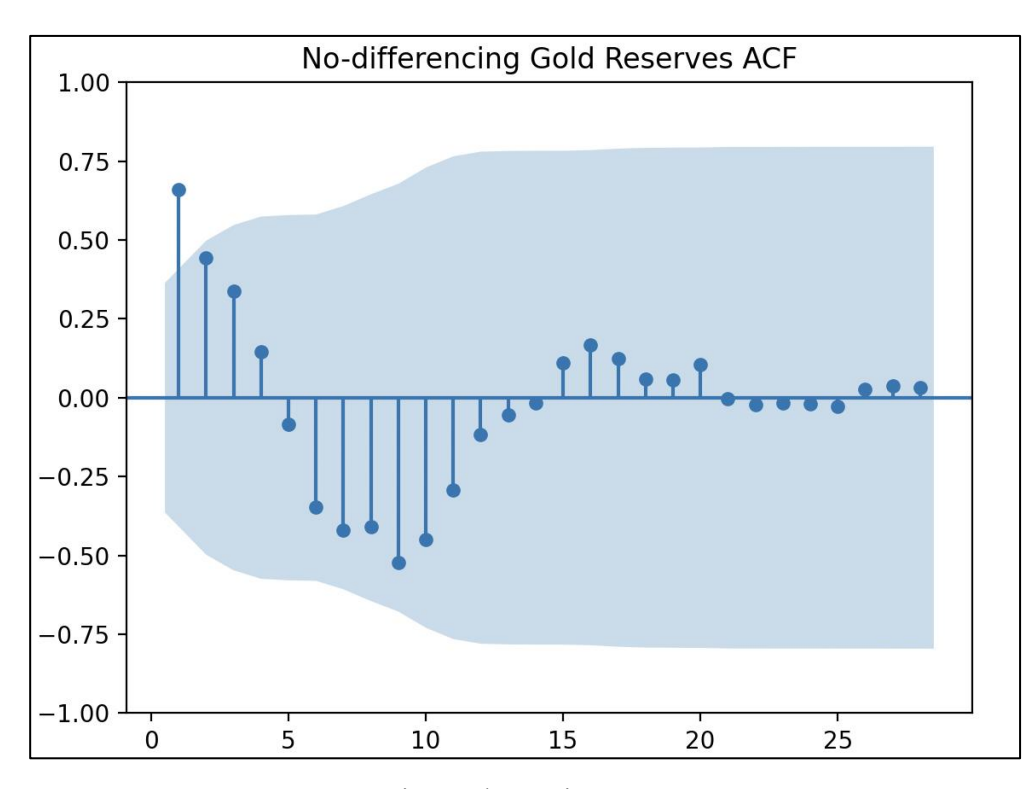

Рис. 2.17 Корелограма автокореляційної функції часового ряду золотовалютних резервів

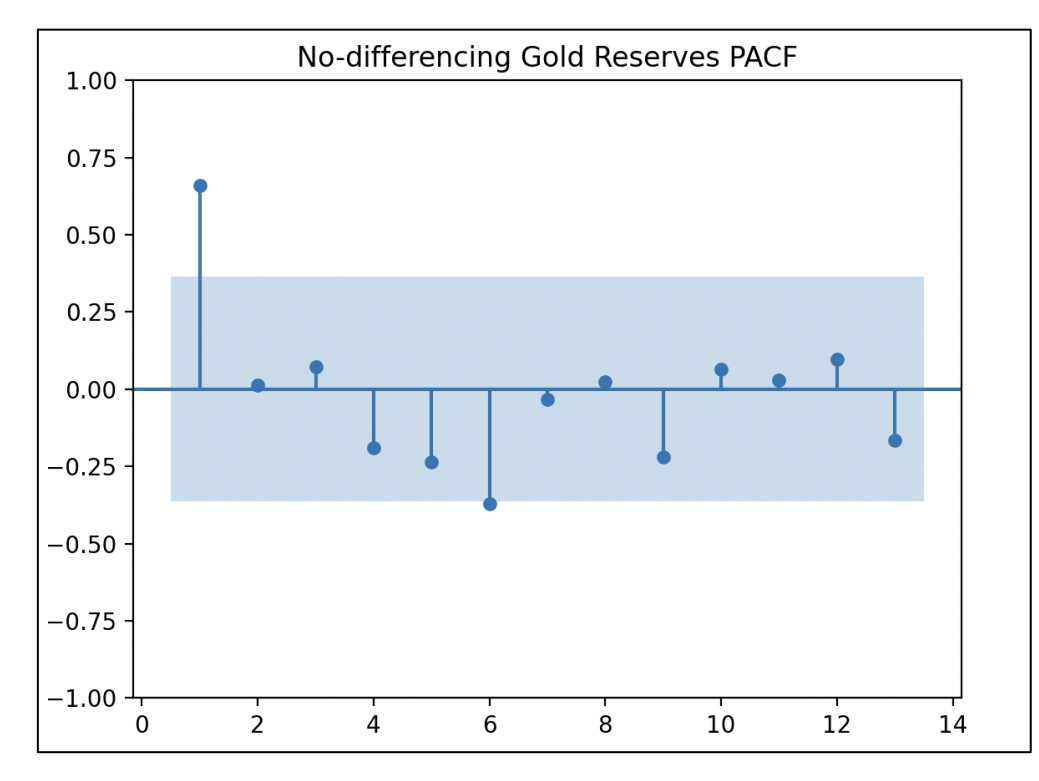

Рис. 2.18 Корелограма частково автокореляційної функції часового ряду золотовалютних резервів

Оскільки, на рисунку 2.17 видно, що відбувається повільне затухання графіку автокореляційної функції, а на 2.18 – різке, то така поведінка описує авторегресійний процес, тому параметр  $p$  буде дорівнювати останньому ненульовому лагу, тобто 1, а  $q - 0$ . Таким чином, ARIMA-модель, що описує даний часовий ряд має вигляд – ARIMA(1,0,0).

Проте, щоб переконатися у правильності вибору моделі, слід викликати функцію Python, що автоматично визначить найкращі параметри. Результати розрахунків наведено на рисунку 2.19.

| Performing stepwise search to minimize aic      |                              |
|-------------------------------------------------|------------------------------|
| ARIMA(2,0,2)(0,0,0)[0]                          | : AIC=531.819, Time=0.10 sec |
| ARIMA(0,0,0)(0,0,0)[0]                          | : AIC=678.907, Time=0.00 sec |
| ARIMA(1,0,0)(0,0,0)[0]                          | : AIC=inf, Time=0.01 sec     |
| ARIMA(0,0,1)(0,0,0)[0]                          | : AIC=inf, Time=0.01 sec     |
| ARIMA(1, 0, 2) (0, 0, 0) [0]                    | : AIC=529.677, Time=0.05 sec |
| ARIMA(0,0,2)(0,0,0)[0]                          | : AIC=inf, Time=0.04 sec     |
| $ARIMA(1, 0, 1)$ $(0, 0, 0)$ $[0]$              | : AIC=527.729, Time=0.01 sec |
| ARIMA(2,0,1)(0,0,0)[0]                          | : AIC=529.656, Time=0.02 sec |
| ARIMA(2,0,0)(0,0,0)[0]                          | : AIC=inf, Time=0.02 sec     |
| $ARIMA(1, 0, 1)$ $(0, 0, 0)$ $[0]$<br>intercept | : AIC=523.760, Time=0.01 sec |
| ARIMA(0,0,1)(0,0,0)[0]<br>intercept             | : AIC=530.978, Time=0.01 sec |
| ARIMA(1,0,0)(0,0,0)[0]<br>intercept             | : AIC=522.035, Time=0.00 sec |
| ARIMA(0,0,0)(0,0,0)[0]<br>intercept             | : AIC=545.419, Time=0.00 sec |
| ARIMA(2,0,0)(0,0,0)[0]<br>intercept             | : AIC=523.512, Time=0.01 sec |
| ARIMA(2,0,1)(0,0,0)[0]<br>intercept             | : AIC=522.172, Time=0.03 sec |
|                                                 |                              |
| Best model: $ARIMA(1,0,0)(0,0,0)[0]$ intercept  |                              |
| Total fit time: 0.313 seconds                   |                              |

Рис. 2.19 Автоматичний розрахунок коефіцієнтів ARIMA-моделі для часового ряду золотовалютних резервів

Дійсно, результати, що були отримані за допомогою автоматичного та механічного розрахунків, співпадають, тому для прогнозування буде використовуватися одна модель – ARIMA(1,0,0). Графічне порівняння фактичного та прогнозного рядів зображено на рисунку 2.20, а значення похибок занесено до таблиці 2.25.

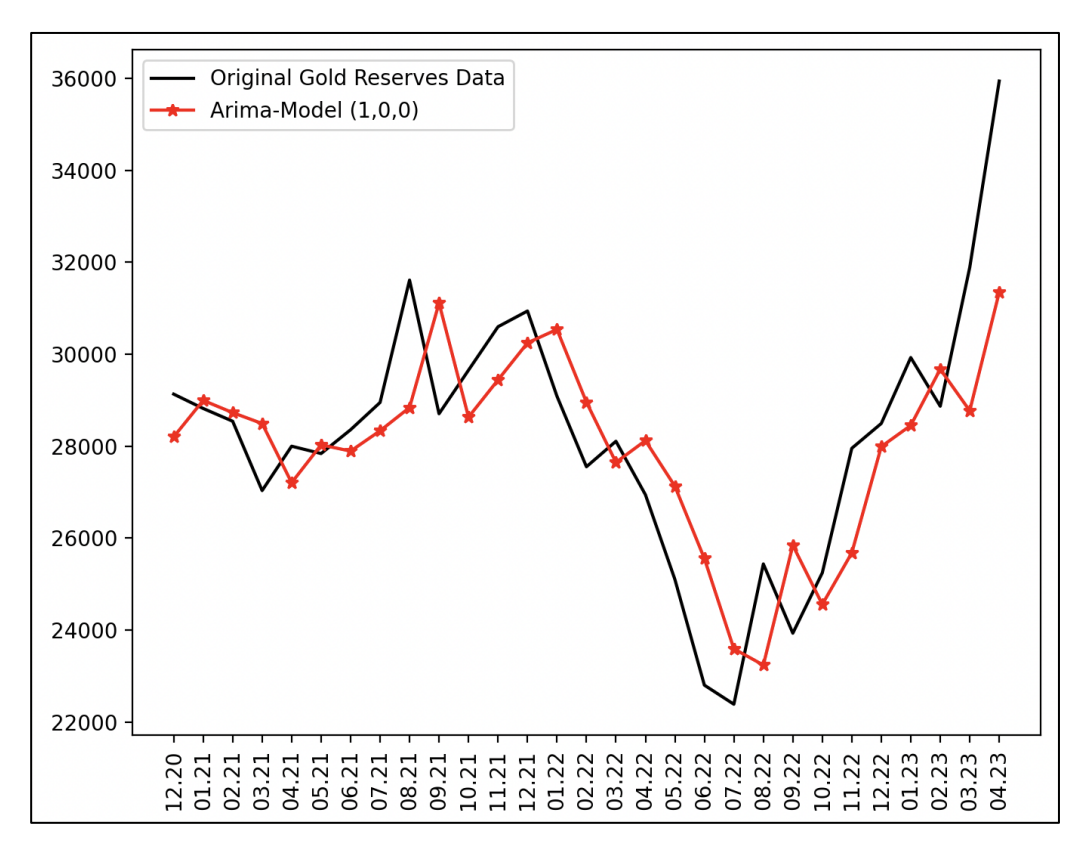

Рис. 2.20 Результат застосування ARIMA-моделі для часового ряду золотовалютних резервів

#### Таблиця 2.25

Значення похибок для прогнозного ряду золотовалютних резервів за ARIMA-

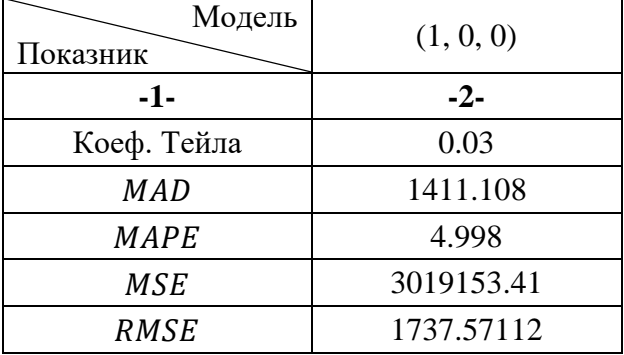

#### моделлю

У таблиці 2.25 значення коефіцієнта Тейла досить мале, також відносна похибка складає приблизно 5%, тому, загалом, дану модель можна вважати прийнятною. Хоча, для остаточного прогнозу слід порівняти моделі, що були отримані іншими методами.

За даною ARIMA-моделлю, величина золотовалютних резервів у травні 2023 р. складе 34808.91 млн. дол. США.

**Інфляція.** Для визначення величини параметра d, необхідно виконати ADF-тест, щоб перевірити стаціонарність ряду. Рисунком 2.21 відображено результати тесту.

| Differencing |                      |            |            | ADF Statistic   p-value   Critical value: 1%   Critical value: 5%   Critical value: 10% |
|--------------|----------------------|------------|------------|-----------------------------------------------------------------------------------------|
|              | $-2.82586$ 0.0546732 | $-3.68893$ | $-2.97199$ | $-2.6253$                                                                               |

Рис. 2.21 Результати проведення ADF-тесту для часового ряду рівня інфляції

За результатами тесту, часовий ряд є стаціонарним, тому подальше диференціювання не потрібне, таким чином,  $d = 0$ . Щодо  $p$  та  $q$ , то для їх визначення підготовлені корелограми автокореляційної та частково автокореляційної функцій, що зображені на рисунках 2.22 та 2.23 відповідно.

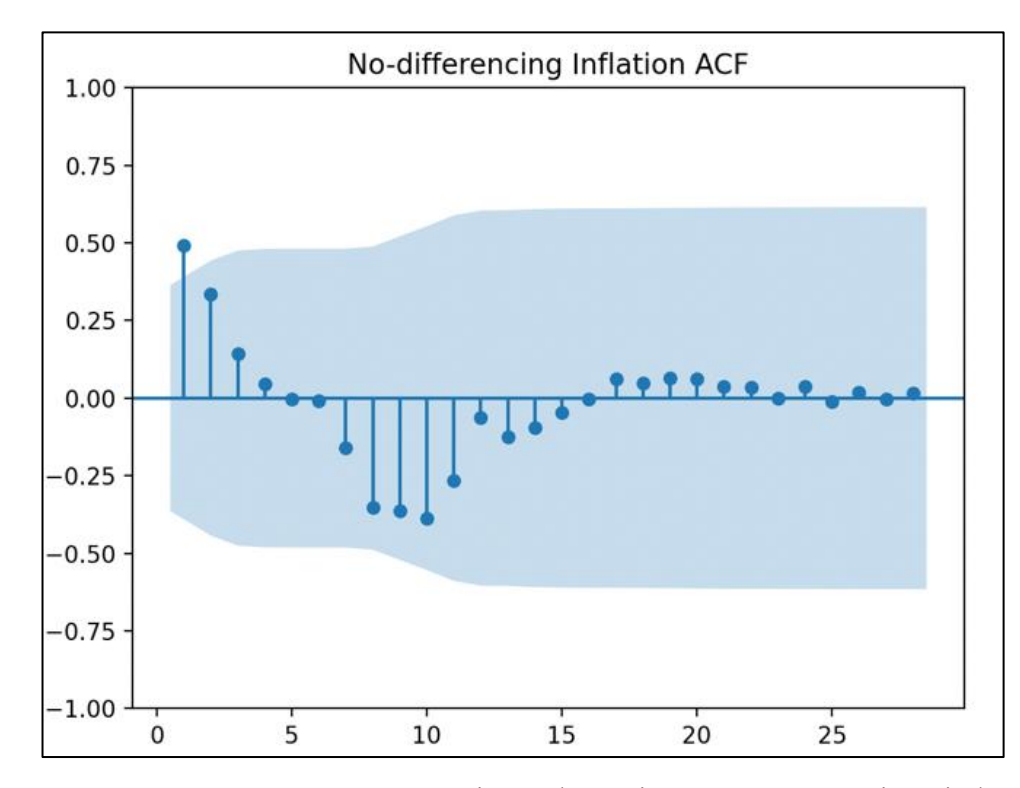

Рис. 2.22 Корелограма автокореляційної функції часового ряду рівня інфляції

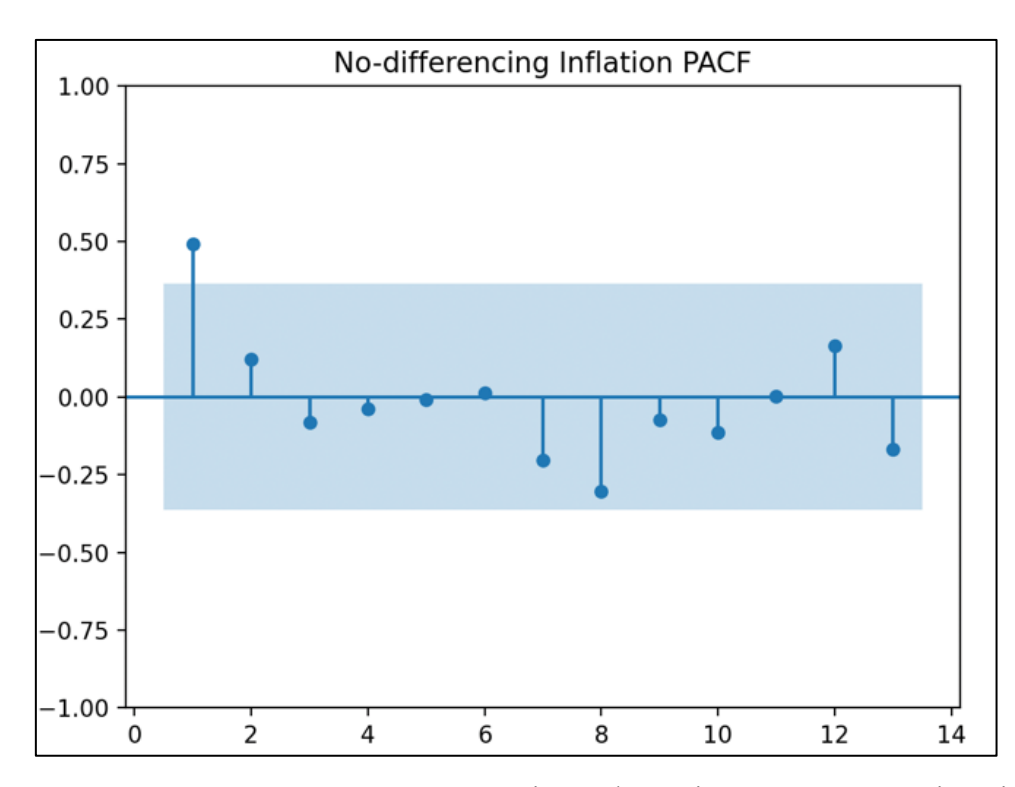

Рис. 2.23 Корелограма частково автокореляційної функції часового ряду рівня інфляції

Поведінка графіків функцій така ж сама, яка і була при попередньому часовому ряді, тобто є авторегресійним процесом, таким чином,  $q = 0$ , а  $p = 1$ , так як, це номер останнього лагу, що не дорівнює нулю. Визначивши усі параметри, виходить ARIMA-модель вигляду ARIMA(1,0,0). Щоб переконатися, що це єдина можлива модель, слід застосувати вбудовану функцію Python, що самостійно визначить оптимальні параметри моделі. Результати розрахунків наведені на рисунку 2.24.
| Performing stepwise search to minimize aic      |                              |
|-------------------------------------------------|------------------------------|
| ARIMA(2,0,2)(0,0,0)[0]                          | : AIC=99.222, Time=0.06 sec  |
| ARIMA(0,0,0)(0,0,0)[0]                          | : AIC=352.148, Time=0.00 sec |
| ARIMA(1,0,0)(0,0,0)[0]                          | : AIC=inf, Time=0.01 sec     |
| ARIMA(0,0,1)(0,0,0)[0]                          | : AIC=inf, Time=0.01 sec     |
| ARIMA(1, 0, 2) (0, 0, 0) [0]                    | : AIC=96.982, Time=0.03 sec  |
| $ARIMA(0,0,2)(0,0,0)$ [0]                       | : AIC=inf, Time=0.05 sec     |
| ARIMA(1,0,1)(0,0,0)[0]                          | : AIC=95.222, Time=0.01 sec  |
| ARIMA(2,0,1)(0,0,0)[0]                          | : AIC=95.696, Time=0.04 sec  |
| ARIMA(2,0,0)(0,0,0)[0]                          | : AIC=inf, Time=0.01 sec     |
| $ARIMA(1, 0, 1)$ $(0, 0, 0)$ $[0]$<br>intercept | : AIC=82.990, Time=0.06 sec  |
| ARIMA(0,0,1)(0,0,0)[0]<br>intercept             | : AIC=83.771, Time=0.00 sec  |
| ARIMA(1,0,0)(0,0,0)[0]<br>intercept             | : AIC=81.233, Time=0.01 sec  |
| ARIMA(0,0,0)(0,0,0)[0]<br>intercept             | : AIC=87.407, Time=0.00 sec  |
| ARIMA(2,0,0)(0,0,0)[0]<br>intercept             | : AIC=82.923, Time=0.02 sec  |
| ARIMA(2,0,1)(0,0,0)[0]<br>intercept             | : AIC=84.886, Time=0.05 sec  |
|                                                 |                              |
| Best model: $ARIMA(1,0,0)(0,0,0)[0]$ intercept  |                              |
| Total fit time: 0.357 seconds                   |                              |

Рис. 2.24 Автоматичний розрахунок коефіцієнтів ARIMA-моделі для часового ряду рівня

## інфляції

Отримані результати свідчать про те, що визначена модель дійсно є кращою для даного часового ряду. Таким чином, на рисунку 2.25 подано графік, де порівняно фактичний часовий ряд та той, що був отриманий за моделлю (1,0,0).

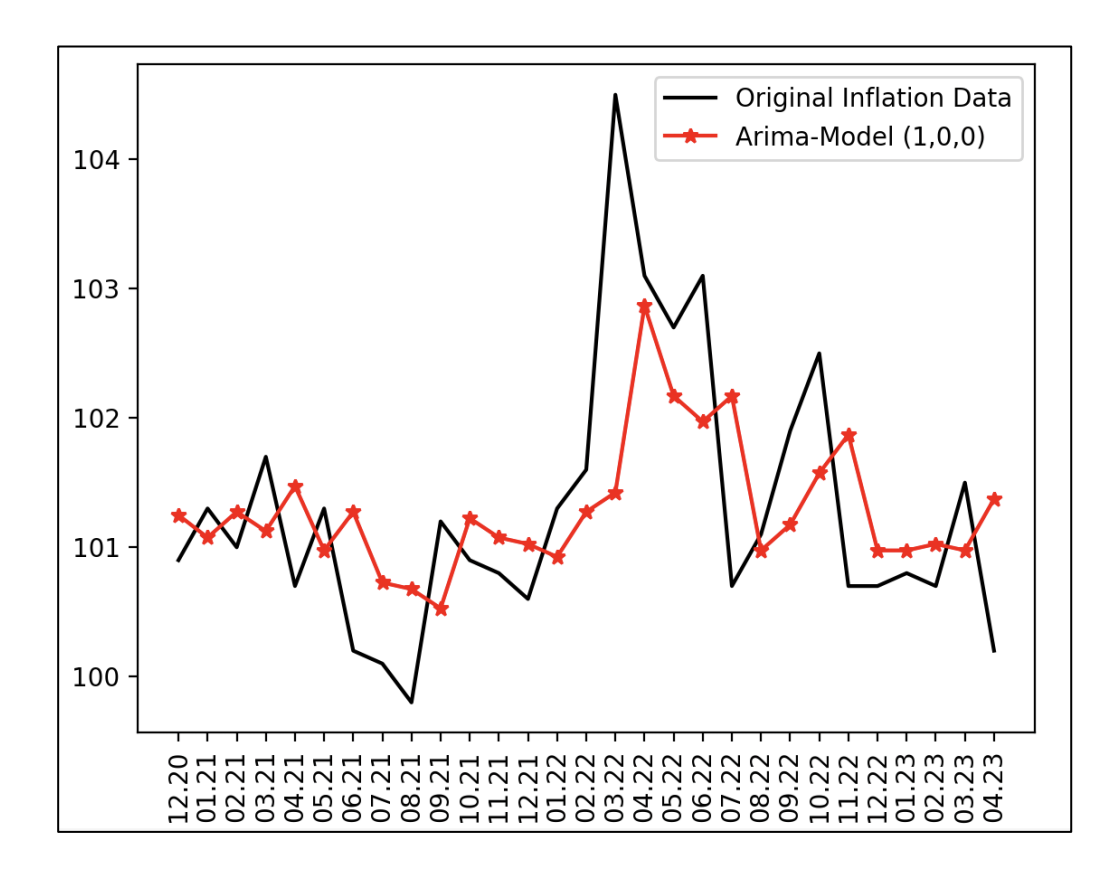

Рис. 2.25 Результат застосування ARIMA-моделі для часового ряду рівня інфляції

Спираючись на поданий графік, можна зробити висновок, що модель не дуже співпадає з фактичним рядом, хоча і повторює коливання. Для більш точної оцінки слід проаналізувати значення похибок, що подані у таблиці 2.26. Таблиця 2.26

Модель Показник  $(1, 0, 0)$ **-1- -2-** Коеф. Тейла <sup>1</sup> 0.00435 MAD 0.667 MAPE 0.65667 MSE 0.7769 RMSE 0.881

Значення похибок для прогнозного ряду рівня інфляції за ARIMA-моделлю

Хоча за графіком видно, що ряди не сильно співпадають, значення похибок дуже малі, що свідчить про те, що модель все таки прийнятна. Прогнозне значення рівня інфляції у травні 2023 р. складає 100.7%.

**Зовнішній борг.** Як і для попередніх показників, спочатку необхідно перевірити стаціонарність ряду, виконавши розширений тест Діккі-Фуллера. Результати тесту наведені на рисунку 2.26.

| Differencing | ADF Statistic | p-value    | Critical value: 1% | Critical value: 5% | Critical value: 10% |
|--------------|---------------|------------|--------------------|--------------------|---------------------|
|              | 3.25309       |            | $-3.85907$         | $-3.04205$         | $-2.66091$          |
|              | 0.895205      | 0.993027   | $-3,80921$         | $-3.02165$         | $-2.65071$          |
|              | $-3.68129$    | 0.00438421 | $-3.80921$         | $-3.02165$         | $-2.65071$          |

Рис. 2.26 Результати проведення ADF-тесту для часового ряду зовнішнього боргу

Судячи з отриманого результату, для того, щоб часовий ряд став стаціонарним, необхідно було провести дві процедури диференціювання. Звідси, параметр d дорівнює 2. Для визначення інших параметрів, слід дослідити корелограми автокореляційної та частково автокореляційної функцій, побудованих для ряду після двох разів взяття перших різниць. Отримані корелограми зображені на рисунках 2.27 та 2.28 відповідно.

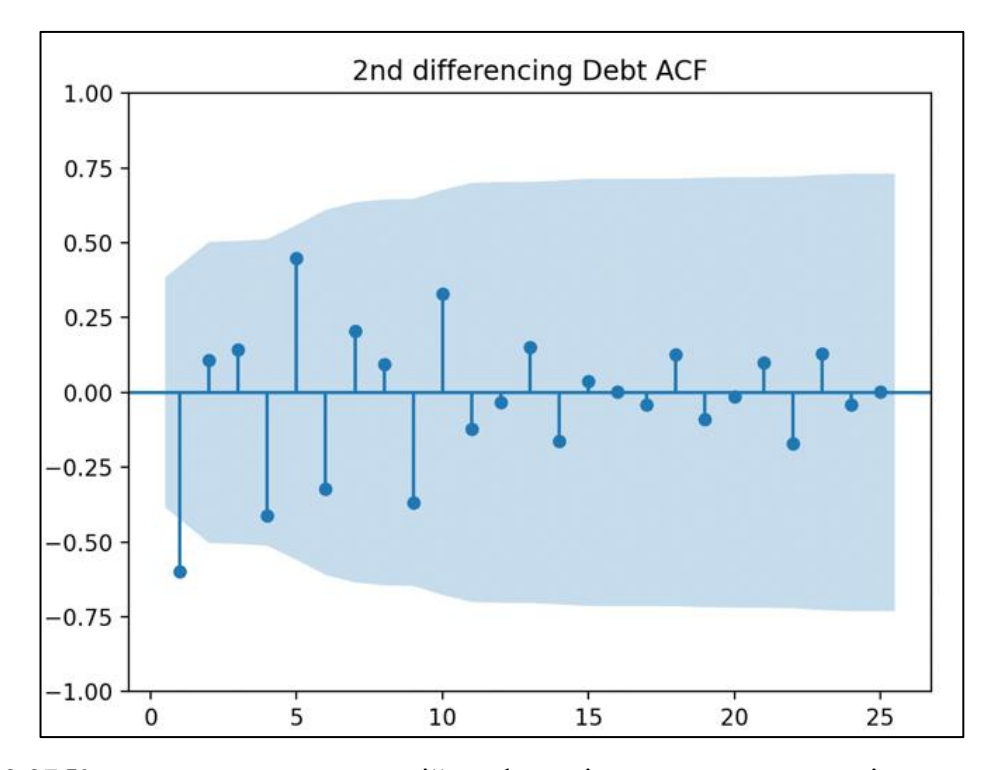

Рис. 2.27 Корелограма автокореляційної функції часового ряду зовнішнього боргу

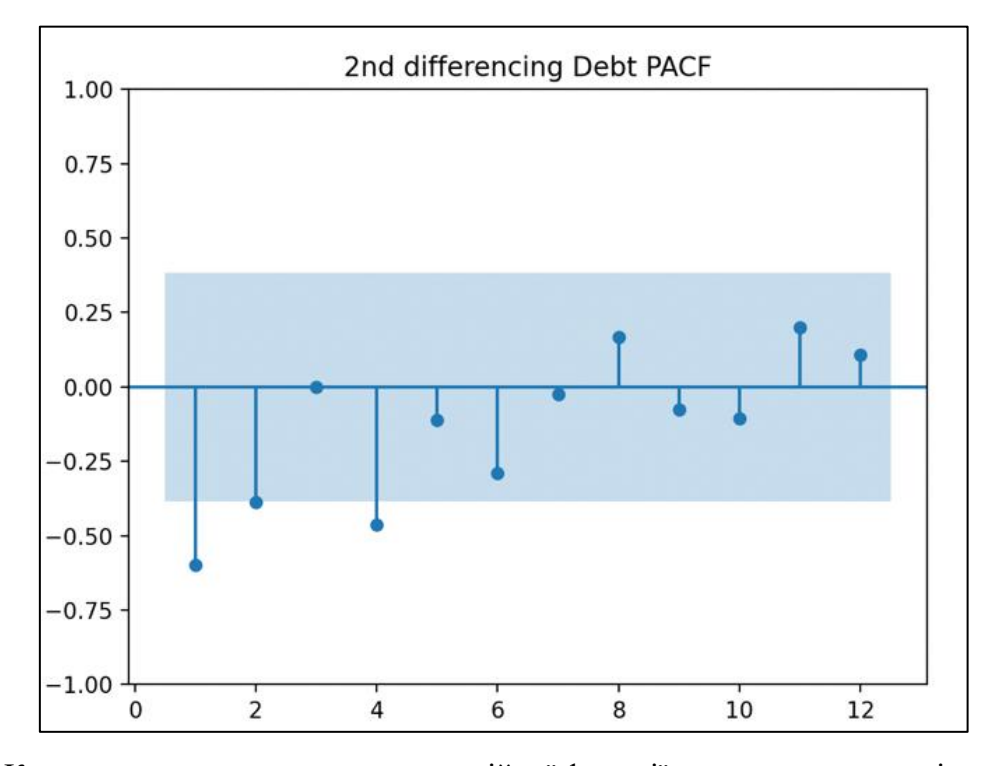

Рис. 2.28 Корелограма частково автокореляційної функції часового ряду зовнішнього боргу

З наведених корелограм видно, що графіки не мають плавного затухання, тому параметри  $p$  та  $q$  слід визначати за останніми ненульовими лагами. Таким чином,  $p = 2$ , а  $q = 1$ . Для перевірки, чи дійсно отримана модель єдина для

часового ряду, слід викликати функцію для автоматичного розрахунку параметрів. Результати виклику функції наведено на рисунку 2.29.

| Performing stepwise search to minimize aic      |                              |
|-------------------------------------------------|------------------------------|
| ARIMA(2,2,2)(0,0,0)[0]<br>intercept             | : AIC=inf, Time=0.05 sec     |
| ARIMA(0,2,0)(0,0,0)[0]<br>intercept             | : AIC=118.653, Time=0.00 sec |
| ARIMA(1,2,0)(0,0,0)[0]<br>intercept             | : AIC=106.757, Time=0.00 sec |
| $ARIMA(0, 2, 1)$ $(0, 0, 0)$ $[0]$<br>intercept | : AIC=inf, Time=0.02 sec     |
| ARIMA(0,2,0)(0,0,0)[0]                          | : AIC=116.800, Time=0.00 sec |
| ARIMA(2,2,0)(0,0,0)[0]<br>intercept             | : AIC=104.515, Time=0.01 sec |
| ARIMA(3,2,0)(0,0,0)[0]<br>intercept             | : AIC=106.455, Time=0.01 sec |
| ARIMA(2,2,1)(0,0,0)[0]<br>intercept             | : AIC=102.178, Time=0.01 sec |
| ARIMA(1,2,1)(0,0,0)[0]<br>intercept             | : AIC=inf, Time=0.02 sec     |
| ARIMA(3,2,1)(0,0,0)[0]<br>intercept             | : AIC=inf, Time=0.05 sec     |
| ARIMA(1,2,2)(0,0,0)[0]<br>intercept             | : AIC=inf, Time=0.03 sec     |
| ARIMA(3,2,2)(0,0,0)[0]<br>intercept             | : AIC=inf, Time=0.05 sec     |
| ARIMA(2,2,1)(0,0,0)[0]                          | : AIC=100.703, Time=0.01 sec |
| ARIMA(1,2,1)(0,0,0)[0]                          | : AIC=102.159, Time=0.01 sec |
| ARIMA(2,2,0)(0,0,0)[0]                          | : AIC=103.097, Time=0.00 sec |
| ARIMA(3,2,1)(0,0,0)[0]                          | : AIC=105.846, Time=0.01 sec |
| ARIMA(2,2,2)(0,0,0)[0]                          | : AIC=inf, Time=0.02 sec     |
| ARIMA(1,2,0)(0,0,0)[0]                          | : AIC=104.975, Time=0.00 sec |
| ARIMA(1,2,2)(0,0,0)[0]                          | : AIC=104.148, Time=0.01 sec |
| ARIMA(3,2,0)(0,0,0)[0]                          | : AIC=104.985, Time=0.01 sec |
| ARIMA(3,2,2)(0,0,0)[0]                          | : AIC=102.995, Time=0.02 sec |
|                                                 |                              |
| Best model: ARIMA(2,2,1)(0,0,0)[0]              |                              |
| Total fit time: 0.344 seconds                   |                              |

Рис. 2.29 Автоматичний розрахунок коефіцієнтів ARIMA-моделі для часового ряду зовнішнього боргу

Так як, автоматичний розрахунок параметрів надав такі ж результати, що були отримані за допомогою аналізу корелограм, тому для прогнозування буде використовуватися модель вигляду – (2,2,1). Графік часового ряду, розрахований за ARIMA-моделлю, зображено на рисунку 2.30, а у таблиці 2.27 подано значення похибок.

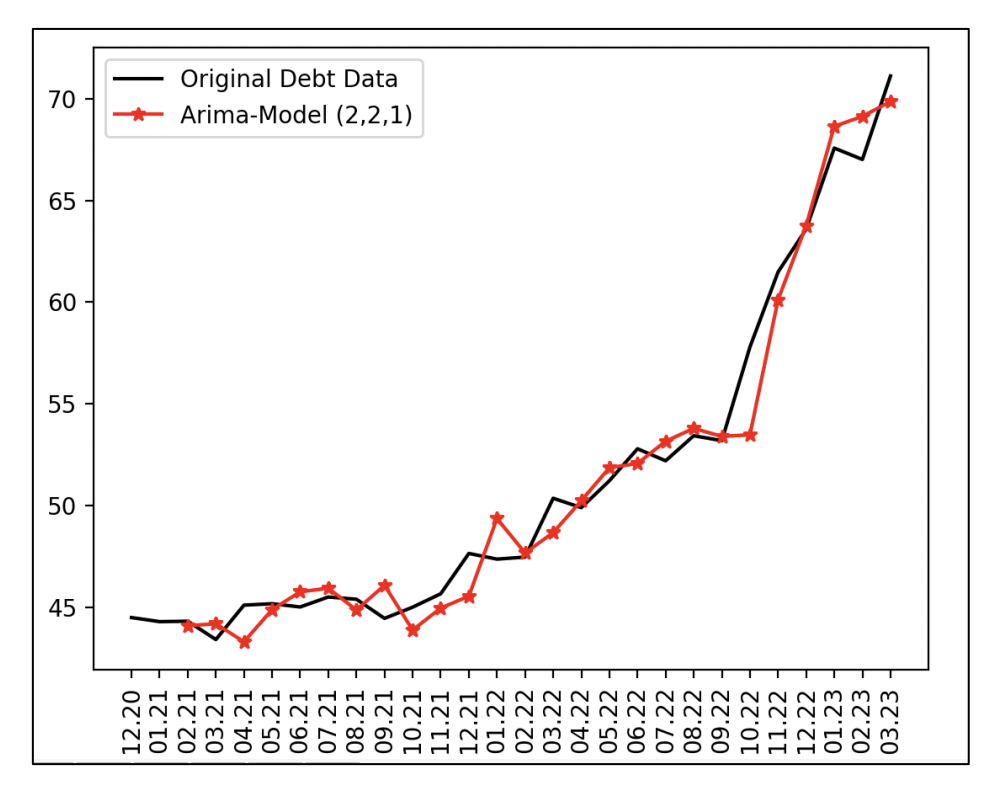

Рис. 2.30 Результат застосування ARIMA-моделі для часового ряду зовнішнього боргу

Таблиця 2.27

Значення похибок для прогнозного ряду зовнішнього боргу за ARIMA-моделлю

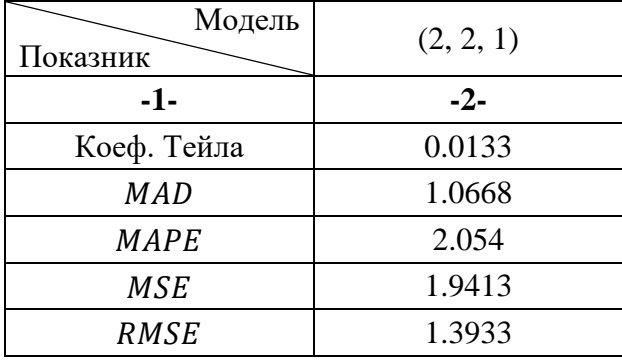

З наведеного вище графіку, можна зробити висновок, що модель має мало розбіжностей з фактичним рядом, це також підтверджують отримані похибки. За даною моделлю, прогнозна величина зовнішнього боргу у квітні 2023 р. складе 73.057 млрд. дол. США.

## 2.5 Аналіз та оцінка результатів

У попередніх пунктах продемонстровано, як розрахувати прогноз за методами простого ковзного середнього, експоненціального й адаптивного згладжувань, та з використанням ARIMA-моделі. Для кожного методу обрано один прогнозний ряд, який найбільш точно описує фактичний. Для визначення остаточного прогнозу на наступний період для кожного показника, необхідно порівняти похибки, що були отримані при використанні методів. Метод, що дав результат з найменшими похибками, буде вважатися найкращим для прогнозування поданого часового ряду.

**Золотовалютні резерви.** Порівняння кожного методу за похибками подано у таблиці 2.28.

Таблиця 2.28

Значення похибок для прогнозних рядів золотовалютних резервів за різними

| Метод<br><b>Показник</b> | Ковзного<br>середнього | Експоненціальне<br>згладжування | Адаптивне<br>згладжування | ARIMA-модель |
|--------------------------|------------------------|---------------------------------|---------------------------|--------------|
| $-1-$                    | $-2-$                  | $-3-$                           | -4-                       | $-5-$        |
| Прогноз                  | 32233.1867             | 35017.0284                      | 35868.148                 | 34808.91     |
| Коеф. Тейла              | 0.01396                | 0.0063                          | 0.0054                    | 0.03         |
| <b>MAD</b>               | 616.964691             | 281.9                           | 180.736                   | 1411.108     |
| <b>MAPE</b>              | 2.25059801             | 0.9976                          | 0.655                     | 4.998        |
| <b>MSE</b>               | 611054.308             | 127538.037                      | 93957.026                 | 3019153.41   |
| <b>RMSE</b>              | 781.699628             | 357.125                         | 306.5241                  | 1737.57112   |

методами

У поданій таблиці найменші значення похибок отримані за методом адаптивного згладжування. Коефіцієнт Тейла складає 0.0054, а відносна похибка у відсотках 0.655%, це означає, що точність прогнозу дорівнює 99.345%. Тому, за цим методом величина золотовалютних резервів у травні 2023 р. складе 35868.148 млн. дол. США. На рисунку 2.31 зображено зміну даного показника.

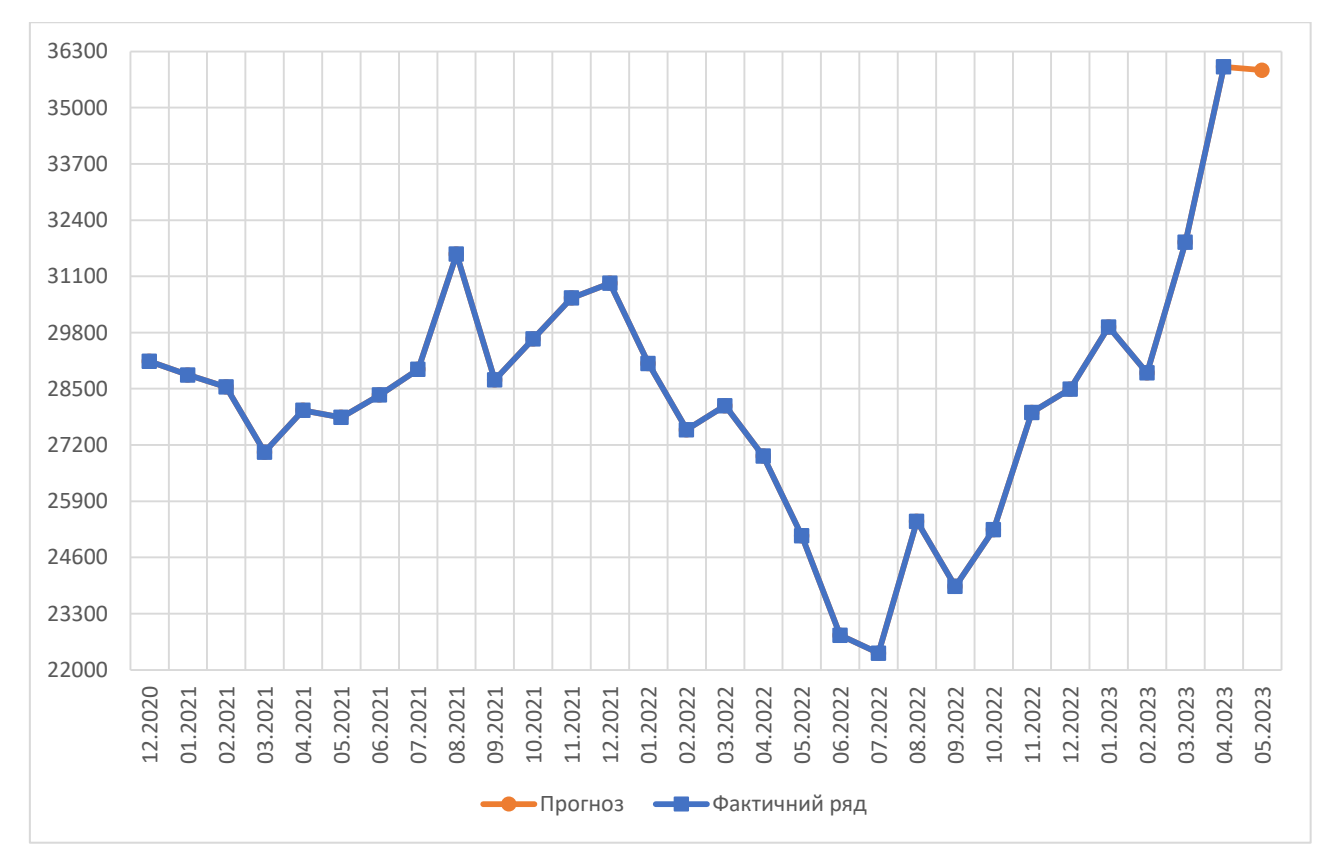

Рис. 2.31 Прогноз величини золотовалютних резервів на травень 2023 р.

**Інфляція.** Значення похибок за застосованими методами занесено до таблиці 2.29.

Таблиця 2.29

Значення похибок для прогнозних рядів рівня інфляції за різними методами

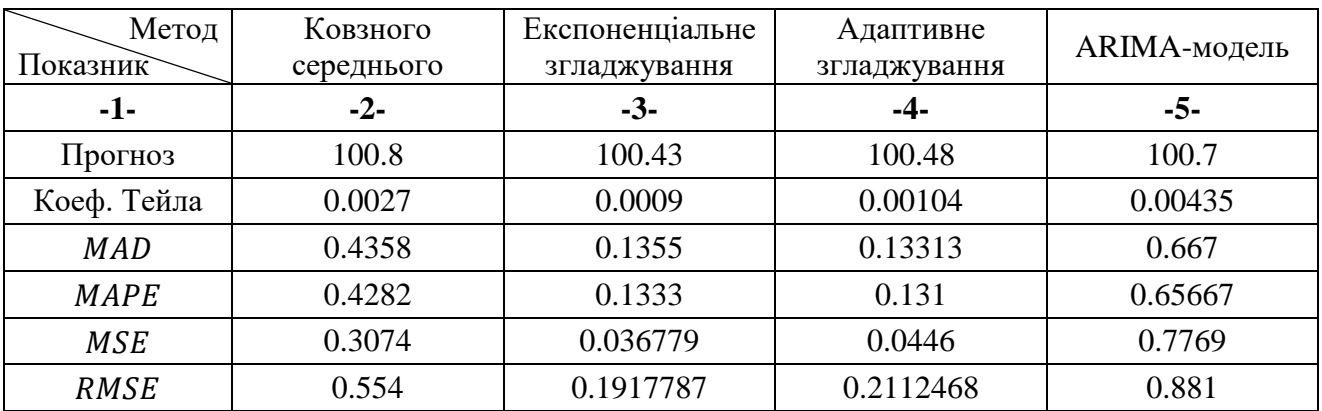

Для показника рівня інфляції, виявлено два методи, прогнозні ряди яких найбільше співпадають з фактичним, це методи експоненціального та адаптивного згладжувань. За методом експоненціального згладжування отримано найменше значення коефіцієнта Тейла, MSE та RMSE, а найменші

похибки MAD та MAPE отримано за методом адаптивного згладжування. Так як, більшість похибок з найменшими значеннями отримані за методом експоненціального згладжування, тому за прогнозним рядом, рівень інфляції у травні 2023 р. складе 100.43%. Графік зміни показника продемонстровано на рисунку 2.32.

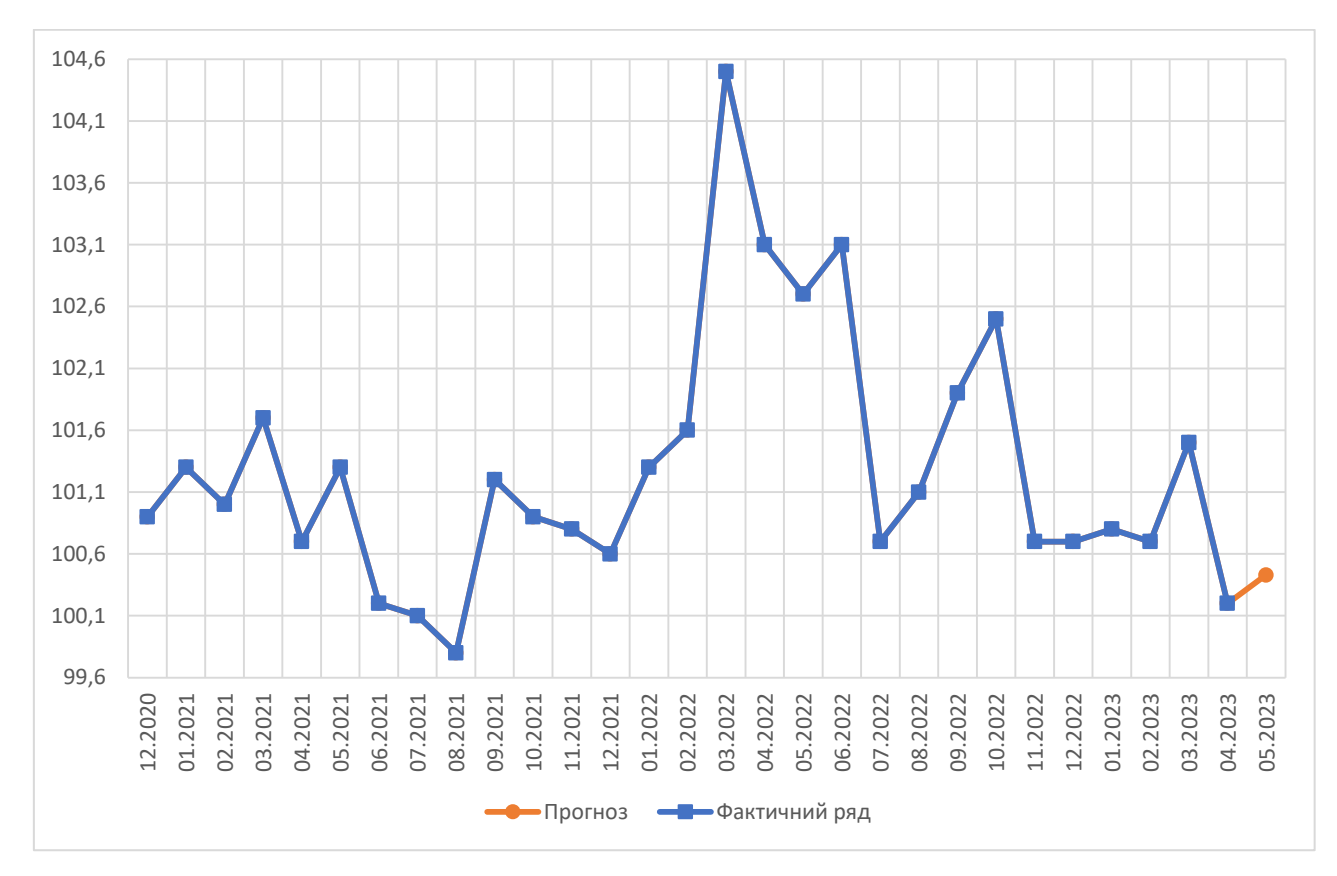

Рис. 2.32 Прогноз величини рівня інфляції на травень 2023 р.

**Зовнішній борг.** У таблиці 2.30 відображені значення похибок за кожним методом.

Таблиця 2.30

Значення похибок для прогнозних рядів зовнішнього боргу за різними

| Метод<br>Показник | Ковзного<br>середнього | Експоненшальне<br>згладжування | Адаптивне<br>згладжування | ARIMA-модель |
|-------------------|------------------------|--------------------------------|---------------------------|--------------|
| -1-               | $-2-$                  | $-3-$                          | -4-                       | -5-          |
| Прогноз           | 68.56                  | 70.28                          | 70.9                      | 73.057       |
| Коеф. Тейла       | 0.00717                | 0.0039                         | 0.00169                   | 0.0133       |
| <b>MAD</b>        | 0.58                   | 0.26424                        | 0.113653                  | 1.0668       |

методами

Продовження табл. 2.30

| -1-         | -2-    | $-3-$  | -4-      | -5-    |
|-------------|--------|--------|----------|--------|
| <b>MAPE</b> | .1028  | 0.4697 | 0.22     | 2.054  |
| <b>MSE</b>  | 0.5381 | 0.164  | 0.0307   | 1.9413 |
| <b>RMSE</b> | 0.73   | 0.405  | 0.175286 | 1.3933 |

Найменші похибки були отримані для методу адаптивного згладжування з відносною похибкою у відсотках – 0.22%. Звідси, відповідно прогнозному ряду, величина зовнішнього боргу у квітні 2023 р. складе 70.9 млрд. дол. США. На рисунку 2.33 продемонстровано динаміку зміни зовнішнього боргу, враховуючи прогнозне значення.

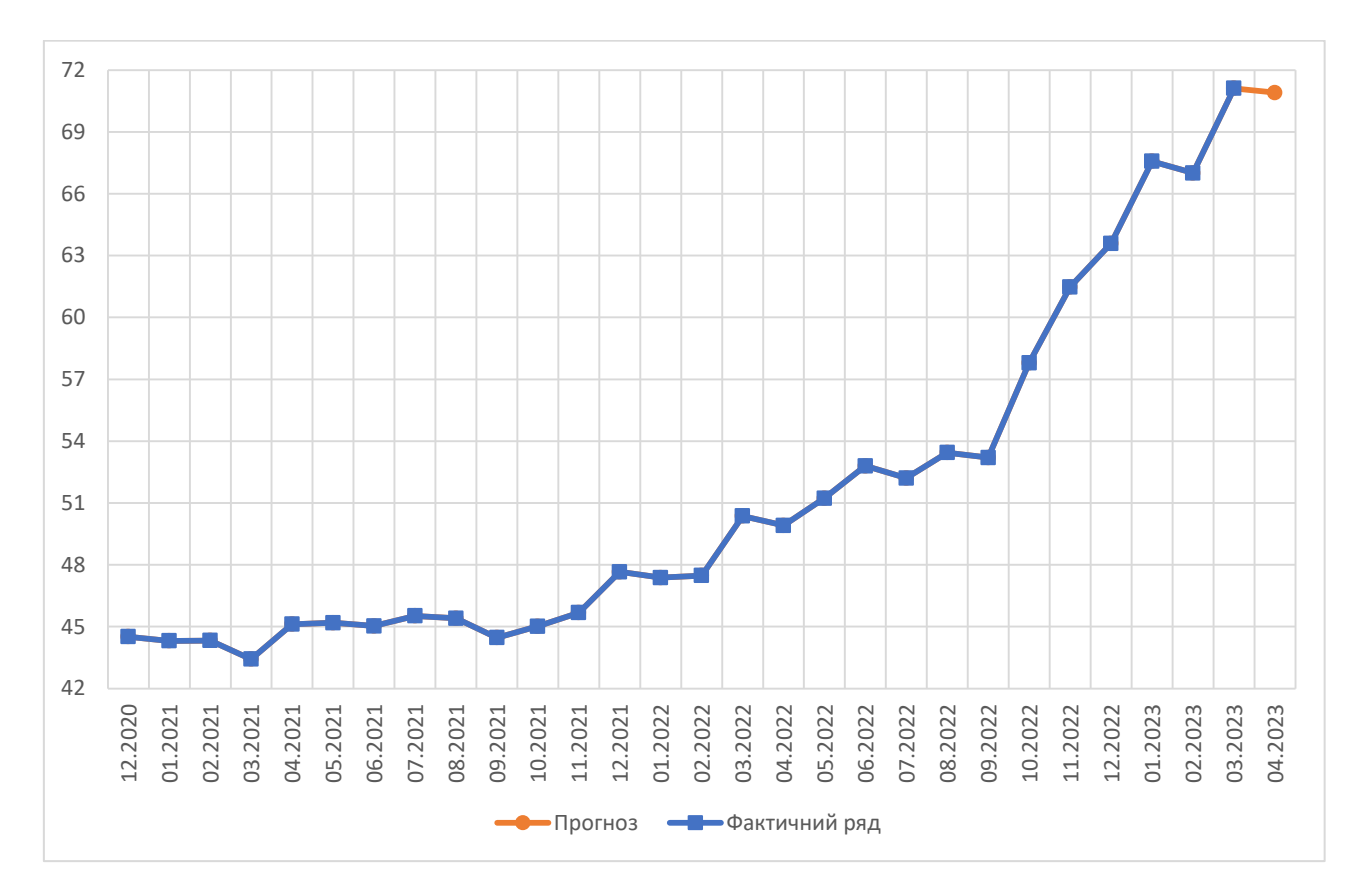

Рис. 2.33 Прогноз величини зовнішнього боргу на квітень 2023 р.

# 2.6 Висновок до Розділу 2

До складу золотовалютних резервів входять золото та платіжні засоби, завдяки яким можна погасити зовнішні борги. Поповненням резервів

займається Національний банк України, шляхом проведення операцій на валютних ринках. Для забезпечення стабільного функціонування економіки, необхідно підтримувати оптимальний рівень золотовалютних активів.

Інфляція виникає у зв'язку з подіями, що дестабілізують економіку, та проявляється у перебільшенні кількості грошей для економічного функціонування, тобто грошей більше, ніж потрібно. Щоб проаналізувати, як змінилася інфляція за місяць, розраховується темп інфляції. Найбільше інфляційний процес впливає на населення держави, тому що зменшується дохід та знецінюються гроші.

Зовнішній борг країни – це фінансове зобов'язання, яке необхідно погасити у встановлені строки. Головною причиною збільшення зовнішнього боргу є дефіцит державного бюджету. За допомогою отримання позики, держава намагається стабілізувати макроекономічні показники та забезпечити економічний розвиток.

Застосувавши обрані методи прогнозування для кожного показника, можна зробити наступні висновки: при використанні методу ковзного середнього, слід обирати менший інтервал згладжування, так як, отримана модель буде краще описувати процес та повторювати коливання; для методів експоненціального та адаптивного згладжувань, при коефіцієнті згладжування близькому до 1, у результаті виходить ряд, що найбільше співпадає з фактичним, проте, непогана відповідність може досягатися і при коефіцієнтах 0.1 – 0.3; у випадку прогнозування за ARIMA-моделлю, значення параметра  $d$  слід обирати не більше 3, так як, принцип цієї моделі базується на використанні невеликих значень параметрів.

## **ВИСНОВОК**

Дипломна робота була присвячена розрахунку прогнозу для трьох економічних показників: величин золотовалютних резервів та зовнішнього боргу, рівня інфляції; використовуючи при цьому чотири методи прогнозування: ковзного середнього, експоненціального та адаптивного згладжувань, ARIMA-моделі. За кожним із методів отримано прийнятні значення коефіцієнтів Тейла, що не перевищують 0.03, та похибки MAPE у діапазоні 0.1 – 5%, що означає високу точність прогнозу.

Проте, серед усіх методів найкращим виявився метод адаптивного згладжування, що тільки доводить, чому він є найрозповсюдженим методом для прогнозування. Найгірше себе проявила ARIMA-модель, хоча за нею отримані невеликі значення похибок; але для роботи з такою моделлю необхідно попередньо перевіряти ряд на стаціонарність, що тільки займає час, окрім цього, для визначення параметрів моделі, фахівець повинен мати певні знання щодо аналізу корелограм АКФ та ЧАКФ. Підсумовуючи це, можна сказати, що використання ARIMA-моделі не є практичним, бо вона не підходить для будь-яких часових рядів без попереднього їх аналізу. В той же час, методи згладжування застосовуються безпосередньо до часового ряду без попередніх його змін, що скорочує час, витрачений на розрахунок прогнозу. Але не усі методи згладжування можуть надати точний результат, дане твердження стосується методу ковзного середнього, оскільки, по-перше, розрахунок значень ряду відбувається за процедурою усереднення, не враховуючи похибки, що можуть коригувати наступні розрахунки, а по-друге, не згладжується певна кількість останніх та перших значень ряду. Таким чином, методи адаптивного та експоненціального згладжувань залишаються лідерами серед методів прогнозування, тому що враховуються значення похибок, й окрім цього, у методі адаптивного згладжування також змінюється коефіцієнт згладжування.

Таким чином, прогнозні значення показників на наступний місяць виглядають наступним чином: за методом експоненціального згладжування, рівень інфляції за травень 2023 р. збільшиться до 100.43%, з отриманим коефіцієнтом Тейла 0.0009, середньоквадратичним відхиленням 0.19, та точністю прогнозу 99.87%; за методом адаптивного згладжування, величина золотовалютних резервів за травень 2023 р. зменшиться до 35868.148 млн. дол. США, при коефіцієнті Тейла 0.0054, середньоквадратичного відхилення 306.52, та точністю прогнозу 99.345%; величина зовнішнього боргу за квітень 2023 р. зменшиться до 70.9 млрд. дол. США, з коефіцієнтом Тейла 0.00169, середньоквадратичним відхиленням 0.175, та точністю прогнозу 99.78%.

## **СПИСОК ВИКОРИСТАНИХ ДЖЕРЕЛ**

- 1. Анализ временных рядов : учебное пособие / Е. Г. Агапова ; [науч. ред. Т. М. Попова]. – Хабаровск : Изд-во Тихоокеан. гос. ун-та, 2015. – 55 с.
- 2. Анализ временных рядов и прогнозирование : учебник / Ю. В. Сажин, А. В. Катынь, Ю. В. Сарайкин. – Саранск: Изд-во Мордов. ун-та, 2013. – 192 с.
- 3. Голюк В.Я., Подвальна В.В. Аналіз динаміки та причин інфляції в Україні в 1991-2016 // Науковий вісник Херсонського державного університету. – 2017. – Вип.24., ч.2. – c. 69-72.
- 4. Державний борг та гарантований державою борг. URL: <https://mof.gov.ua/uk/derzhavnij-borg-ta-garantovanij-derzhavju-borg> (дата звернення: 13.05.2023)
- 5. Дуброва Т. А. Статистические методы прогнозирования : Учеб. пособие для вузов. – М.: ЮНИТИ-ДАНА, 2003. – 206 с.
- 6. Економіка: макро- та мікроекономічні аспекти: Навчальний посібник / Баула О.В., Вісин В.В., Вісина Т.М., Галазюк Н.М., Зелінська О.М., Ліщук В.І., Лютак О.М, Савош Л.В. – Луцьк: Редакційно-видавничий відділ Луцького НТУ, 2018. – 279 с.
- 7. Золотовалютні резерви України. URL: <https://index.minfin.com.ua/ua/finance/assets/> (дата звернення: 13.05.2023)
- 8. Індекс інфляції в Україні. URL: <https://index.minfin.com.ua/ua/economy/index/inflation/> (дата звернення: 13.05.2023)
- 9. Круш П. В. Клименко О. В. Інфляція: суть, форми та її оцінка: Навч. посіб. К.: Центр учбової літератури, 2010. – 288 с.
- 10. Литвинчук С.Ю. Информационные технологии в экономике. Анализ и прогнозирование временных рядов с помощью Excel [Текст]: учебное

пособие / С.Ю. Литвинчук; Нижегород. гос. архит.-строит. ун-т. Н.Новгород: – ННГАСУ, 2010. – 78 c.

- 11. Лук'яненко І. Г., Жук В. М. Аналіз часових рядів. Побудова ARIMA, ARCH/GARCH моделей з використанням пакета E.Views 6.0. Частина перша: практичний посібник для роботи в комп'ютерному класі. – К.: НаУКМА, 2013. – 187 с.
- 12. Лукашин Ю.П. Адаптивные методы краткосрочного прогнозирования временных рядов: Учеб. пособие. – М.: Финансы и статистика, 2003. – 416 с.
- 13. Міжнародні резерви країн Європейського Союзу: теорія і практика управління : монографія / А. Т. Грицишин. – Львів : Сполом, 2021. – 224 с.
- 14. Мінекономіки: Споживча інфляція за підсумками 2022 року становила 26,6% - це суттєво менше прогнозів. URL: [https://www.kmu.gov.ua/news/spozhyvcha-infliatsiia-za-pidsumkamy-2022](https://www.kmu.gov.ua/news/spozhyvcha-infliatsiia-za-pidsumkamy-2022-roku-stanovyla-266-tse-suttievo-menshe-prohnoziv) [roku-stanovyla-266-tse-suttievo-menshe-prohnoziv](https://www.kmu.gov.ua/news/spozhyvcha-infliatsiia-za-pidsumkamy-2022-roku-stanovyla-266-tse-suttievo-menshe-prohnoziv) (дата звернення: 11.03.2023)
- 15. Присенко Г. В., Равікович Є. І. Прогнозування соціально-економічних процесів: Навч. посіб. – К.: КНЕУ, 2005. – 378 с.
- 16. Проблеми регулювання міжнародних резервів і платіжного балансу України / Г.В. Веріга // Культура народов Причерноморья. – 2012. – № 253. – с. 17- 20. – Бібліогр.: 9 назв. – укр.
- 17. Прогнозирование и временные ряды : учебное пособие / К. О. Кизбикенов. Барнаул : АлтГПУ, 2017. – 115 с.
- 18. Решетило В. П. Тексти лекцій з дисципліни «Економічна теорія (Макроекономіка)» (для студентів 1 курсу денної та заочної форм навчання напрямів підготовки 6.140101 – Готельно-ресторанна справа та 6.140101 – Туризм) / В. П. Решетило, Ю. В. Федотова; Харків. нац. ун-т міськ. госп-ва ім. О. М. Бекетова. – Харків : ХНУМГ ім. О. М. Бекетова, 2016. – 143 с.
- 19. Тиждень студентської науки 2023: Матеріали сімдесят восьмої студентської науково-технічної конференції (Дніпро, 24-28 квітня 2023 року). – Д.: НТУ «ДП», 2023 – 773 с. – с. 359-361.
- 20. Федоренко В. Г., Ніколенко Ю. В., Діденко О. М., Денисенко М. П., Руженський М. М. Основи економічної теорії: Підручник / За науковою ред. проф. Федоренка В. Г. – 2-ге вид. перероблене і доповнене. – К.: Алерта,  $2007. - 519$  c.
- 21. Центральний банк і грошово-кредитна політика. Підруч. / А.В. Сілакова, Г.І. Лановська, Н.І. Климаш, [та ін.] за заг. ред. Т.А. Говорушко. – Львів «Магнолія 2006», 2015. – 224 с.
- 22. Центральний банк та грошово-кредитна політика: Підручник / Кол. авт.: А. М. Мороз, М. Ф. Пуховкіна, М. І. Савлук та ін.; За ред. д-ра екон. наук, проф. А. М. Мороза і канд. екон. наук, доц. М. Ф. Пуховкіної. – К.: КНЕУ,  $2005. - 556$  c.
- 23. Часові ряди. URL: [https://kstat.pnu.edu.ua/wp](https://kstat.pnu.edu.ua/wp-content/uploads/sites/63/2018/04/%D0%A7%D0%B0%D1%81%D0%BE%D0%B2%D1%96-%D1%80%D1%8F%D0%B4%D0%B8.pdf)[content/uploads/sites/63/2018/04/%D0%A7%D0%B0%D1%81%D0%BE%D0%](https://kstat.pnu.edu.ua/wp-content/uploads/sites/63/2018/04/%D0%A7%D0%B0%D1%81%D0%BE%D0%B2%D1%96-%D1%80%D1%8F%D0%B4%D0%B8.pdf) [B2%D1%96-%D1%80%D1%8F%D0%B4%D0%B8.pdf](https://kstat.pnu.edu.ua/wp-content/uploads/sites/63/2018/04/%D0%A7%D0%B0%D1%81%D0%BE%D0%B2%D1%96-%D1%80%D1%8F%D0%B4%D0%B8.pdf) (дата звернення: 27.03.2023)
- 24. Douglas C. Montgomery, Cheryl L. Jennings, Murat Kulahci. Introduction to Time Series Analysis and Forecasting, 2nd ed. Hoboken, New Jersey: John Wiley & Sons, 2015. 671 p.

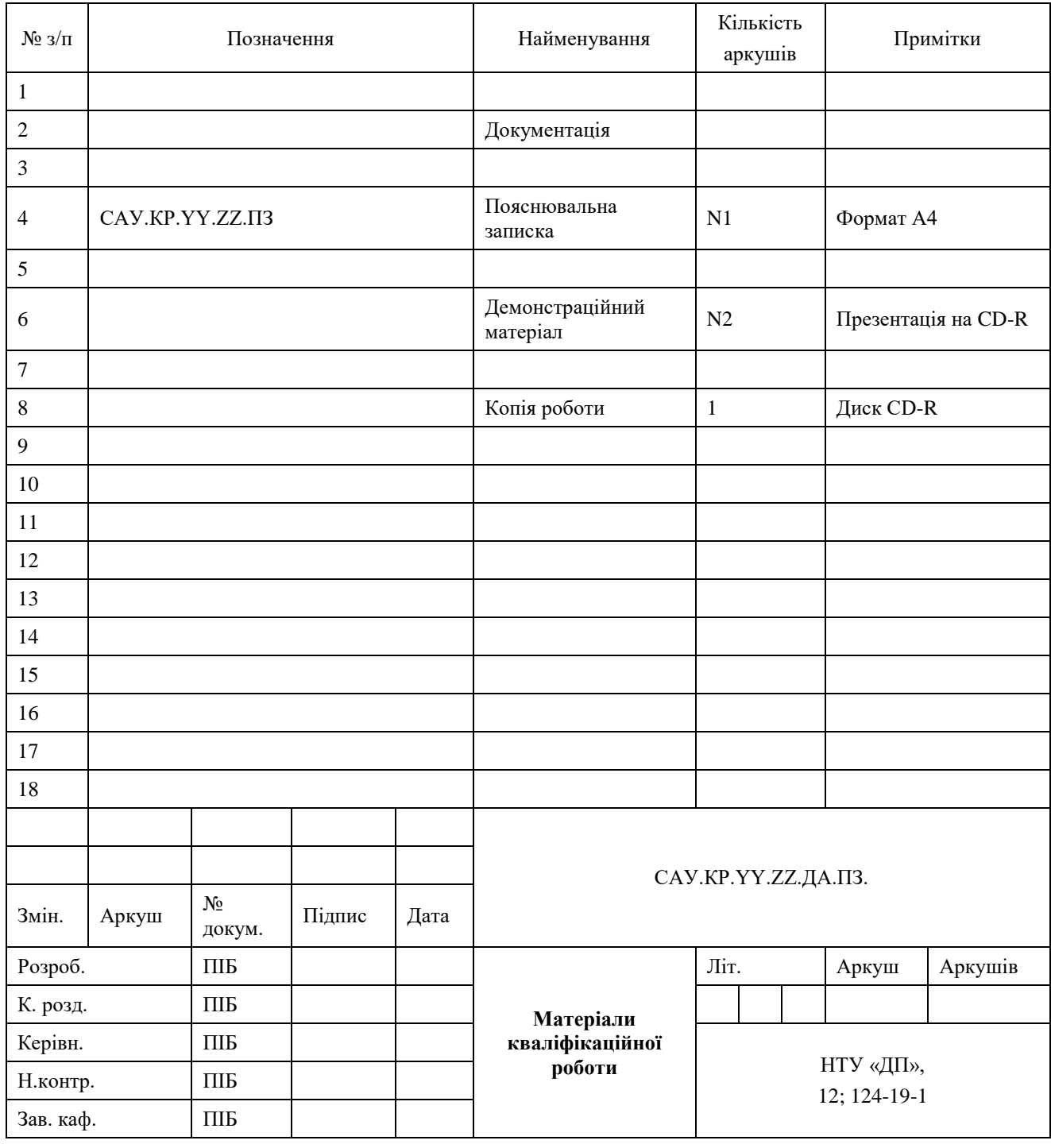

# ДОДАТОК А. Відомість матеріалів кваліфікаційної роботи

### Запис **САУ.КР.YY.ZZ.ПЗ** означає наступне:

САУ – код випускаючої кафедри;

КР – кваліфікаційна робота;

N1 – загальна кількість сторінок пояснювальної записки кваліфікаційної роботи з додатками;

N2 – кількість аркушів демонстраційного матеріалу (слайдів презентації);

YY – рік захисту кваліфікаційної роботи в ЕК (наприклад "22");

ZZ – номер теми студента в наказі про затвердження теми кваліфікаційної роботи (наприклад "06");

**Відгук на кваліфікаційну роботу бакалавра** студентки групи *124 – 19 – 1* спеціальності *124 Системний аналіз* 

\_\_\_\_\_\_\_\_\_\_\_\_\_\_\_\_\_\_\_\_\_\_\_\_\_\_\_\_\_\_\_\_\_\_\_\_\_\_\_\_\_\_\_\_\_\_\_\_\_\_\_\_\_\_\_\_\_\_\_\_\_\_\_\_\_\_\_\_\_\_\_

\_\_\_\_\_\_\_\_\_\_\_\_\_\_\_\_\_\_\_\_\_\_\_\_\_\_\_\_\_\_\_\_\_\_\_\_\_\_\_\_\_\_\_\_\_\_\_\_\_\_\_\_\_\_\_\_\_\_\_\_\_\_\_\_\_\_\_\_\_\_\_

Тема кваліфікаційної роботи: \_\_\_\_\_\_\_\_\_\_\_\_\_\_\_\_\_\_\_\_\_\_\_\_\_\_\_\_\_\_\_\_\_\_\_\_\_\_\_\_\_\_\_\_\_

Обсяг кваліфікаційної роботи \_\_\_\_\_\_ стор. Мета кваліфікаційної роботи: \_\_\_\_\_\_\_\_\_\_\_\_\_\_\_\_\_\_\_\_\_\_\_\_\_\_\_\_\_\_\_\_\_\_\_\_\_\_\_\_\_\_\_\_\_

Актуальність теми

Тема кваліфікаційної роботи безпосередньо пов'язана з об'єктом діяльності бакалавра спеціальності 124 Системний аналіз, оскільки

\_\_\_\_\_\_\_\_\_\_\_\_\_\_\_\_\_\_\_\_\_\_\_\_\_\_\_\_\_\_\_\_\_\_\_\_\_\_\_\_\_\_\_\_\_\_\_\_\_\_\_\_\_\_\_\_\_\_\_\_\_\_\_\_\_\_\_\_\_\_\_

\_\_\_\_\_\_\_\_\_\_\_\_\_\_\_\_\_\_\_\_\_\_\_\_\_\_\_\_\_\_\_\_\_\_\_\_\_\_\_\_\_\_\_\_\_\_\_\_\_\_\_\_\_\_\_\_\_\_\_\_\_\_\_\_\_\_\_\_\_\_\_ \_\_\_\_\_\_\_\_\_\_\_\_\_\_\_\_\_\_\_\_\_\_\_\_\_\_\_\_\_\_\_\_\_\_\_\_\_\_\_\_\_\_\_\_\_\_\_\_\_\_\_\_\_\_\_\_\_\_\_\_\_\_\_\_\_\_\_\_\_\_\_

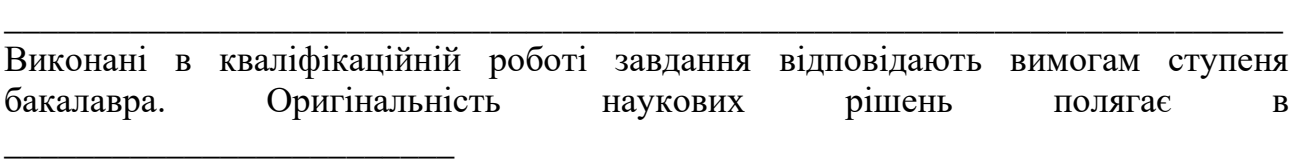

\_\_\_\_\_\_\_\_\_\_\_\_\_\_\_\_\_\_\_\_\_\_\_\_\_\_\_\_\_\_\_\_\_\_\_\_\_\_\_\_\_\_\_\_\_\_\_\_\_\_\_\_\_\_\_\_\_\_\_\_\_\_\_\_\_\_\_\_\_\_\_ \_\_\_\_\_\_\_\_\_\_\_\_\_\_\_\_\_\_\_\_\_\_\_\_\_\_\_\_\_\_\_\_\_\_\_\_\_\_\_\_\_\_\_\_\_\_\_\_\_\_\_\_\_\_\_\_\_\_\_\_\_\_\_\_\_\_\_\_\_\_\_ \_\_\_\_\_\_\_\_\_\_\_\_\_\_\_\_\_\_\_\_\_\_\_\_\_\_\_\_\_\_\_\_\_\_\_\_\_\_\_\_\_\_\_\_\_\_\_\_\_\_\_\_\_\_\_\_\_\_\_\_\_\_\_\_\_\_\_\_\_\_\_

\_\_\_\_\_\_\_\_\_\_\_\_\_\_\_\_\_\_\_\_\_\_\_\_\_\_\_\_\_\_\_\_\_\_\_\_\_\_\_\_\_\_\_\_\_\_\_\_\_\_\_\_\_\_\_\_\_\_\_\_\_\_\_\_\_\_\_\_\_\_\_ \_\_\_\_\_\_\_\_\_\_\_\_\_\_\_\_\_\_\_\_\_\_\_\_\_\_\_\_\_\_\_\_\_\_\_\_\_\_\_\_\_\_\_\_\_\_\_\_\_\_\_\_\_\_\_\_\_\_\_\_\_\_\_\_\_\_\_\_\_\_\_

\_\_\_\_\_\_\_\_\_\_\_\_\_\_\_\_\_\_\_\_\_\_\_\_\_\_\_\_\_\_\_\_\_\_\_\_\_\_\_\_\_\_\_\_\_\_\_\_\_\_\_\_\_\_\_\_\_\_\_\_\_\_\_\_\_\_\_\_\_\_\_ \_\_\_\_\_\_\_\_\_\_\_\_\_\_\_\_\_\_\_\_\_\_\_\_\_\_\_\_\_\_\_\_\_\_\_\_\_\_\_\_\_\_\_\_\_\_\_\_\_\_\_\_\_\_\_\_\_\_\_\_\_\_\_\_\_\_\_\_\_\_\_

Практичне значення результатів кваліфікаційної роботи полягає в \_\_\_\_\_\_\_\_\_\_\_\_\_\_

\_\_\_\_\_\_\_\_\_\_\_\_\_\_\_\_\_\_\_\_\_\_\_\_\_\_\_\_\_\_\_\_\_\_\_\_\_\_\_\_\_\_\_\_\_\_\_\_\_\_\_\_\_\_\_

Висновки підтверджують можливість використання результатів роботи в \_\_\_\_\_\_\_\_\_\_\_\_\_\_\_\_\_

Оформлення пояснювальної записки та демонстраційного матеріалу до неї виконано згідно з вимогами. Роботу виконано самостійно, відповідно до завдання та у повному обсязі (*в разі невідповідності – вказати*) У роботі відзначено такі недоліки: \_\_\_\_\_\_\_\_\_\_\_\_\_\_\_\_\_\_\_\_\_\_\_\_\_\_\_\_\_\_\_\_\_\_\_\_\_\_\_\_\_

\_\_\_\_\_\_\_\_\_\_\_\_\_\_\_\_\_\_\_\_\_\_\_\_\_\_\_\_\_\_\_\_\_\_\_\_\_\_\_\_\_\_\_\_\_\_\_\_\_\_\_\_\_\_\_\_\_\_\_\_\_\_\_\_\_\_\_\_\_\_\_ \_\_\_\_\_\_\_\_\_\_\_\_\_\_\_\_\_\_\_\_\_\_\_\_\_\_\_\_\_\_\_\_\_\_\_\_\_\_\_\_\_\_\_\_\_\_\_\_\_\_\_\_\_\_\_\_\_\_\_\_\_\_\_\_\_\_\_\_\_\_\_

Кваліфікаційна робота в цілому заслуговує оцінки:\_\_\_\_\_\_\_\_\_\_\_\_\_\_\_\_\_\_\_\_\_\_\_\_\_\_\_

З урахуванням висловлених зауважень автор (не) заслуговує присвоєння освітньої кваліфікації «бакалавр з системного аналізу».

ДОДАТОК В. Теза конференції «Тиждень студентської науки»

На рисунку В.1 подано частину змісту збірки за секцією 11 «Інформаційні та телекомунікаційні технології», а на рисунках В.2-В.4 – теза конференції за темою «Аналіз і прогнозування рівня інфляції в України під час воєнного стану».

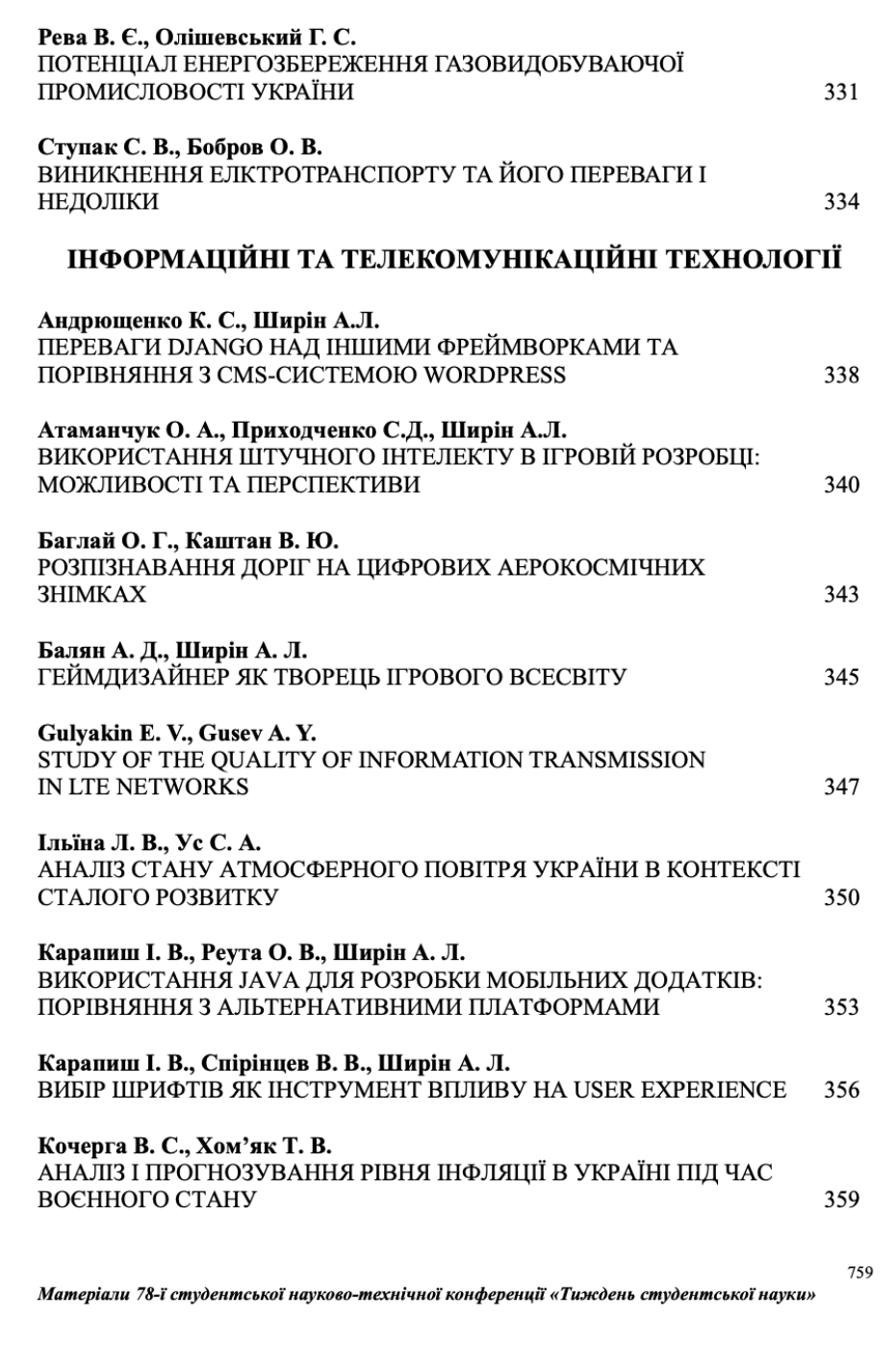

Рис. В.1 Частина змісту секції 11

СЕКЦІЯ - ІНФОРМАЦІЙНІ ТА ТЕЛЕКОМУНІКАЦІЙНІ ТЕХНОЛОГІЇ

#### АНАЛІЗ І ПРОГНОЗУВАННЯ РІВНЯ ІНФЛЯЦІЇ В УКРАЇНІ ПІД ЧАС ВОЄННОГО СТАНУ

НТУ «Дніпровська політехніка»

#### Кочерга Вікторія Сергіївна Науковий керівник: к.ф-м.н., доц. Хом'як Тетяна Валеріївна

3 лютого 2022 року, після початку повномасштабного вторгнення, економіка України зазнала великих змін. Попри все збільшився рівень інфляції. що виражається у загальному зростанні рівня цін на товари та послуги. На рисунку 1 представлено динаміку зміни інфляції за період з березня 2021р. по березень 2023 р. [1].

В роботі проведено аналіз показника рівня інфляції та розраховане прогнозне значення на квітень 2023 р. за допомогою ARIMA-моделі.

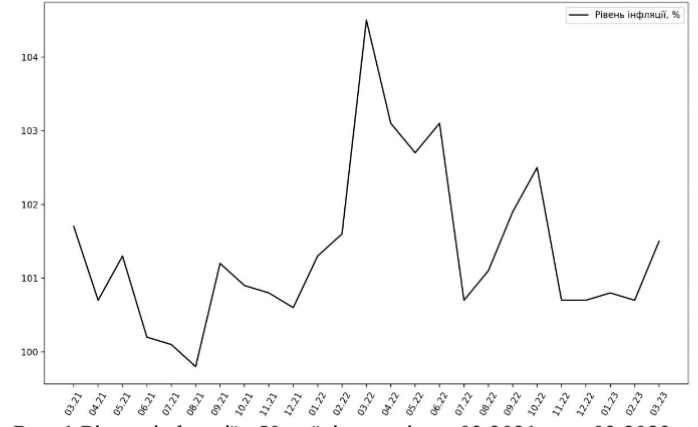

Рис. 1 Рівень інфляції в Україні за період з 03.2021р. по 03.2023 р.

3 наведеного графіку видно, що саме у березні 2022 року, рівень інфляції досяг максимального значення за весь досліджуваний період, та становив 104.5%, що на 2.8% більше в порівнянні з минулим роком того ж місяця. Поступово ситуація стабілізувалася у липні 2022 р., рівень інфляції набув майже того ж значення, що був до війни, тобто 100.7%. Протягом осені, даний показник зростав, проте, з грудня 2022р. по лютий 2023 р. рівень інфляції залишався в межах 100.7-100.8%. За березень 2023 р. рівень інфляції зріс на 0.8% та становив 101.5%

Перед тим, як розраховувати прогноз на наступний місяць, необхідно провести тест Діккі-Фуллера, задля перевірки стаціонарності даного часового ряду, та визначити параметри моделі. За результатами тесту, отриманого за допомогою вбудованої бібліотеки Python, показник p-value склав 0.09. Оскільки,

359

Матеріали 78-ї студентської науково-технічної конференції «Тиждень студентської науки»

Рис. В.2 Теза конференції

#### СЕКЦІЯ - ІНФОРМАЦІЙНІ ТА ТЕЛЕКОМУНІКАЦІЙНІ ТЕХНОЛОГІЇ

дане значення не менше за 0.05, то необхідно взяти першу різницю ряду, та провести тест ще раз. Після другого тесту, p-value дорівнює  $1.34*10^{-7}$ , тому можна стверджувати, що ряд є стаціонарним, та параметр d для ARIMA-моделі дорівнює 1. Щоб визначити параметри р та q, необхідно дослідити графіки автокореляційної (АКФ) та частково автокореляційної (ЧАКФ) функцій, що зображені на рисунку 2 [2].

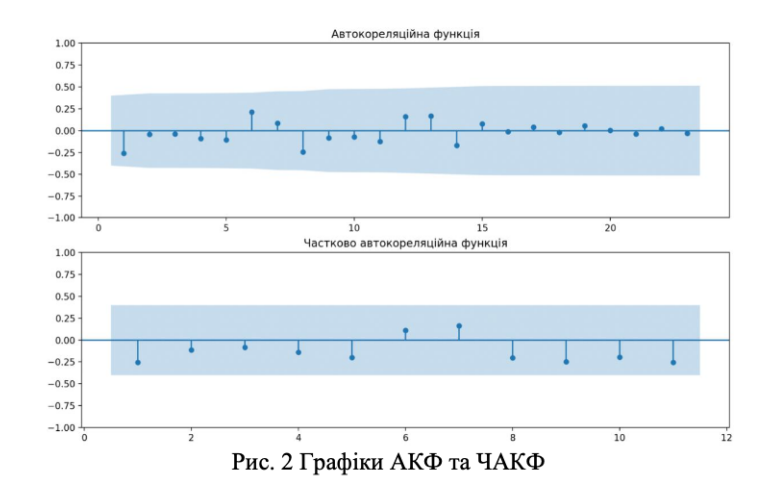

Подані графіки представляють собою модель білого шуму, тому  $p = q ==$ 0. Враховуючи усі параметри, виходить ARIMA-модель виду (0,1,0). Задля оцінки якості моделі, можна використати вбудовану бібліотеку Python, що розрахує найкращу модель для даного часового ряду, та порівняти їх похибки. У результаті, отримано модель (1,0,0). Щоб визначити, яка модель краща для прогнозування, слід порівняти значення інформаційних критеріїв, що були отримані у ході тестування моделей. Результати тестування наведені у таблиці 1.

Таблиця 1

360

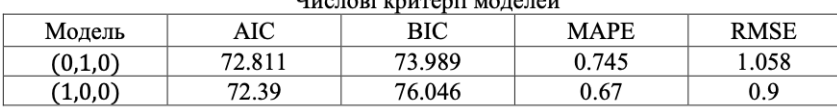

Розбіжності між моделями невеликі. Якщо порівнювати параметри AIC, MAPE та RMSE, то модель (1,0,0) краща, проте, за критерієм ВІС краща (0,1,0). Тому, спираючись на те, що більшість критеріїв мають менші значення за моделлю (1,0,0), саме по ній буде розраховуватися прогноз на наступний місяць. На рисунку 3 зображений прогноз на квітень 2023 р. разом з інтервалами довіри. Прогнозний рівень інфляції складає 101.44%, з точністю прогнозу 99.3%.

Матеріали 78-ї студентської науково-технічної конференції «Тиждень студентської науки»

Рис. В.3 Продовження тези

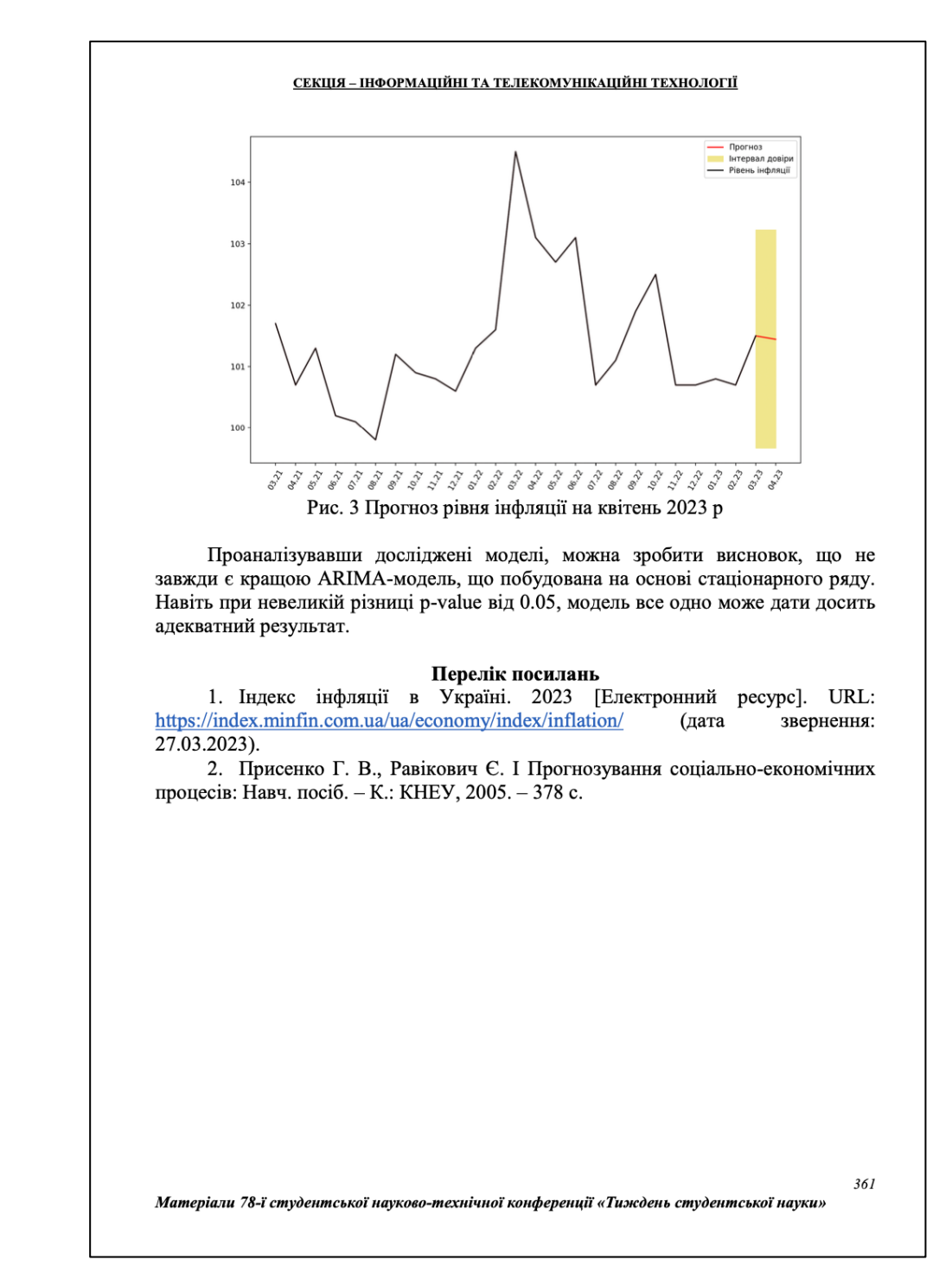

Рис. В.4 Продовження тези

# ДОДАТОК Г. Програмний код для побудови ARIMA-моделі

import numpy as np import pandas as pd import pmdarima as pm import matplotlib.pyplot as plt from tabulate import tabulate from statsmodels.tsa.arima.model import ARIMA from statsmodels.tsa.stattools import adfuller from statsmodels.graphics.tsaplots import plot\_acf, plot\_pacf

# gold

goldData = [ 29132.89, 28820.91, 28543.18, 27034.79, 28000.06, 27840.23, 28357.7, 28951.12, 31614.07, 28706.11, 29654.29, 30598.44, 30940.95, 29086.98, 27552.86, 28107.45, 26945.07, 25102.24, 22802.15, 22386.6, 25438.75, 23932.19, 25246.38, 27954.58, 28494.46, 29928.21, 28869.64, 31886.73, 35943.19, ] # debt debtData = [ 44.51, 44.31, 44.33, 43.43,

> 45.12, 45.19,

45.03,

45.52,

 45.41, 44.47, 45.02, 45.68, 47.66, 47.38, 47.48, 50.37, 49.91, 51.23, 52.8, 52.21, 53.44, 53.2, 57.8, 61.48, 63.59, 67.57, 67.01, 71.11, ] # inflation

inflationData = [ 100.9, 101.3, 101, 101.7, 100.7, 101.3, 100.2, 100.1, 99.8, 101.2, 100.9, 100.8, 100.6, 101.3, 101.6, 104.5, 103.1, 102.7, 103.1, 100.7, 101.1, 101.9, 102.5, 100.7, 100.7, 100.8, 100.7, 101.5, 100.2,

```
]
```

```
# dickey-fuller test function
def isStationary(dataToTest, testInd):
   testResult = adfuller(dataToTest)
   answer = "No"
   if testResult[1] < 0.1 and testResult[4]["10%"] > testResult[0]:
     answer = "Yes" return answer, [
      testInd,
      testResult[0],
      testResult[1],
      testResult[4]["1%"],
      testResult[4]["5%"],
      testResult[4]["10%"],
   ]
```
# array differencing function def differencingArray(array, times): for ind in range(times):  $array = np.diff(array)$ return array

```
# check stationarity function
def checkStationarity(data, dataName):
  print("\nCHECKING STATIONARITY FOR %s DATA" % dataName.upper())
   headerNames = [
      "Differencing",
      "ADF Statistic",
      "p-value",
      "Critical value: 1%",
      "Critical value: 5%",
      "Critical value: 10%",
   ]
  diffInd = 0tableData = []while isStationary(data, diffInd)[0] != "Yes":
      tableData.append(isStationary(data, diffInd)[1])
      data = differencingArray(data, 1)
     diffInd = diffInd + 1 tableData.append(isStationary(data, diffInd)[1])
   print(tabulate(tableData, headers=headerNames, tablefmt="fancy_grid"))
```
# plot an acf/pacf function def plotACFandPACF(array, acfTitle, pacfTitle): plot\_acf(array, lags=len(array) - 1, title=acfTitle, zero=False) plot\_pacf(array, lags=len(array) / 2 - 1, title=pacfTitle, method="ywm", zero=False)

```
def calculateAutoArimaModel(data, title):
   print("------------------------")
   print("AUTO-ARIMA MODEL %s DATA:" % title.upper())
   pm.auto_arima(data, trace=True, seasonal=False, error_action="ignore")
# fitting arima-model function
def fitArimaModel(data, p_parameter, d_parameter, q_parameter):
  arimaModel = ARIMA(data, order=(p\_parameter, d\_parameter, q\_parameter)).fit()if d_parameter != 0:
      for ind in range(d_parameter):
        arimaModel.fittedvalues[ind] = None
   return arimaModel
# display arima model values and errors
def displayArimaResults(data, title, p_parameter, d_parameter, q_parameter, maxDate):
  arimaModel = fitArimaModel(data, p_parameter, d_parameter, q_parameter) months = pd.period_range("2020-12", maxDate, freq="M")
  monthsString = months.strftime("%m.%y")
   figure = plt.figure()
  figure = plt.plot(
      monthsString, data, color="black", label="Original %s Data" % title
  \lambda figure = plt.plot(
     arimaModel.fittedvalues,
     color="red",
     marker="*",
     label="Arima-Model (%s,%s,%s)" % (p_parameter, d_parameter, q_parameter),
   )
   plt.legend()
   plt.xticks(rotation=90)
   print("\nArima Values:")
   for ind in range(len(arimaModel.fittedvalues)):
      print(arimaModel.fittedvalues[ind])
   return arimaModel, figure
# get prediction function
def getPrediction(originalData, fittedArima, title):
  prediction = fittedArima.get\_prediction(len(originalData)) print("\n%s prediction for next month" % title)
   print(prediction.predicted_mean)
# display dickey-fuller tests
checkStationarity(goldData, "gold reserves")
checkStationarity(inflationData, "inflation")
checkStationarity(debtData, "debt")
```
# display acf/pacf plotACFandPACF( goldData, "No-differencing Gold Reserves ACF", "No-differencing Gold Reserves PACF"

99

```
plotACFandPACF(
```
inflationData, "No-differencing Inflation ACF", "No-differencing Inflation PACF"

plotACFandPACF(

```
 differencingArray(debtData, 2),
 "2nd differencing Debt ACF",
 "2nd differencing Debt PACF",
```
)

)

# display auto arima results calculateAutoArimaModel(goldData, "gold reserves") calculateAutoArimaModel(inflationData, "inflation") calculateAutoArimaModel(debtData, "debt")

# display arima model

goldArima = displayArimaResults(goldData, "Gold Reserves", 1, 0, 0, "2023-04") inflationArima = displayArimaResults(inflationData, "Inflation", 1, 0, 0, "2023-04") debtArima = displayArimaResults(debtData, "Debt", 2, 2, 1, "2023-03")

# get prediction for next month getPrediction(goldData, goldArima[0], "Gold Reserves") getPrediction(inflationData, inflationArima[0], "Inflation") getPrediction(debtData, debtArima[0], "Debt")

plt.show()

# **Рецензія на кваліфікаційну роботу бакалавра** студентки групи *124 – 19 – 1* спеціальності *124 Системний аналіз*

Тема кваліфікаційної роботи:

Обсяг кваліфікаційної роботи: Висновок про відповідність кваліфікаційної роботи завданню та освітньопрофесійній програмі спеціальності \_\_\_\_\_\_\_\_\_\_\_\_\_\_\_\_\_\_\_\_\_\_\_\_\_\_\_\_\_\_\_\_\_\_\_\_\_

\_\_\_\_\_\_\_\_\_\_\_\_\_\_\_\_\_\_\_\_\_\_\_\_\_\_\_\_\_\_\_\_\_\_\_\_\_\_\_\_\_\_\_\_\_\_\_\_\_\_\_\_\_\_\_\_\_\_\_\_\_\_\_\_\_\_\_\_ \_\_\_\_\_\_\_\_\_\_\_\_\_\_\_\_\_\_\_\_\_\_\_\_\_\_\_\_\_\_\_\_\_\_\_\_\_\_\_\_\_\_\_\_\_\_\_\_\_\_\_\_\_\_\_\_\_\_\_\_\_\_\_\_\_\_\_\_

\_\_\_\_\_\_\_\_\_\_\_\_\_\_\_\_\_\_\_\_\_\_\_\_\_\_\_\_\_\_\_\_\_\_\_\_\_\_\_\_\_\_\_\_\_\_\_\_\_\_\_\_\_\_\_\_\_\_\_\_\_\_\_\_\_\_\_\_ \_\_\_\_\_\_\_\_\_\_\_\_\_\_\_\_\_\_\_\_\_\_\_\_\_\_\_\_\_\_\_\_\_\_\_\_\_\_\_\_\_\_\_\_\_\_\_\_\_\_\_\_\_\_\_\_\_\_\_\_\_\_\_\_\_\_\_\_ \_\_\_\_\_\_\_\_\_\_\_\_\_\_\_\_\_\_\_\_\_\_\_\_\_\_\_\_\_\_\_\_\_\_\_\_\_\_\_\_\_\_\_\_\_\_\_\_\_\_\_\_\_\_\_\_\_\_\_\_\_\_\_\_\_\_\_\_

Загальна характеристика кваліфікаційної роботи, ступінь використання нормативно-методичної літератури та передового досвіду

\_\_\_\_\_\_\_\_\_\_\_\_\_\_\_\_\_\_\_\_\_\_\_\_\_\_\_\_\_\_\_\_\_\_\_\_\_\_\_\_\_\_\_\_\_\_\_\_\_\_\_\_\_\_\_\_\_\_\_\_\_\_\_\_\_\_\_\_ \_\_\_\_\_\_\_\_\_\_\_\_\_\_\_\_\_\_\_\_\_\_\_\_\_\_\_\_\_\_\_\_\_\_\_\_\_\_\_\_\_\_\_\_\_\_\_\_\_\_\_\_\_\_\_\_\_\_\_\_\_\_\_\_\_\_\_\_ \_\_\_\_\_\_\_\_\_\_\_\_\_\_\_\_\_\_\_\_\_\_\_\_\_\_\_\_\_\_\_\_\_\_\_\_\_\_\_\_\_\_\_\_\_\_\_\_\_\_\_\_\_\_\_\_\_\_\_\_\_\_\_\_\_\_\_\_

\_\_\_\_\_\_\_\_\_\_\_\_\_\_\_\_\_\_\_\_\_\_\_\_\_\_\_\_\_\_\_\_\_\_\_\_\_\_\_\_\_\_\_\_\_\_\_\_\_\_\_\_\_\_\_\_\_\_\_\_\_\_\_\_\_\_\_\_ \_\_\_\_\_\_\_\_\_\_\_\_\_\_\_\_\_\_\_\_\_\_\_\_\_\_\_\_\_\_\_\_\_\_\_\_\_\_\_\_\_\_\_\_\_\_\_\_\_\_\_\_\_\_\_\_\_\_\_\_\_\_\_\_\_\_\_\_ \_\_\_\_\_\_\_\_\_\_\_\_\_\_\_\_\_\_\_\_\_\_\_\_\_\_\_\_\_\_\_\_\_\_\_\_\_\_\_\_\_\_\_\_\_\_\_\_\_\_\_\_\_\_\_\_\_\_\_\_\_\_\_\_\_\_\_\_

\_\_\_\_\_\_\_\_\_\_\_\_\_\_\_\_\_\_\_\_\_\_\_\_\_\_\_\_\_\_\_\_\_\_\_\_\_\_\_\_\_\_\_\_\_\_\_\_\_\_\_\_\_\_\_\_\_\_\_\_\_\_\_\_\_\_\_\_ \_\_\_\_\_\_\_\_\_\_\_\_\_\_\_\_\_\_\_\_\_\_\_\_\_\_\_\_\_\_\_\_\_\_\_\_\_\_\_\_\_\_\_\_\_\_\_\_\_\_\_\_\_\_\_\_\_\_\_\_\_\_\_\_\_\_\_\_ \_\_\_\_\_\_\_\_\_\_\_\_\_\_\_\_\_\_\_\_\_\_\_\_\_\_\_\_\_\_\_\_\_\_\_\_\_\_\_\_\_\_\_\_\_\_\_\_\_\_\_\_\_\_\_\_\_\_\_\_\_\_\_\_\_\_\_\_ \_\_\_\_\_\_\_\_\_\_\_\_\_\_\_\_\_\_\_\_\_\_\_\_\_\_\_\_\_\_\_\_\_\_\_\_\_\_\_\_\_\_\_\_\_\_\_\_\_\_\_\_\_\_\_\_\_\_\_\_\_\_\_\_\_\_\_\_

Позитивні сторони кваліфікаційної роботи:

Основні недоліки кваліфікаційної роботи:

Кваліфікаційна робота в цілому заслуговує оцінки:

З урахуванням висловлених зауважень автор (не) заслуговує присвоєння освітньої кваліфікації «бакалавр з системного аналізу».

Рецензент, науковий ступінь, вчене звання, посада  $\sqrt{\text{II}}$ Б